#### รายการอ้างอิง

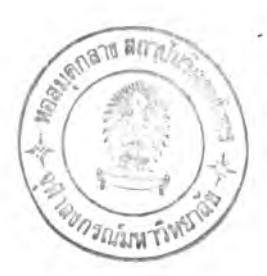

**ภาษาไทย**

- **กรกนก ธูปประสม. ผลของการใช้กิจกรรมซินเนคติกส์ที่มีต่อความคิดสร้างสรรค์ของเด็กปจมวัย. วิทยานิพนธ์มหาบัณฑิต บัณฑิตวิทยาลัย จุฬาลงกรณ์มหาวิทยาลัย, 2536.**
- **กรมวิชาการ.ความคิดสร้างสรรค์หลักการ ทฤษฎี การเรียนการสอน การวัดผลประเมินผล.พิมพ์ ครังที่ 3. กรุงเทพมหานคร : กรมวิชาการ. 2537.**
- **กรมทรัพย์สินทางปิญญา. ในหลวงกับการประดิษฐ์.กรุงเทพมหานคร : กรมทรัพย์สินทางปีญญา, 2536**
- **กฤษมันต์ วัฒนาณรงค์. เทคโนโลยีเทคนิคศึกษา■ กรุงเทพมหานคร : สำนักพิมพ์สถาบันเทคโนโลยี พระจอมเกล้าพระนครเหนือ, 2536.**
- **กิดานันท์ มลิทอง. อธิบายศัพท์คอมพิวเตอร์อิน!ตอร์เนตมัลติมีเดีย.กรุงเทพมหานคร : โรงพิมพ์ จุฬาลงกรณ์มหาวิทยาลัย,2539.**
- **กิดานันท์ มลิทอง. เทคโนโลยีการศึกษาและนวัตกรรม.กรุงเทพมหานคร : โรงพิมพ์จุฬาลงกรณ์ มหาวิทยาลัย. 2539.**
- **เกษร ธูตะจารี. ความคิดสร้างสรรค์. กรุงเทพมหานคร : ชุดรวมบทความเล่มที่ ร ครุศิลปึ 4: สำนักพิมพ์แห่งจุฬาลงกรณ์มหาวิทยาลัย. 2535.**
- **ชัยรัตน์ โสธรนพบุตร. การศึกษาการพัฒนาความคิดสร้างสรรค์โดยกิจกรรม Svnectics ในวิชา วิทยาศาสตร์ช่างอุตสาหกรรม.วิทยานิพนธ์ศิลปศาสตรมหาบัณฑิต มหาวิทยาลัย เกษตรศาสตร์, 2530.**
- **ดารณี เผ่าพัฒพ์. ความสัมพันธ์ระหว่างความคิดสร้างสรรค์กับความถนัดทางด้านมิติสัมพันธ์ นักศึกษาชันปีที่ 1 สาขานิเทศศิลปในสถาบันระดับอุดมศึกษา สังกัดทบวงมหาวิทยาลัย. วิทยานิพนธ์มหาบัณฑิต จุฬาลงกรณ์มาทวิทยาลัย, 2536.**
- **ดิลก ดิกานันท์. การแกทักษะการคิดเพื่อส่งเสริมความคิดสร้างสรรค์.วิทยานิพนธ์การศึกษาดุษฎี บัณฑิต.มหาวิทยาลัยศรีนครินทรวิโรฒ. 2534.**
- **ทองเจือ เขียดทอง. ความสัมพันธ์ระหว่างความคิดสร้างสรรค์กับการตัดสินใจในการออกแบบ** <u>ของนักศึกษาโปรแกรมวิชาศิลปศึกษาในวิทยาลัยครู</u>. วิทยานิพนธ์มหาบัณฑิต จุฬาลงกรณ์ **มหาวิทยาลัย, 2536.**
- **ณัฐพงษ์ เจริญพิทย์. ลักษณาการนักคิดสร้างสรรค์และขันตอนการคิดสร้างสรรค์ : กรณีนักวิทยา ศาสตร์รุ่นใหม่รุ่นใหม่ นักเรียนกลุ่มคัดสรร ผู้ใหญ่นักประดิษฐ์และนักเรียนนักประดิษฐ์. กรุงเทพมหานคร ะ วารสารศรีปทุม.ปีที่ 1 ฉบับที่ 1 กรกฎาคม-ธันวาคม, 2541.**
- ินวลน้อย บุญวงศ์. <u>หลักการออกแบบ.</u> กรุงเทพมหานคร: สำนักพิมพ์แห่งจุฬาลงกรณ์มหาวิทยาลัย. **2540.**
- **นาถวดี นันทาภินัย. ปฎิสัมพันธ์ระหว่างประเภทบทเรียนคอมพิวเตอร์ช่วยสอนกับระดับความคิด สร้างสรรศ์ที่มีต่อความคล่องในการสร้างภาพในวิชาศิลปศึกษาของนักเรียนประถมศึกษารี] ที่ 1. วิทยานิพนธ์มหาบัณฑิต จุฬาลงกรณ์มหาวิทยาลัย, 2536.**

ถนอมพร เลาหจรัสแสง.<u>คอมพิวเตอร์ช่วยสอน.</u>กรุงเทพมหานคร: วงกมล โพรดักชัน จำกัด, 2541. **บุญชม ศรีสะอาด. การวิจัยเบืองต้น. พิมพครังที 5.กรุงเทพมหานคร: สุวีริยาสาสน์. 2535.**

- <u>ิ</u> ประสาร มาลากุล ณ อยุธยา. <u>ความคิดสร้างสรรค์พรสวรรค์ที่พัฒนาได้</u>.กรุงเทพมหานคร.บริษัท **บพิธการพิมพ์จำกัด, 2537.**
- ประสาท อิศรปรีดา. การพัฒนาความคิดสร้างสรรค์ด้วยกระบวนการฝึก .วารสารศรีนครินทร์ **ทรวิโรฒวิจัยและพัฒนา 2 (3 สิงหากม 2532): 27-39.**
- **ประเวศ วะสี. วิสัยทัศน์ของกระบวนการเรียนรู้.กรุงเทพมหานคร: วารสารวิชาการ 2 (มกราคม 2542).**

**ประเทิน มหาขันธ์. ศิลปะในโรงเรียนประถม.กรุงเทพมหานคร: สำนักพิมพ์โอเคียนสโตร์, 2531.**

- **ปรียไพร วงศ์อบุตรโรจน์. จิตวิทยาการศึกษา.พิมพ์ครังที่ 2.กรุงเทพมหานคร: ศูนย์สื่อเสริมกรุงเทพ . 2544**
- **ปุณณรัตน์ พิชญไพบูลย์. หลักสูตรคอมพิวเตอร์ทางศิลปะ.กรุงเทพมหานคร: วารสารสุทธิปริทัศน์ รี]ที่ 8 ( 27 กุมภาพันธ์ พฤษภาคม 2538).**
- **เปรื่อง กิจรัตนิ. การบริหารอตสาหกรรม ระบบและกระบวนการผลิต.กรุงเทพมหานคร: สถาบัน ราชภัฎพระนกร, 2536.**
- **พัฒนาบุสรณ์ สถาพรวงศ์. การพัฒนารูปแบบการสอนเพื่อพัฒนาความคิดสร้างสรรค์ทาง** ์ วิทย<u>าศาสตร์สำหรับนักเรียนมัธยมศึกษา</u>. วิทยานิพนธ์ดุษฎีบัณฑิตจุฬาลงกรณ์ **มหาวิทยาลัย. 2536.**

**เพ็ญพิไล ฤทธาคณานนพ์. จิตวิทยาการเรียนรู้ของเด็ก.กรุงเทพมหานคร: โอเคียนสโตร์, 2536.**

**มาโนช กงกะนันทน์. ศิลปะการออกแบบ.กรุงเทพมหานคร: สำนักพิมพ์ไทยวัฒนาพาณิช, 2538.**

- **วชิราพร อัจฉริยโกกศ. การไ]ระเมินผลสื่อการเรียนการสอน. วารสารครุศาสตรํ(มกราคม-มีนาคม 2536): 13-31.**
- ้วารินทร์ รัศมีพรหม.<u>ชุดวิชาเทคโนโลยีและสื่อสารการศึกษา.</u>มหาวิทยาลัยสุโขทัยธรรมาธิราช. **2537.**

**วิชัย วงศ์ใหญ่. ความคิดสร้างสรรค์ : ศักยภาพที่!สริมร้างพัฒนาได้. กรุงเทพมหานคร :**

**วารสารวิชาการ 8(มกราคม 2541): 23-25.**

**วิรุณ ตังเจริญ. การออกแบบ.กรงเทพมหานคร: สำนักพิมพ์โอเคียนสโตร์, 2539.**

- **วิรัตน์ คุ้มคำ. การพัฒนาความคิดสร้างสรรค์ของนักเรียนชั้นระดับถมศึกษาปีที่ 5 ที่ เรียนวิชาศิลา!** <u>ศึกษาด้วยวิธีระดมสมอง </u>วิทยานิพนธ์มหาบัณฑิตจุฬาลงกรณ์มหาวิทยาลัย. 2536.
- **ขงยุทธ ณ นคร. ความคิดสร้างสรรค์กับการพัฒนาการเรียนการสอนสถาปิตยกรรม(2) ตอน วิธีการ ของ SYNECTICS.กรุงเทพ: วารสารวิชาการคณะสถาป้ตยกรรมจุฬาลงกรณ์ มหาวิทยาลัย 1 (2532):68-81.**
- **สมพงศ์ สิงหะพล. รูปแบบการสอนแบบ1ชินเน็คติกส์.กรุงเทพมหานคร: วารสารพัฒนาหลักสูตร 102 (ก.ย 2533): 4-8.**
- **สมศักด ภู่'วิภาดาวรรธน์. เทคนิคการลังเสริมความคิดสร้างสรรค์■ กรุงเทพมหานคร: สำนักพิมพ์ ไทย, 2541.**
- **สมศักดิ สินขา)ะเวชญ์. " ยุทธศาสตร์การสอน'1■ กรุงเทพมหานคร: วารสารวิชาการ ปีที่ 1 ฉบับที่ 1 มกราคม, โรงพิมพ์คุรุสภาลาดพร้าว, 2542.**
- **สันติ คุณประเสริฐ. เทคโนโลยี: เครื่องมือในการพัฒนาการเรียนการสอนศิลา]ศึกษา. กรุงเทพมหานคร: วารสารครุศาสตร์27 (1 ก.ค-ต.ค 2541).**
- **สารานุกรมสำหรับเยาวชน . ชุดศิลปะแสะงานสร้างสรรค์ออกแบบสร้างสรรค์■ กรุงเทพมหานกร: แสงศิลปึการพิมพ์, 2535.**
- **สรุศักด หลายมาลา. การสอนเพ์อส่งเสริมความคิดสร้างสรรค์. กรุงเทพมหานคร : วารสารวิชาการ ปีที่ 1 (1 มกราคม 2541): 38-46.**
- **สุรางค์ โค้วตระกูล. จิตวิทยาการศึกษา.กรุงเทพมหานคร: สำนักพิมพ์แห่งจุฬาลงกรณ์มหาวิทยาลัย. 2541.**
- **อารี พันธ์มณี. คิดอย่างสร้างสรรค์.กรงเทพมหานคร: สำนักพิมพ์ต้นอ้อ แกรมมี จำกด, 2540.**
- **อารี พันธ์มณี. ความคิดสร้างสรรค์กับการเรียนรู้.กรงเทพมหานคร: สำนักพิมพ์ต้นอ้อ แกรมมี จำกัด, 2540.**
- Anglin, G.; Towers, R., and Levie, H. Visual message design and learning: The role of static and dynamic illustrations. In D.H. Jonassen (Ed.), Handbook of research for Educational **Communications and technology. NY: Simon and Schuster Macmillan, 1996.**
- Angela Anderson & Gregory C.R.Yates. Clay modeling and social modeling: effect of Interactive **teaching on children's creative art making. Australia: Education Psychology. 1999.**

**Attila Eartas and Jess c.Jones. The engineering design process. Singapore: John W iley &Sons.Inc, 1993.**

- **Alison ollcrcnshaw, Eugene aidman and Garry Kidd. Is an illustration always worth thousand?** words? Effects of prior knowledge, learning style and multimedia illustrations on text comprehension. International Journal of Instruction media 24, 3(1997)
- Brown, D. Reeve. A comparison of the effects of computer-assisted, interactive video, and **traditional instruction on third-grade student in art education. [On-line] Available from: [http://thailis.uni.net.th/dao/\[2002,](http://thailis.uni.net.th/dao/%5b2002) Jan 18]**
- Burns, Melba Grace. A comparison of three creative problem-solving methodologies **(brainstorming, personal analogy, forced relationship), [On-line] Available from:** http://thailis.uni.net.th/dao/detail.nsp.[2002, Feb 22]
- **Chris, J. Lantz. Learning resources & education technology realistic visual and instruction. [On-line] Available from: http://[www.collegequaeterlv.org/CO.html](http://www.collegequaeterlv.org/CO.html)/HHH. 040. CQ.Sum95.Lantz.html [1997, Feb 7],**
- Cave Charles. Techniques for Creative Thinking. [On-line] Available from:http://www. **ozemail.com.au/~caveman/Creative/Mac Think/. 1996.**
- **Chiu, Yu-Kwong. Using visual metaphor as a navigation aid in hypertext (graphic user interface). ProQuest-Dissertation Abstracts, 1997. [2000, Dec 1]**
- **David Durling. Teaching with style: Computer-aided instruction personality and design education. ProQuest-Dissertation Abstracts, 1997. [2000, Dec 1]**
- David, M. (Mike) Moore and Francis M.Dwyer. Visual literacy spectrum of visual learning. **NJ. Education technology publications Englewood cliffs, 1994.**
- David Pariscr. A descriptive survey of multimedia art education courses. ProQuest-Dissertation **Abstracts, 1997.**
- Dennise, Michelle McCallum. The impact of interactive technologies on the arts. ProQuest-**Dissertation Abstracts, 1996.**
- **Diane, c. Gregory. New Technologies and Art Education: Implications for theory, research, and Practice. Virginia: The national art education association, 1997.**
- Dick, W.; and Carey, L. The systematic design of instruction. (4th Ed.). NY: Harper Collins **College Publishers, 1996.**
- **Dona, Z.Meilach, Jay &BÜ1 Hinz. How to create vour own designs. NY: Doubleday& Company. 1975.**
- Doren Van Harold. *Industrial Design. NY.McGraw-Hill, 1964.*
- **Dorothy, J.Rubenstein. Stimulating children's creativity and curiosity: Does content and medium** matter? The Journal of creative behavior.34. 1(2000)
- **Earle, H. James. Engineering design graphics, eighth edition.USA: addision-wesky Publishing company, 1994.**
- Efros, Fredric. Effects of synectics training on undergraduate's problem-solving skills and **attitudes (creative). Dissertation abstract online. 1985.**
- Erary Loson. Getting started in multimedia design. OH: F&W Publications, 1997.
- **Ellen Yi-Lucn Do. Drawing Analogies.. [on-line] Available from: <http://google.nctscapc.com/> Netscape? Query=visual analogy. [2000. June 10]**
- Frank Tomaskiewicz." A ten- year perspective on visual art technology "Journal of Art Education **July, 1997.**
- **Francis, M.Dvvver. Strategies for improving visual learning .A handbook for the effective** selection design and use of visualized materials. Pennsylvania. 1978.
- **Gang Lu. Hongwcn Wan and Shouying Liu. Hypermedia and its application in education.**
	-

**' Educational media international 36.1(1999)**

- Gordon, W.J.J. Synectics the development of creative capacity. NY : Harper&Row. Publishers. **1961.**
- Guilford, J.P. The Nature of Human Intelligence .NY : McGraw-Hill Book, 1968
- **Hannifin, M.J, &Flooper, ร. An integrated framework for CBI screens design and layout. Computers in human behavior, 1989.**
- Hanson, G. Development of artistic perception in student of graphic design : A preliminary report. Annual Meeting of the Association for education in journalism.57 **(August, 1974): 150.**
- Hart, Donald. Creative problem solving and retrieval of remote analogs using a synectics**like technique (visual fantasy). Dissertation abstract online. 1992.**

Cascin, H. and Goldschmidt, G.Expertise and the use of visual analogy: implications for design **education. Design studies the international journal for design research in engineering architecture, product and systems, 20, 2 (1999)**

**Hillman, D. Multimedia technology and applications.Alnanv: Delmer bublishers, 1998.**

- **James, L. classroom-based efforts with web publishing: exploring the connections between digital media and classroom visual literacy. [On-line] Available from:** http://www.ed.uiuc.edu/facstaff//mstuve/aera98-dm.html 1998. [2000, Dec 1]
- **Jeff Moonen. Visualization and effective instruction. Educational media and technology Yearbook 1996 Vol 21. Libraries Unlimited, Inc, 1996.**
- **Joan Freedman, Paul Calhoun and Anne Altemus. Teaching creativity creatively. Educational Media international Vol 36 Number 1 March, 1999.**
- **John, R. Vonhunke. A computer aided ceramics curriculum: case studies toward a Development Model, [On-line] Available from: http://thailis.uni.net.th/dao/. 1997. [2000, A pril 81**
- Joyce, B.; Weil, M. and Beverly, S. Model of teaching. Fourth edition. Boston: A Division of **Simon & Schuster, 1972.**
- Karl, T.; Steven, D. Product design and development. NY: McGraw-Hill, 1995.
- **Kelley, R.; Daniel, M. Effect of an administrative plan for excellence in creative arts** experiences on the development of creativity in first graders. [On-line] Available from: **[http://thailis.uni.net.](http://thailis.uni.net)th/dao/detail.nsp. [2002, Feb 22]**
- Kleiner, S. The effects of synectics trining on student's creativity and achievement in **science. Dissertation abstract online. 1999.**
- **Kuo, F. Effelsberg Wolfgang and J.J Garcia-Luna-Aceves. Multimedia communication. Prentice Hall, 1998.**
- Last. David A. O'Dannell.Angea M. and Order. Using hypermedia: effects of prior **knowledge and goal strength. R1E, 1998.**

**Lawson, B. How Designer think. London: Great Britain at the University press, Cambridge, 1990.**

**John, R. A computer - aided ceramics curriculum: case studies toward a Development model, [On-line] Available from: [http://thailis.uni.net.th/dao/. 1997.](http://thailis.uni.net.th/dao/._1997) [2000, Dec 24]**

Lih, J. The effects of verbal elaboration and visual elaboration on student learning. International **journal of instruction media 24, 4 (1997)** 

- Mark. J, Tisone. Enhancement of creative abilities in middle school students using computer **technologies compared to traditional approaches, [on-line] Available from: [http://thailis.uni.nct.th/dao/,](http://thailis.uni.nct.th/dao/) 1985. [2000, Dec 1|**
- Marsha.J, Mcdevitt-Stredney. A descriptive case study of student perceptions in introductory **computer art course (visual arts curriculum), [on-line] Available from: [http://thailis.uni.net.th/dao/. 1993.](http://thailis.uni.net.th/dao/._1993) [2000. Dec 11**
- **Meador, Karen sues Wilson. The synectcs training and gifted and no gifted kindergarten students (creativity), [On-line] Available from: http://thailis.uni.nct.th/dao/ .1992.**
- Mengping, Tsuei. The effect of logo programming and multimedia software on fifth-grade **student's creativivity in Taiwan (China), [On-line] Available from: http: //thailis .uni.nct.th/dao/dctail.nsp.1998. [2001. June 18]**
- Mike, B. Product Design practical methods for the systematic development of new product **-London: Chapman&Hall, 1995.**
- **Ncmiro, E. Jill. Creativity in virtual teams (wooer group, information technology), [On-line]** Available from: http://thailis.uni.net.th/dao/detail.nsp.1998. [2000, Dec 18]
- **Nigel, c. Engineering design method strategics for product design. Second Edition. NY: Johc W iley & Sona Ltd, 1989.**
- Nara, B.; Lois, P.; Margot, O. Use of computer as a tool in fine art. Oxford: The International **Journal of art & design education. Blackwell Publisshers, 2000.**
- **Choon, o. Park. Visual displays and contextual presentations in Computer-Based instruction ■ ETR&D.46. 3(1998)**
- Olsen, G. Multimedia design. Ohio: North light books, 1997.
- **Olatunde, o. Designing the video screen in an interactive videodisc Instructional program. International journal of instruction media.24, 3(1997)**
- Oughton, J.Mason. The effect of hypermedia development on high school student's knowledge **acquisition and problem-solving. Dissertation abstracts on disc Jan 1997- 1999.**
- Passmor, K.Leissner. The effect of microcomputer on secondary art student's two dimensional **design (graphic Arts), [On-line] Available from: Http: //thailis.uni.net.th/ Dao/detail.nsp. 1991. [2000. Dec 16]**
- **Piet, A .M .; Kommers, Scott Grabinger and Joanna c.Dunlap. Hypermedia learning environments instructional design and integration. NJ. Lawrence Erlbaum Association, Publishers, 1996.**
- **Powers. A. Nature in design. London. Conran Octopus Limited, 1999**
- **Puge, ร. Total design integrated method for successful product engineering. Wokingham: Addison-Wcsley publishing company. 1990.**
- **Richard. B.; Graham, c. Other. Understanding engineering design. London: Prentice hall, 1997.**
- Rina, W. Interactive multimedia instruction for teaching western animation. ProQuest-**Disscrtation Abstracts, 1997.**
- Robert, M, Charles, N.; Joho, S. Technology for Technology Education. USA: addition Wesley **Publishing Company, 1993.**
- Robert. S. Art and creative development for young children. 2 nd edition. NY: Delmar **Publish hers, 1993.**
- Sasha, A.Barab, Michael F.Young. The effects of navigational and generative activities in **hypertext learning on problem solving and Comprehension. International journal Media .26, 3 (1999)**
- Schoell, F.; William and Guiltinan P. Joseph. Marketing. Third edition. Boston: allyn and **Bacon, 1988.**
- Shoffner. M.; Barbara, W. Effect of instructional strategies on emerging technology-based **Visual literacy instruction: Problem-based learning, networked hypermedia-based instruction and cooperative learning strategies. Dissertation Abstracts on disc Jan 1997-1999.**
- **Shuzo, ร.; Junko, ร. Design Drafting. NY: Van no strand Reinhold Company, 1985.**
- **Stanley. D.Zenor.Standard for college and university learning resource programs. Second edition. W A: association for educational communication and technology, 1989.**
- **Steele. L. Metaphor thinking. [On-line] Available from: <http://www.public.iastate.edu/~design> /AR T/N AB/Ana.htm l. [2000, Dec 1]**
- Stephanie, A.; Clive, M. Design topics product design. NY: Oxford University, 1991.
- **Steven, H. The educational technology handbook .NJ: Educational Technology publications Englewood cliffs, 1996.**
- Teng, M. Chao.; Katherine, S.; Elizabeth, A.Bruanlich. The effects of graphic in Computerassisted instruction for teaching rules. International Journal of Instruction Media.23. 1 **(1996)**
- Thomas, C.; Stephen W. User interface rating form. [On-line] Available from: http://mime1 **■ marcGatech.edu/MMJ ools/UIRP.html [2000. Dec 1]**
- **Thomas, c.; M itchell ,T. Design Method. Second edition: NY: 1969.**
- Tien, D. The effect of a visual metaphor on comprehension of an informational television **program. ). ProQuest-Dissertation Abstracts, 1997.**
- **Torrance, E. Paul. Guiding Creative Talent. Englewood Cliffs, NJ: Princeton Hall, 1962.**
- **Torrance, E. Paul. Gifted children in the classroom. NY: The Macmillan Company, 1965.**
- Torrance, E. Paul. Torrance tests of creative thinking. NY: a division of ginn and Company, **196S.**
- Vladimir, H.; Myrup, A.; Wernsteder. Practical Studies in systematic design. London: **Butterworth Co. (Publishers) Ltd, 19S8.**
- Victor, K. Visual Metaphor. [On-line] Available from: http://filo3.pfmb.uni-mb.si/~Kennedy **/eng/ Kennedy / figlang/ visual.htm. [2000, Dec 1]**
- Vicki, S. William. ; Francis, D. Effect of metaphoric (visual/verbal) strategies In facilitating student achievement of different educational objective .International Journal of **instruction media .26, 2 (1999)**
- Walter, H. Richard. The use of multimedia. [On-line] Available from: **http://www.argonet. co.uk/uscrs/richard.walter/ittrain/modulc7/mm.htmt. [2000. Dec 11**
- William, L.; Andrew, S. Fundamentals of engineering design. London: Prentice Hall, 1989.
- Yu Nu Yang. Integrating the World Wide Web into art education: guidelines for designing a **Web-based art teacher education curriculum. ProQuest-Dissertation Abstracts, 1998.**
- **Zheng, R.Zhiwei. Effect of using hypermedia as instructional intervention to improve learners' Metacognition, Motivation, and Academic Achievement. Dissertation Abstracts on disc Jan 1997-1999.**
- **Zhuo, F. The relationships among hypermedia-based instruction. Cognitive styles and Teaching subject-verb agreement to adult learners. Dissertation abstracts on disc Jan 1997-1999.**

ภาคผนวก

 $\overline{E}$  and  $\overline{E}$ 

#### ภาคผนวก ก

## รายนามผู้ทรงคุณวุฒิด้านการออกแบบมัลติมีเ**ดี**ย

- **1. รองศาสตราจารย์ดร.สุพิทย์ กาญจนพันธุ ภาควิชาครุศาสตร์อุตสาหกรรม คณะครุศาสตร์อุตสาหกรรม สถาบันเทคโนโลยีพระจอมเกล้าเจ้าคุณทหารลาดกระบัง**
- **2. รองศาสตราจารย์ ดร.ปุณณรัตน์ ทิชยไพบูลย์ ภาควิชาศิลปศึกษา คณะครุศาสตร์ จุฬาลงกรณ์มหาวิทยาลัย**
- **3. อาจารย์ดร. สุรสิทธ ราตรี ภาควิชาครุศาสตร์วิศวกรรม คณะครุศาสตร์อุตสาหกรรม สถาบันเทคโนโลยีพระจอมเกล้าเจ้าคุณทหารลาดกระบัง**

# **ราย น า ม ผ ู้ท ร งค ุณ ว ุฒ ิด ้า น ก า ร ส ร ้างก าร ป ร ะ เม ิน ก า ร ส ร ้า งส ร ร ค ์ผ ล งาน ก าร อ อ ก แ บ บ**

**1. ผู้ช่วยศาสตราจารย์ ดร. สันติ คุณประเสริฐ ภาควิชาศิลปศึกษา คณะครุศาสตร์**

**จุฬาลงกรณ์มหาวิทยาลัย**

**2. รองศาสตราจารย์นพคุณ สุขสถาน ภาควิชาภาษาและสังคม คณะครุศาสตร์อุตสาหกรรม สถาบันเทคโนโลยีพระจอมเกล้าพระนครเหนือ**

- **3. ผู้ช่วยศาสตราจารย์อุดมศักด สาริบุตร ภาควิชาครุศาสตร์สถาปีตยกรรม คณะครุศาสตร์อุตสาหกรรม สถาบันเทค เนโลยีพระจอมเกล้าเจ้าคุณทหารลาดกระบัง**
- **4. อาจารย์ดร.ผดุงชัย ภู่พัฒน์ ภาควิชาครุศาสตร์อุตสาหกรรม คณะครุศาสตร์อุตสาหกรรม สถาบันเทคโนโลยีพระจอมเกล้าเจ้าคุณทหารลาดกระบัง**

# **ร า ย น า ม ผ ู้ท ร งค ุณ ว ุฒ ิด ้า น ค ว า ม ค ิด ส ร ้า งส ร ร ค ์**

**1. รองศาสตราจารย์ดร.เกษร ธิตะเจรี ภาควิชาศิลปศึกษา คณะครุศาสตร์ จุฬาลงกรณ์มหาวิทยาลัย**

# **ราย น าม ผ ู้ท ร งค ุณ วุฒ ิท ี่ป รึก ษ าด ้าน ก ารอ อ ก แ บ บ ก ารวิจ ัย**

- **1. รองศาสตราจารย์ ดร. รวีวรรณ ชินตระกูล**
- **2. ผู้ช่วยศาสตราจารย์ ดร. พรรณี ลีกิจวัฒนะ**
- **3. ผู้ช่วยศาสตราจารย์ ดร. เลิศลักษณ์ กลิ่นหอม**
	- **คณะครุศาสตร์อุตสาหกรรม สถาบันเทคโนโลยีพระจอมเกล้าเจ้าคุณทหารลาดกระบัง**

# ต้นฉบับ หน้าขาดหาย

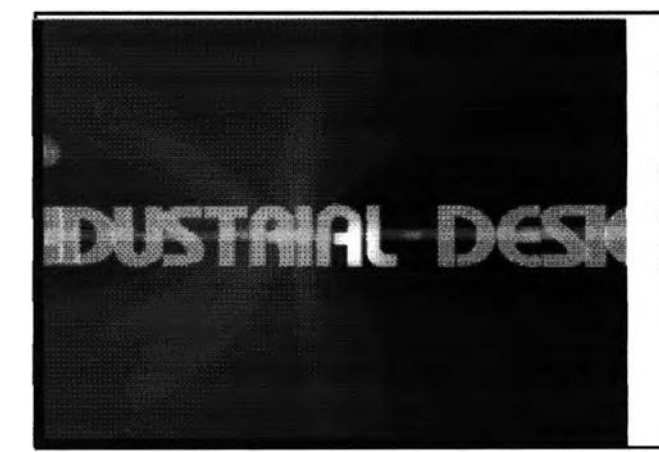

จอภาพที่ 1 -2 เริ่มต้นโปรแกรม โดยใช้เทคนิคการสร้างภาพเคลื่อนไหว ด้วยโปรแกรม 3D animation เวลา 15 วินาที แสคงชื่อบทเรียนรายวิชาออกแบบอุตสาหกรรม 6

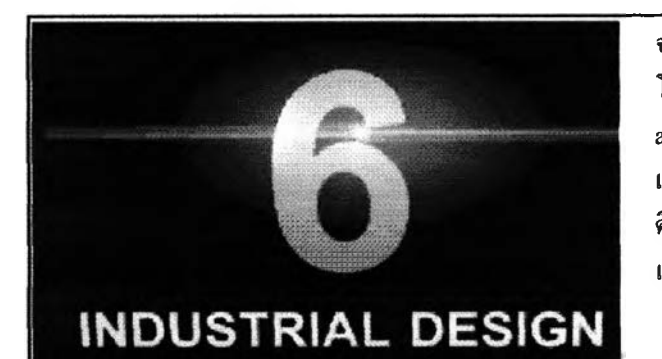

**จอภาพที่ 1 -2 เริ่มต้นโปรแกรม โดยใช้เทคนิคการสรางภาพเคลื่อนไหว ด้วยโปรแกรม 3D animation เวลา 15 วินาที (ภาพต่อเนื่อง) ดึงดูดความสนใจจากนักเรียน เพื่อกระต้นและจูงใจให้ผู้เรียนต้องการที่จะเรียน**

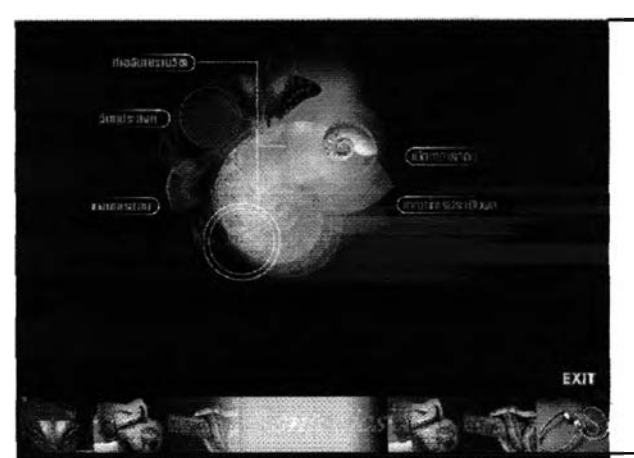

**จอภาพที 3 เมนูหลัก ของบทเรียนแบ่งเป็น 5 เมนูย่อย คือ**

- **1. คำอธิบายรายวิชา**
- **2. แผนการสอน**
- **3. วัฅถุประสงค์**
- **4. เนื้อหาการสอน**
- **5. เกณฑ์การวัดประเมินผล**

**จอภาพที 4 คำอธิบายรายวิชา**

**เร้าความสนใจนักเรียนโดยโปรแกรมเคลื่อนไหว**

#### ค่าอธิบายรายวิชา

- 
- 

**Communication** 

**ออกแบบอุตสาหกรรม 6 หลักสูตรครุศาสตร์อุตสาหกรรม บัณฑิต ที่มีเนื้อหามุ่งเน้นการออกแบบอุตสาหกรรม การคืกษาพื้นฐานการออกแบบ ทฤษฎี ศิลปะ องค์ประกอบกระบวนการออกแบบอุตสาหกรรมเ เละการนำเสน!: ผลงานการออกแบบ รูปแบบตัวอักษร Angsana UPC สีฟ้าสว่าง บนพื้นหลังสีดำ {เมกลับสู่เมนู**

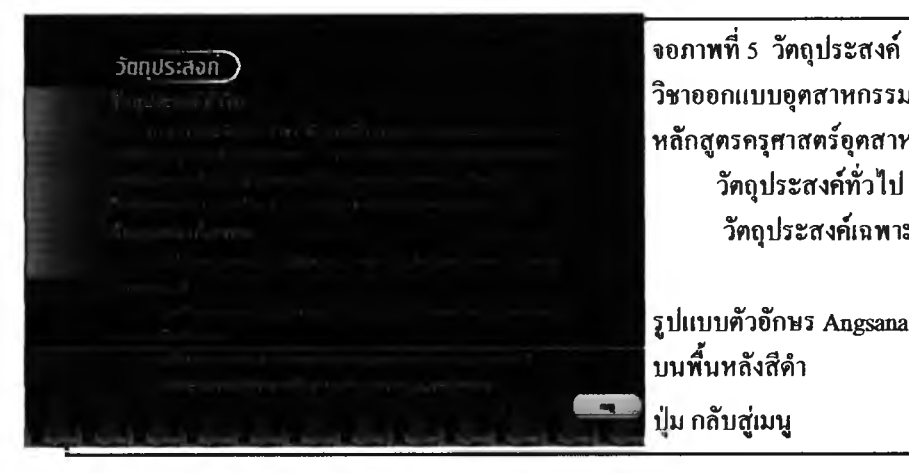

แพนการสอน)

**5คอุประ®«ท์ทจฺใฟ้- วิชาออกแบบอุตสาหกรรม 6 หลักสูตรครุศาสตร์อุตสาหกรรมบัณฑิต วัตถุประสงค์ทั่วไป วัตถุประสงค์เฉพาะ**

**รูปแบบตัวอักษร Angsana UPC สีฟ้าสว่าง บนพื้นหลังสีดำ ' .. .... " ปม กลับสู่เมนู**

**จอภาพที่ 6 แผนการสอน วิชาออกแบบอุตสาหกรรม 6 หลักสูตรครุศาสตร์อุตสาหกรรมบัณฑิต แผนการสอนใช้สอน 4 ครั้ง**

**รุปแบบตัวอักษร Angsana UPC สีฟ้าสว่าง บนพื้นหลังสีดำ ปม กลับสู่เมา***i*

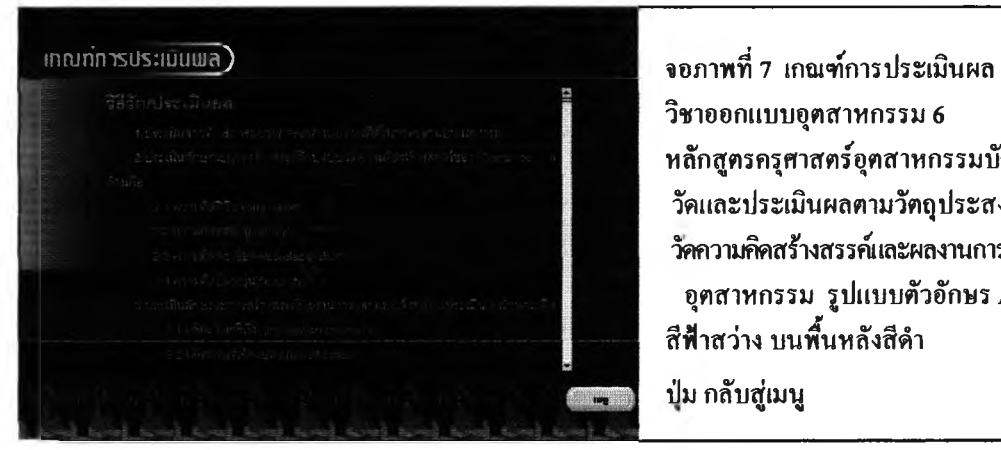

**วิชาออกแบบอุตสาหกรรม 6 หลักสูตรครุศาสตร์อุตสาหกรรมบัณฑิต วัดและประเมินผลตามวัตถุประสงค์เชิงพฤติกรรมคือ วัดความคิคสร์างสรรค์และผลงานการสร์างสรรคการออกแบบ อุตสาหกรรม รุปแบบตัวอักษร Angsana UPC สีฟ้าสว่าง บนพื้นหลังสีดำ ปม กลับสู่เมนู**

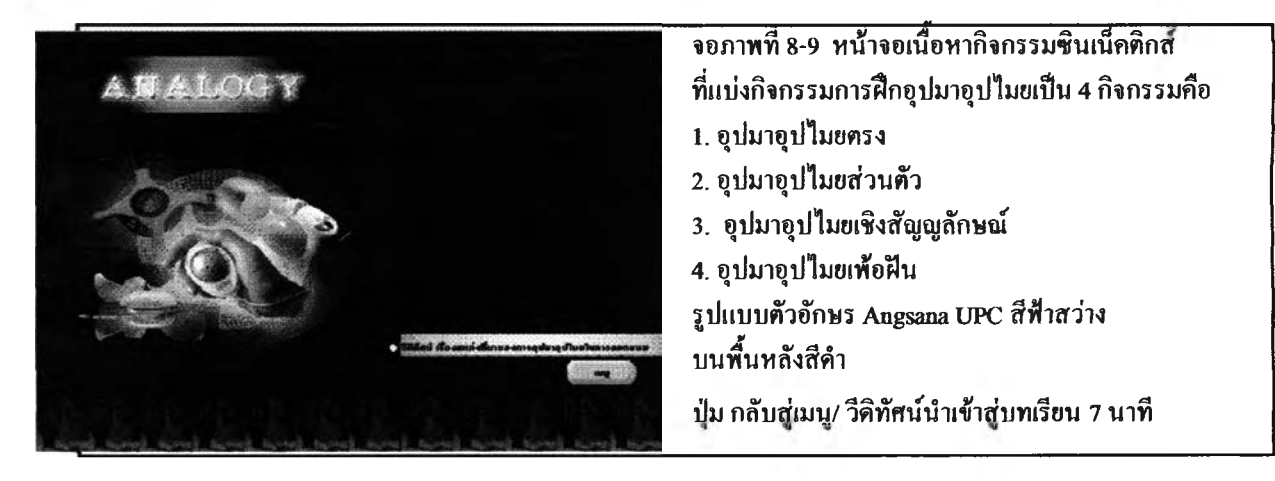

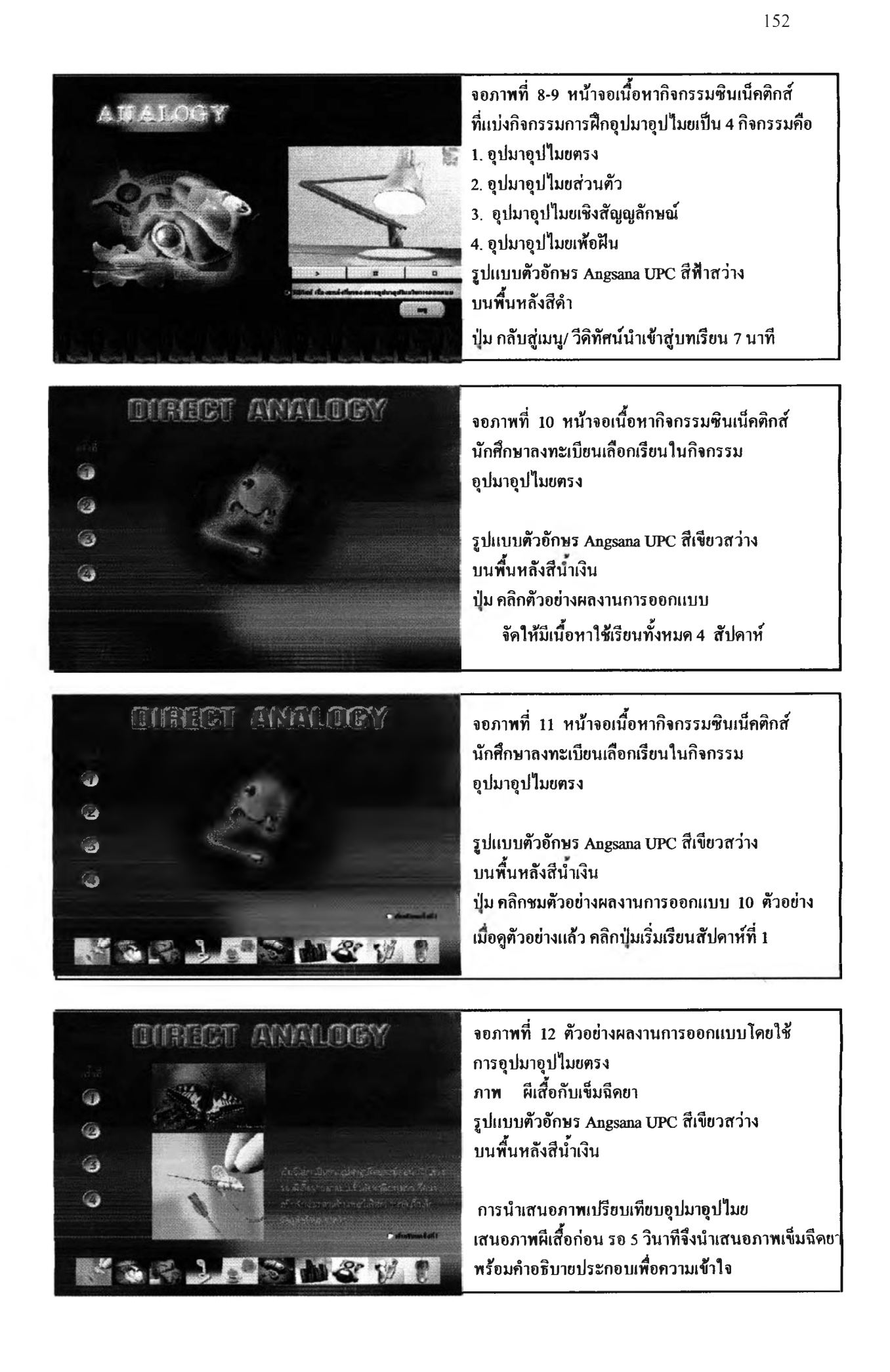

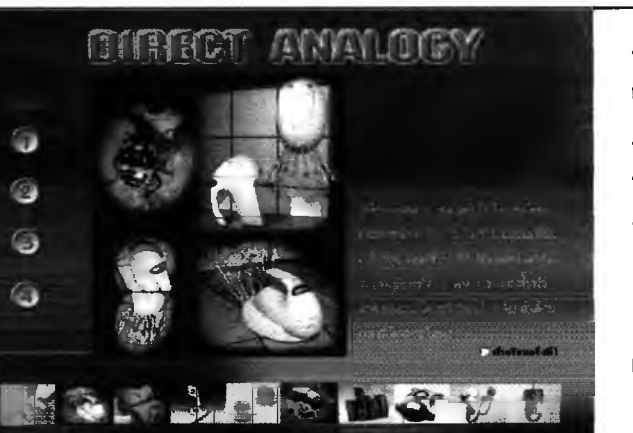

**ภาพที่ 13 ตัวอย่างผลงานการออกแบบโดยใช้ การอุปมาอุปไมยตรง ภาพ แมลงเต่าทองกับเครื่องผสมอาหาร รูปแบบตัวอักษร Angsana UPC สีเขียวสว่าง บนพื้นหลังสีนํ้าเงิน**

**การนำเสนอภาพเปรียบเทียบอุปมาอุปไมย เสนอภาพแมลงก่อน รอ 5 วินาทีจึงนำเสนอภาพเครื่อ'; ผสมอาหารพร้อมคำอธิบายประกอบเพื่อความเช้าใจ**

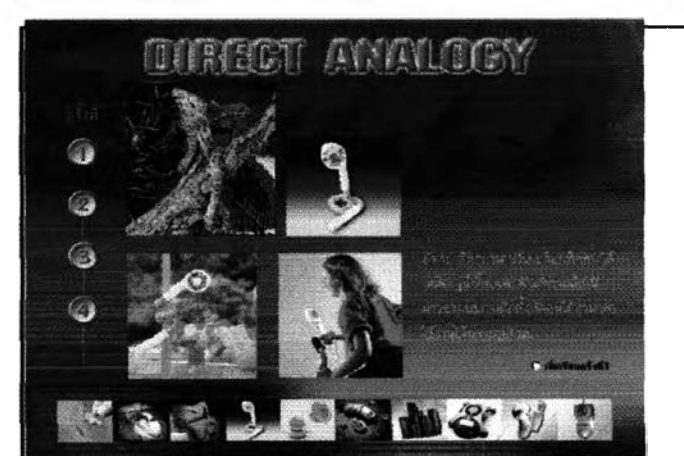

**DURISCIT ANNAUDIEM** 

0 0 **ภาพที่ 14 ตัวอย่างผลงานการออกแบบโดยใช้ การอุปมาอุปไมยตรง ภาพ งูกับพัดลม รูปแบบตัวอักษร Angsana UPC สีเขียวสว่าง บนพื้นหลังสีนาเงิน**

**การนำเสนอภาพเปรียบเทียบอุปมาอุปไมย เสนอภาพงูก่อน รอ 5 วินาทีจึงนำเสนอภาพพัดลม พร้อมคำอธิบายประกอบเพื่อความเช้าใจ**

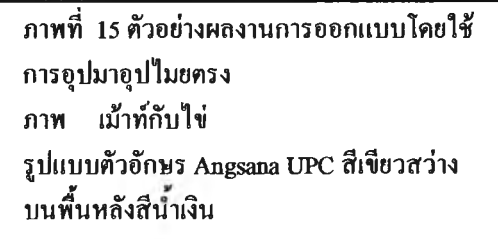

**การนำเสนอภาพเปรียบเทียบอุปมาอุปไมย เสนอภาพไข่ก่อน รอ 5 วินาทีจึงนำเสนอภาพเม้าท์ พร้อมคำอธิบายประกอบเพื่อความเช้าใจ**

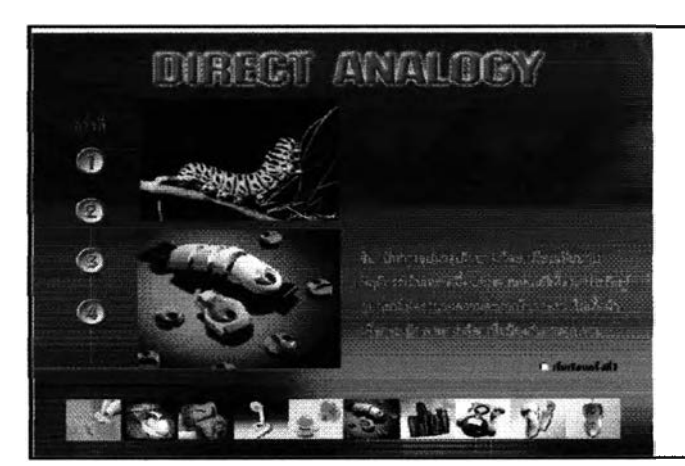

 $\mathbf{u}$  and  $\mathbf{v}$ 

**ภาพที่ 16 ตัวอย่างผลงานการออกแบบโดยใช้ การอุปมาอุปไมยตรง ภาพ หนอนกับซิป รูปแบบตัวอักษร Angsana UPC สีเขียวสว่าง บนพื้นหลังสีนาเงิน**

**การนำเสนอภาพเปรียบเทียบอุปมาอุปไมย เสนอภาพหนอนก่อน รอ 5 วินาทีจึงนำเสนอภาพซิป พร้อมคำอธิบายประกอบเพื่อความเช้าใจ**

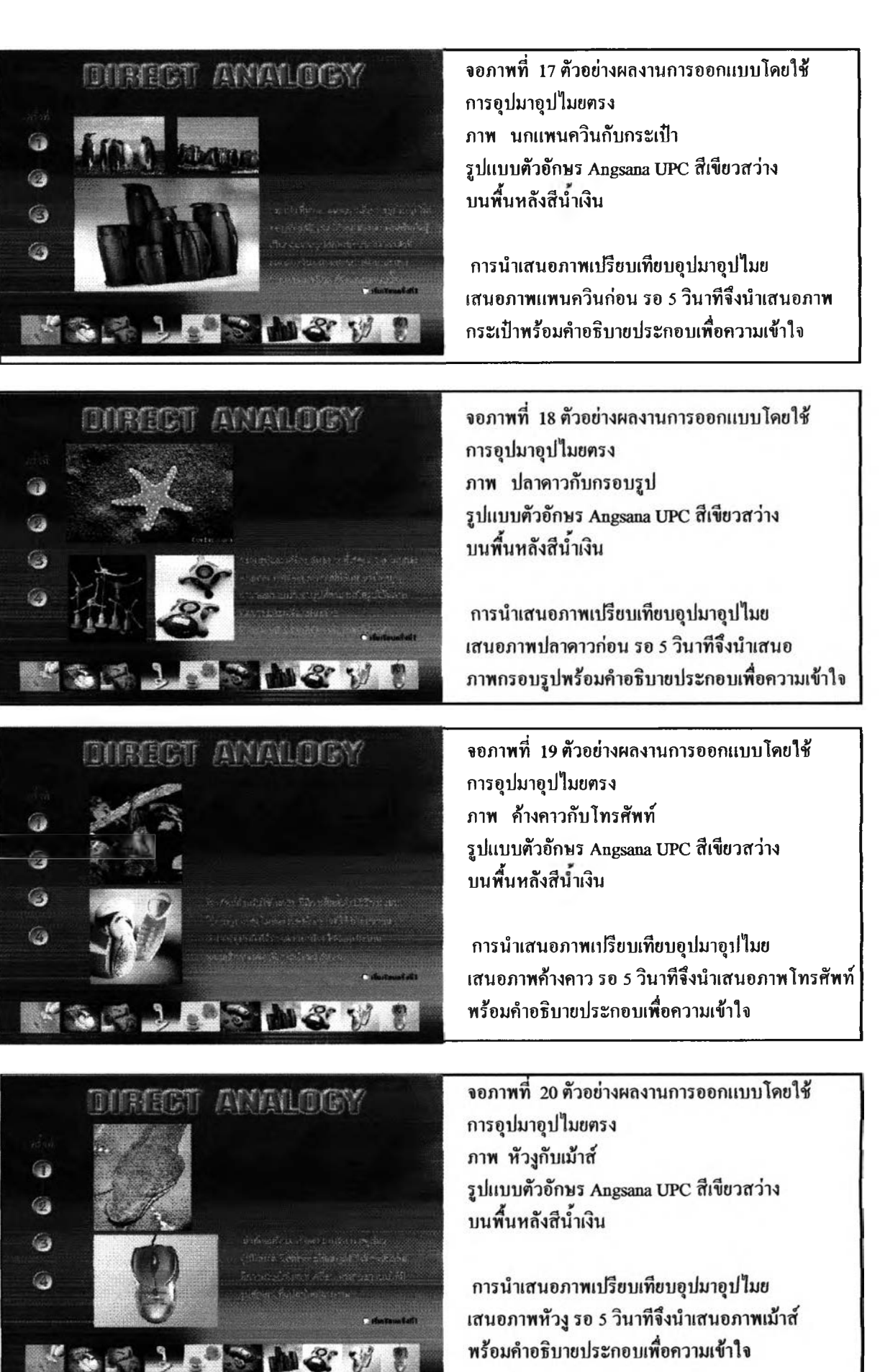

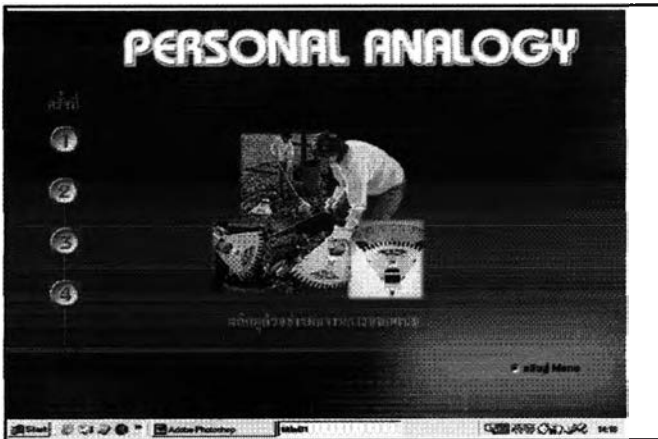

**จอภาพที่ 21 ตัวอย่างผลงานการออกแบบโดยใช้ การอุปมาอุปไมยคามความรูส่วนตัว ภาพ ผลิตภัณฑ์สำหรับเก็บกิ่งไม้ใบไม้ รูปแบบตัวอักษร Angsana UPC สีเขียวสว่าง บนพื้นหลังสีเขียวเช้ม**

**1]ม คลิกตัวอย่างผลงานการออกแบบ 10 ตัวอย่าง เมื่อดูตัวอย่างแลัว คลิกปุมเริ่มเรียนสัปดาห์'ที่ 1**

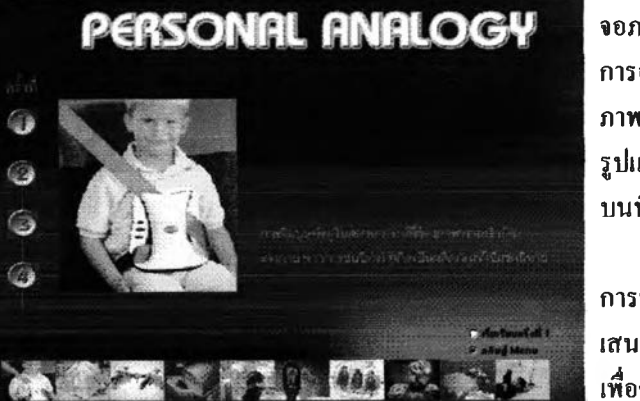

**จอภาพที่ 21 ตัวอย่างผลงานการออกแบบโดยใช้ การอุปมาอุปไมยตามความ!ส่วนตัว ภาพ เด็กคาดเข็มขัดนิรภัย รูปแบบตัวอักษร Angsana UPC สีเขียวสว่าง บนพื้นหลังสีนาเงิน**

**การนำเสนอภาพเปรียบเทียบอุปมาอุปไมยความ!ส่วนตัว เสนอภาพรอ 5 วินาทีจึงนำเสนอคำอธิบายประกอบ เพื้อความเช้าใจ**

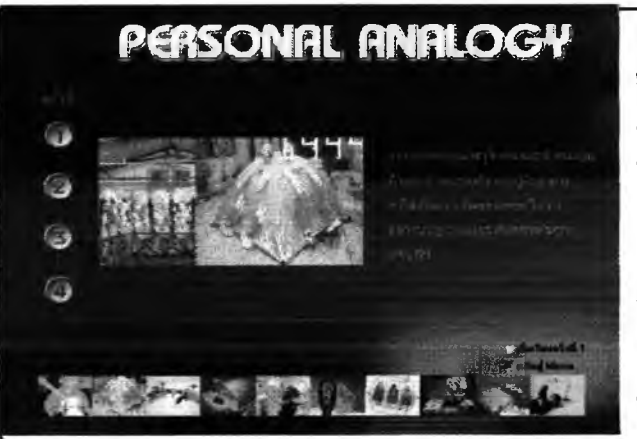

**จอภาพที 22 ตัวอย่างผลงานการออกแบบโดยใช้ การอุปมาอุปไมยตามความ!ส่วนตัว ภาพ อุปกรณ์สำหรับการหักแรม รูปแบบตัวอักษร Angsana UPC สีเขียวสว่าง บนพื้นหลังสีนาเงิน**

**การนำเสนอภาพเปรียบเทียบอุปมาอุปไมยความ!ส่วนตัว เสนอภาพรอ 5 วินาทีจึงนำเสนอคำอธิบายประกอบ เพื้อความเช้าใจ**

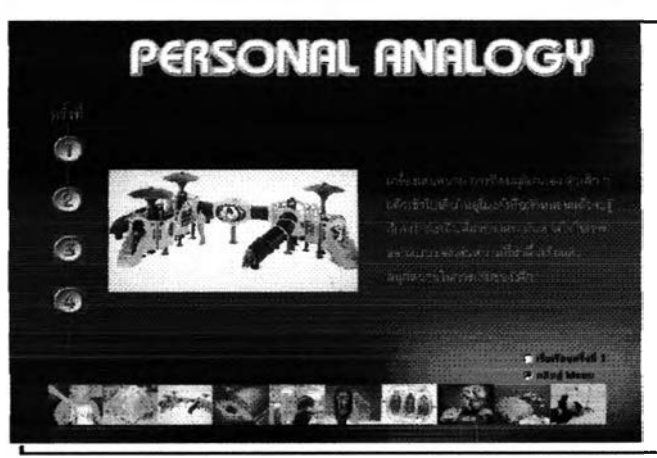

**จอภาพที่ 23 ตัวอย่างผลงานการออกแบบโดยใช้ การอุปมาอุปไมยตามความ!ส่วนตัว ภาพ เครื่องเล่นสนามสำหรับเด็ก รูปแบบตัวอักษร Angsana UPC สีเขียวสว่าง บนพื้นหลังสีนาเงิน**

**การนำเสนอภาพเปรียบเทียบอุปมาอุปไมยความ!ส่วนตัว เสนอภาหรอ 5 วินาทีจึงนำเสนอคำอธิบายประกอบ เพื่อความเช้าใจ**

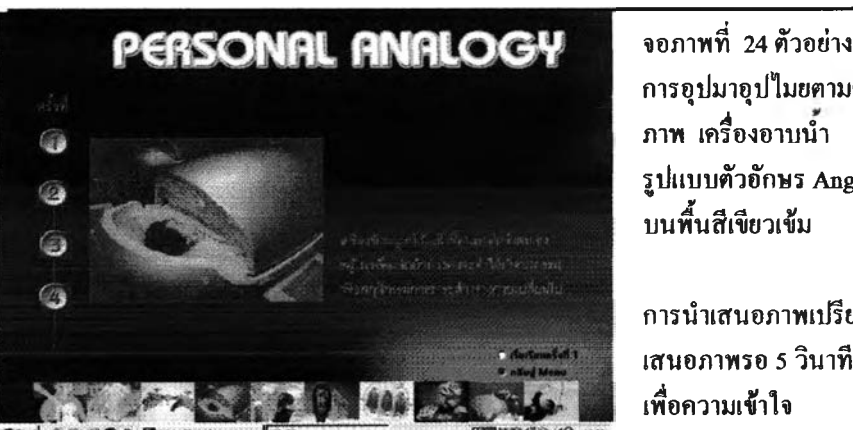

**จอภาพที่ 24 ตัวอย่างผลงานการออกแบบโดยใช้ การอุปมาอุปไมยตามความรู้ส่วนตัว รูปแบบตัวอักษร Angsana UPC สีเขียวสว่าง**

**การนำเสนอภาพเปรียบเทียบอุปมาอุปไมยความรู้ส่วนตัว เสนอภาหรอ 5 วินาทีจึงนำเสนอคำอธิบายประกอบ**

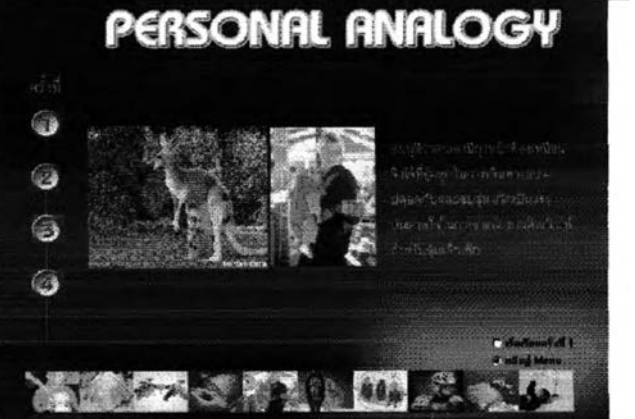

**PERSONAL ANALOGY** 

۵ 6 **จอภาพที่ 25 ตัวอย่างผลงานการออกแบบโดยใช้ การอุปมาอุปไมยตามความรู้ส่วนตัว ภาพ กระเป้าอัมเด็ก รูปแบบตัวอักษร Angsana UPC สีเขียวสว่าง บนพื้นสีเขียวเข้ม**

**การนำเสนอภาพเปรียบเทียบอุปมาอุปไมยความรู้ส่วนตัว เสนอภาพรอ 5 วินาทีจึงนำเสนอคำอธิบายประกอบ เพื้อความเข้าใจ**

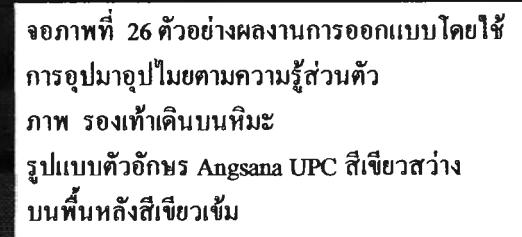

**การนำเสนอภาพเปรียบเทียบอุปมาอุปไมยความรู้ส่วนตัว เสนอภาพรอ 5 วินาทีจึงนำเสนอคำอธิบายประกอบ เพื่อความเข้าใจ**

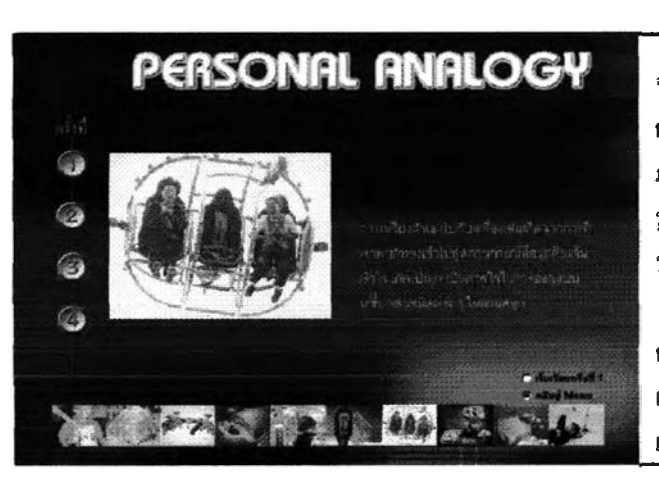

**จอภาพที่ 27 ตัวอย่างผลงานการออกแบบโดยใช้ การอุปมาอุปไมยตามความรู้ส่วนตัว ภาพ เครื่องเล่นในสวนสนุก รูปแบบตัวอักษร Angsana UPC สีเขียวสว่าง บนพื้นหลังสีเขียวเข้ม**

**การนำเสนอภาพเปรียบเทียบอุปมาอุปไมยความรู้ส่วนตัว เสนอภาหรอ 5 วินาทีจึงนำเสนอคำอธิบายประกอบ เพื่อความเข้าใจ**

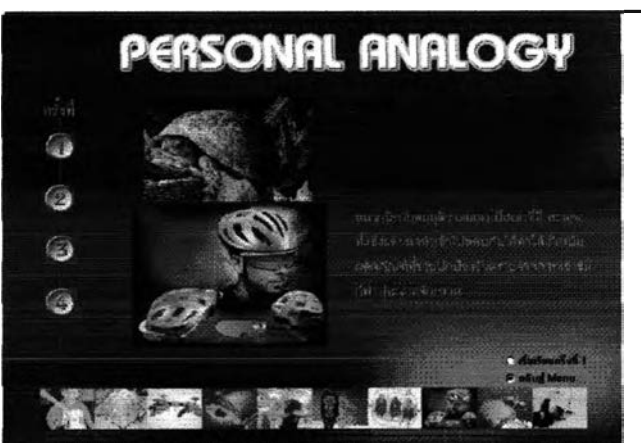

**จอภาพที่ 28 ฅัวอย่างผลงานการออกแบบโดยใช้ การอุปมาอุปไมยตามความรู้ส่วนตัว ภาพ หมวกนิรภัยส่าหรับการแข่งขันกีฬา รูปแบบตัวอักษร Angsana UPC สีเขียวสว่าง บนพี้'นหลังสีเขียวเช้ม**

**การนำเสนอภาพเปรียบเทียบอุปมาอุปไมยความรู้ส่วนตัว เสนอภาหรอ 5 วินาทีจึงนำเสนอคำอธิบายประกอบ เพื่อความเช้าใจ**

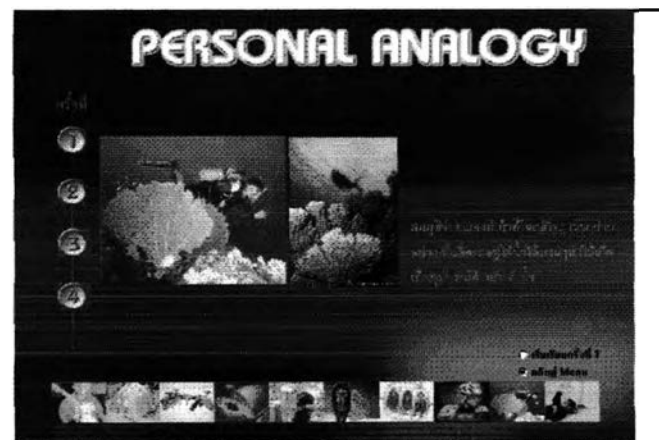

**จอภาพที่ 29 ตัวอย่างผลงานการออกแบบโดยใช้ การอุปมาอุปไมยตามความรู้ส่วนตัว ภาพ ตีนกบอุปกรณ์สำหรับการดำนา รูปแบบตัวอักษร Angsana UPC สีเขียวสว่าง บนพื้นหลังสีเขียวเช้ม**

**การนำเสนอภาพเปรียบเทียบอุปมาอุปไมยความรู้ส่วนตัว เสนอภาพรอ 5 วินาทีจึงนำเสนอคำอธิบายประกอบ เพื่อความเช้าใจ**

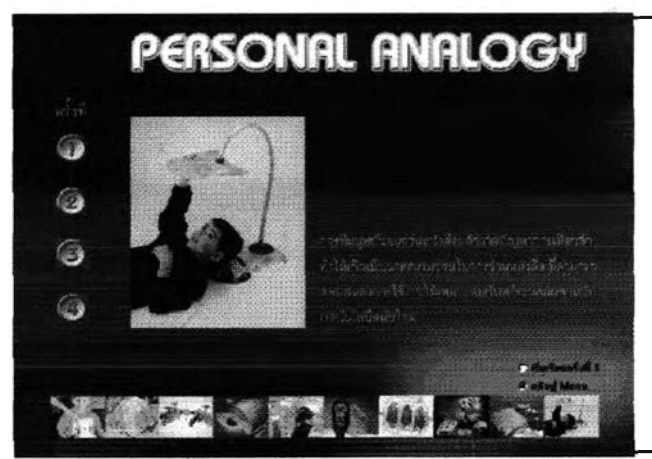

**จอภาพที่ 30 ตัวอย่างผลงานการออกแบบโดยใช้ การอุปมาอุปไมยตามความรู้ส่วนตัว ภาพ อุปกรณ์สหรับการช่วยอ่านหนังสือ รูปแบบตัวอักษร Angsana UPC สีเขียวสว่าง บนพื้นหลังสีเขียวเช้ม**

**การนำเสนอภาพเปรียบเทียบอุปมาอุปไมยความรู้ส่วนตัว เสนอภาหรอ 5 วินาทีจึงนำเสนอคำอธิบายประกอบ เพื่อความเช้าใจ**

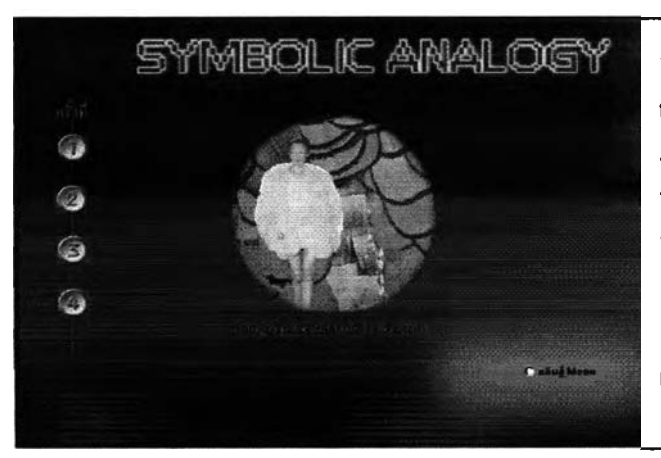

**จอภาพที่ 22 ตัวอย่างผลงานการออกแบบโดยใช้ การอุปมาอุปไมยเชิงสัญลักษณ์ ภาพ ผู้หญิงกับขนนก รูปแบบตัวอักษร Angsana UPC สีเขียวสว่าง บนพื้นหลังสีเแดง!ช้ม**

**ปุม คลิกตัวอย่างผลงานการออกแบบ 10 ตัวอย่าง เมื่อดูตัวอย่างแล้ว คลิกปุมเริ่มเรียนสัปดาห์ที่ 1**

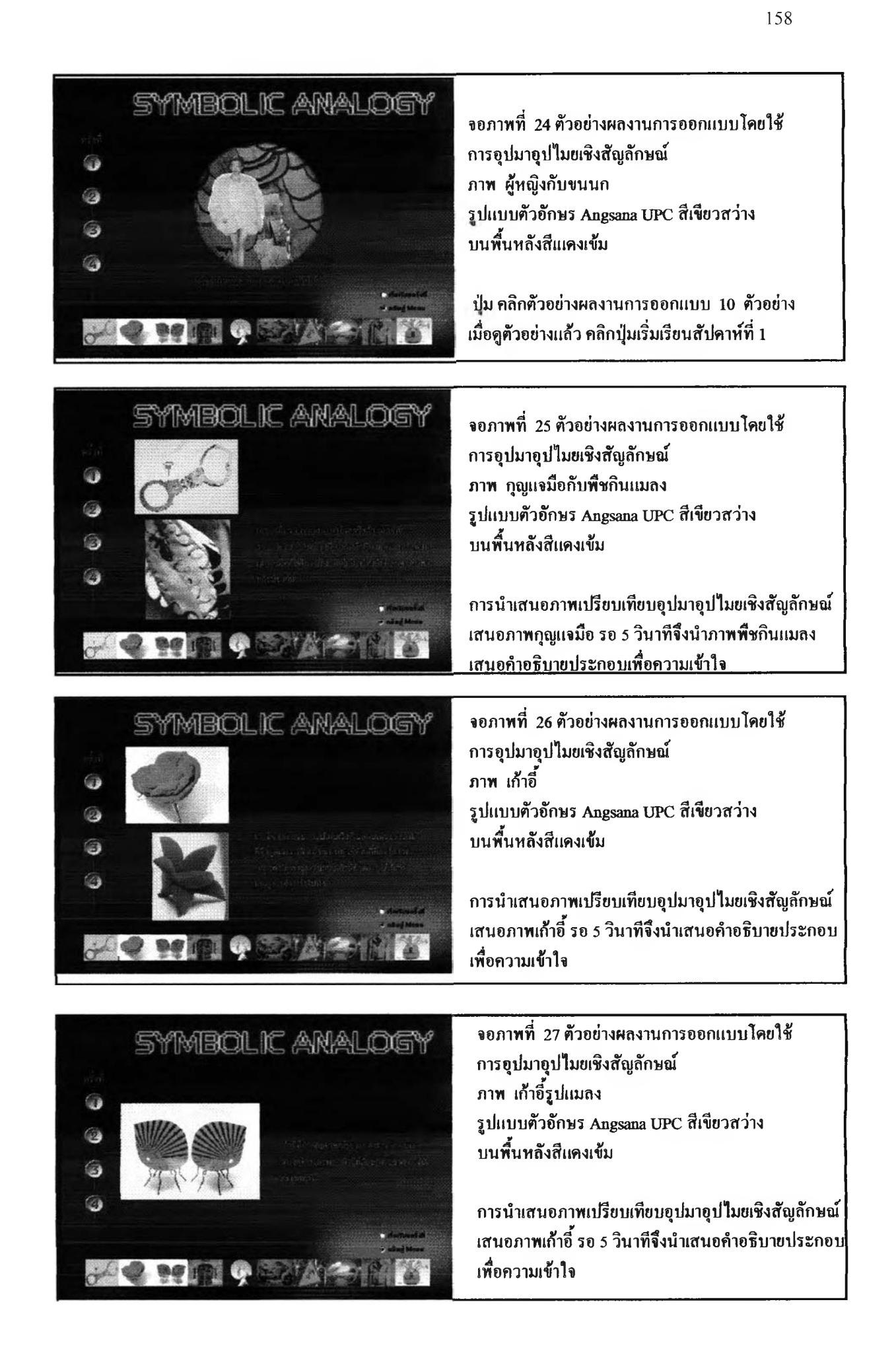

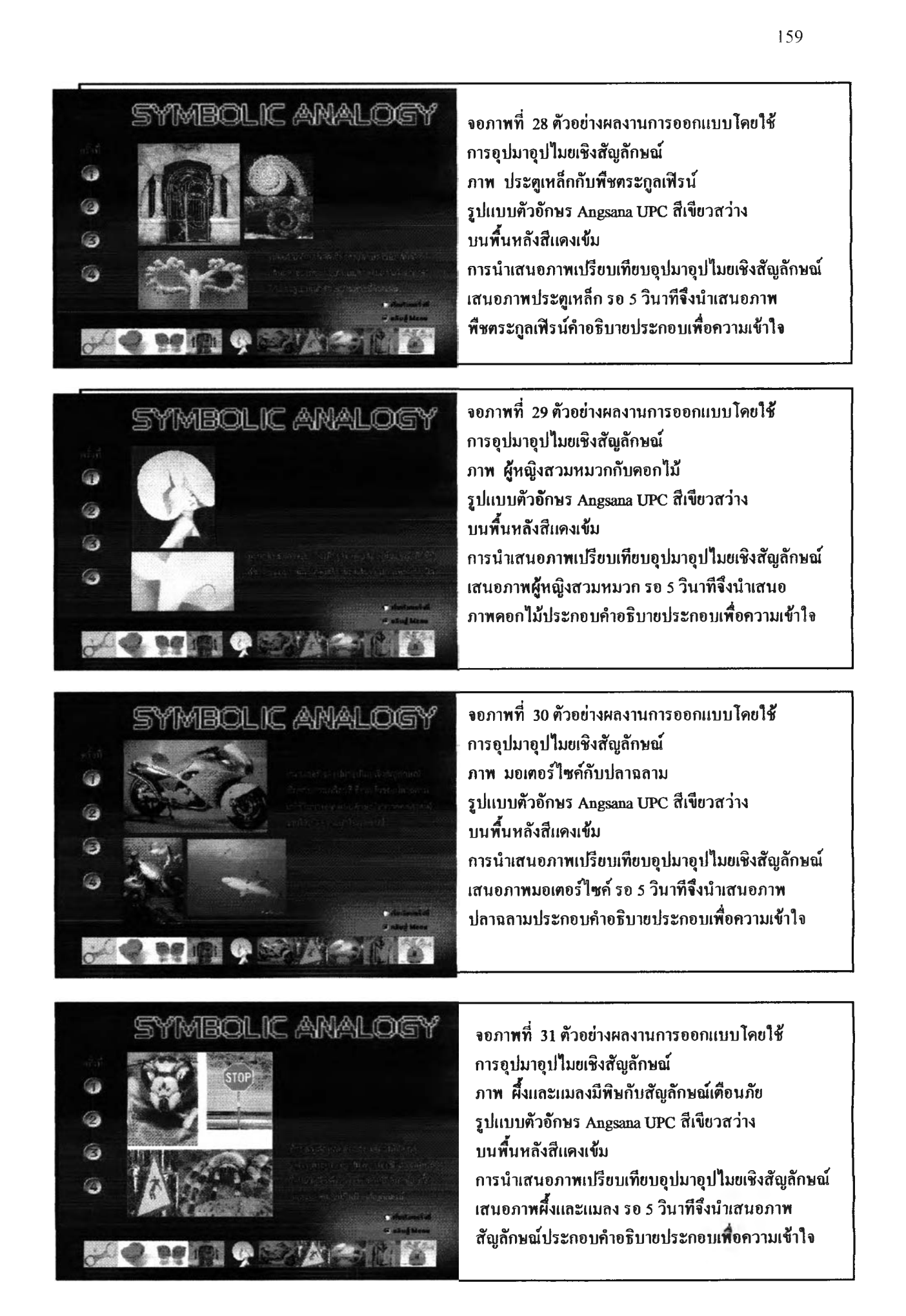

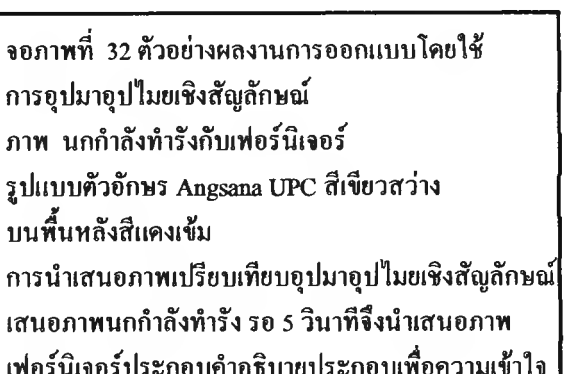

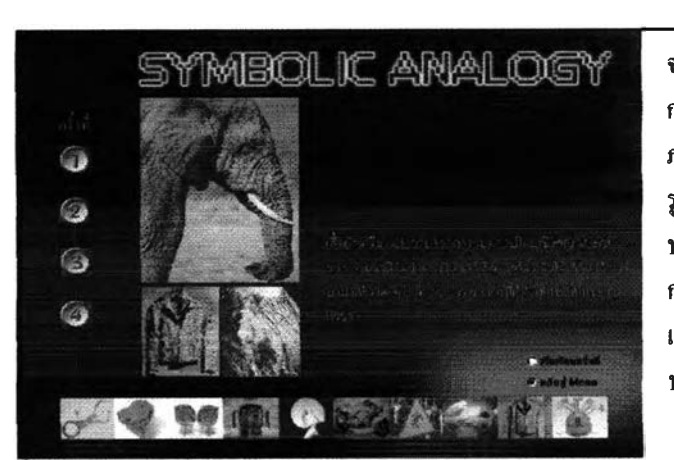

SYMBOLIC ANALOGY

6 G) 6

0

**จอภาพที่ 33 ตัวอย่างผลงานการออกแบบโดยใช้ การอุปมาอุปไมยเชิงสัญลักษณ์ ภาพ ช้างกับเสื้อ รูปแบบตัวอักษร Angsana UPC สีเขียวสว่าง บนพื้นหลังสีแดงเช้ม การนำเสนอภาพเปรียบเทียบอุปมาอุปไมยเชิงสัญลักษณ์ เสนอภาพช้าง รอ 5 วินาทีจึงนำเสนอภาพเสื้อ ประกอบคำอธิบายประกอบเพื้อความ(ช้าใจ**

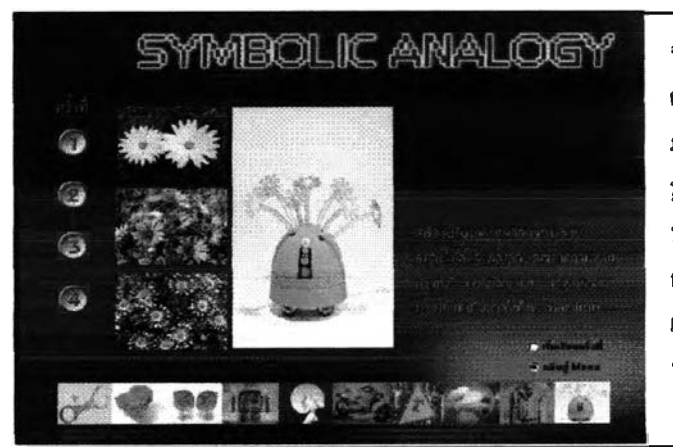

**จอภาพที่ 34 ตัวอย่างผลงานการออกแบบโดยใช้ การอุปมาอุปไมยเชิงสัญลักษณ์ ภาพ ดอกเดชีกับเครื่องปรับอากาศ รูปแบบตัวอักษร Angsana UPC สีเขียวสว่าง บนพื้นหลังสีแดงเช้ม การนำเสนอภาพเปรียบเทียบอุปมาอุปไมยเชิงสัญลักษณ์ เสนอดอกเดชชี่รอ 5 วินาทีจึงนำเสนอภาพเครื่อง ปรับอากาศประกอบคำอธิบายประกอบเพื้อความเช้าใจ**

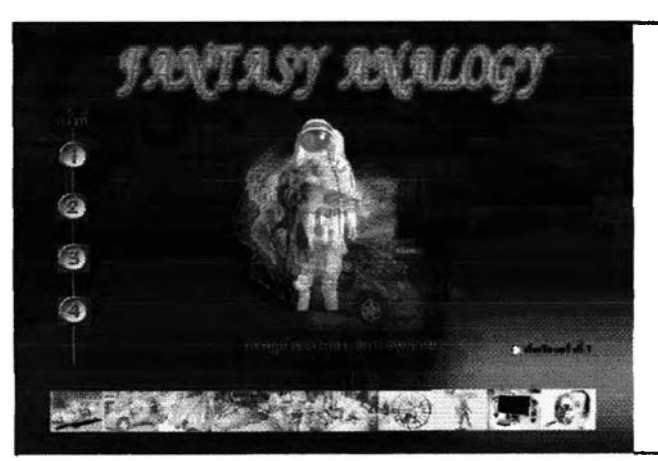

**จอภาพที 35 ตัวอย่างผลงานการออกแบบโดยใช้ การอุปมาอุปไมยเพ้อฝืน ภาพ ความฝืนของมนุษย์กับสิ่งประดิษฐ์ รูปแบบตัวอักษร Angsana UPC สีเขียวสว่าง บนพื้นหลังสีนาคาล**

**ร่|ม คลิกตัวอย่างผลงานการออกแบบ 10 ตัวอย่าง เมื่อดูตัวอย่างแลัว คลิกปมเริ่มเรียนสัปดาห์ที่ 1**

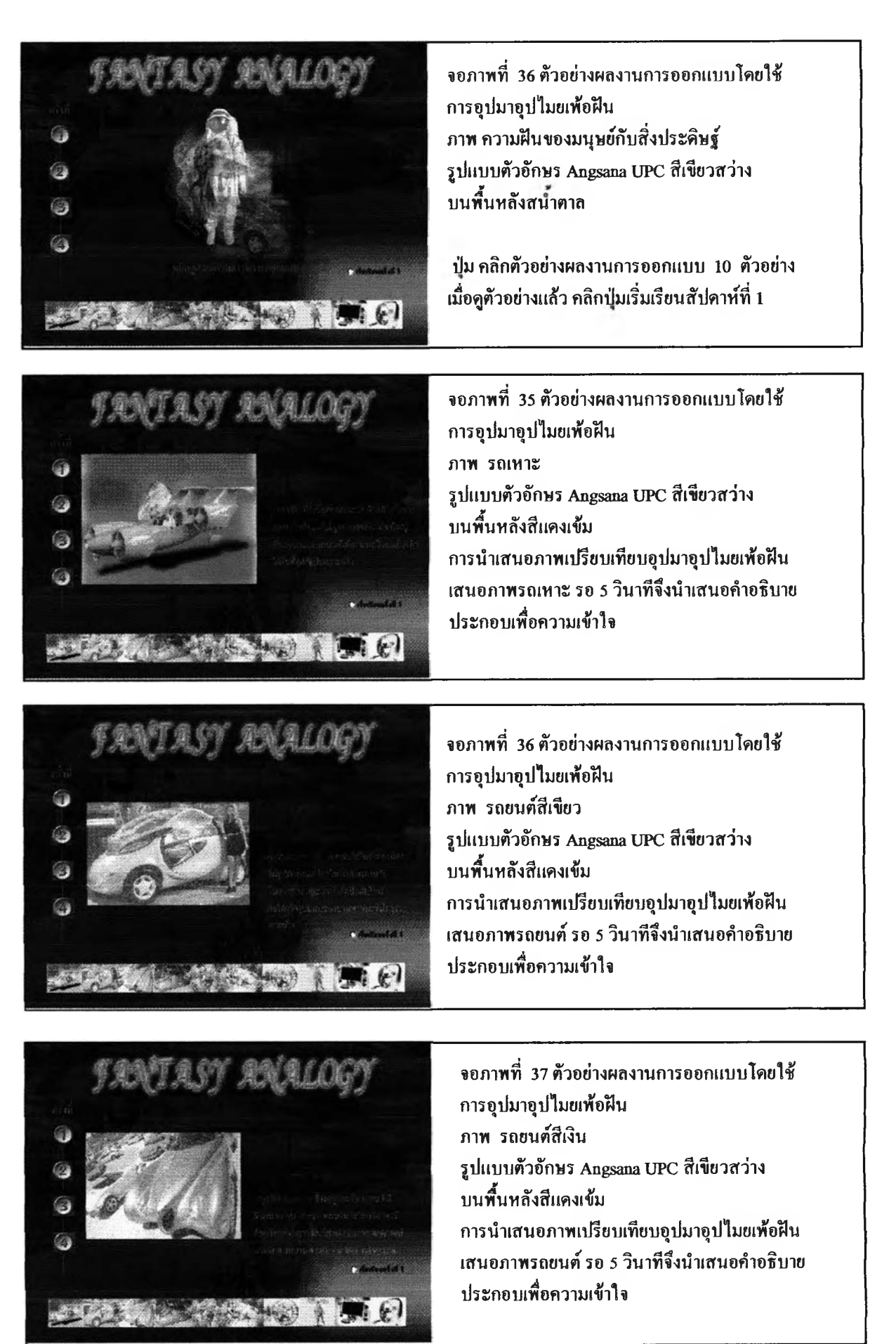

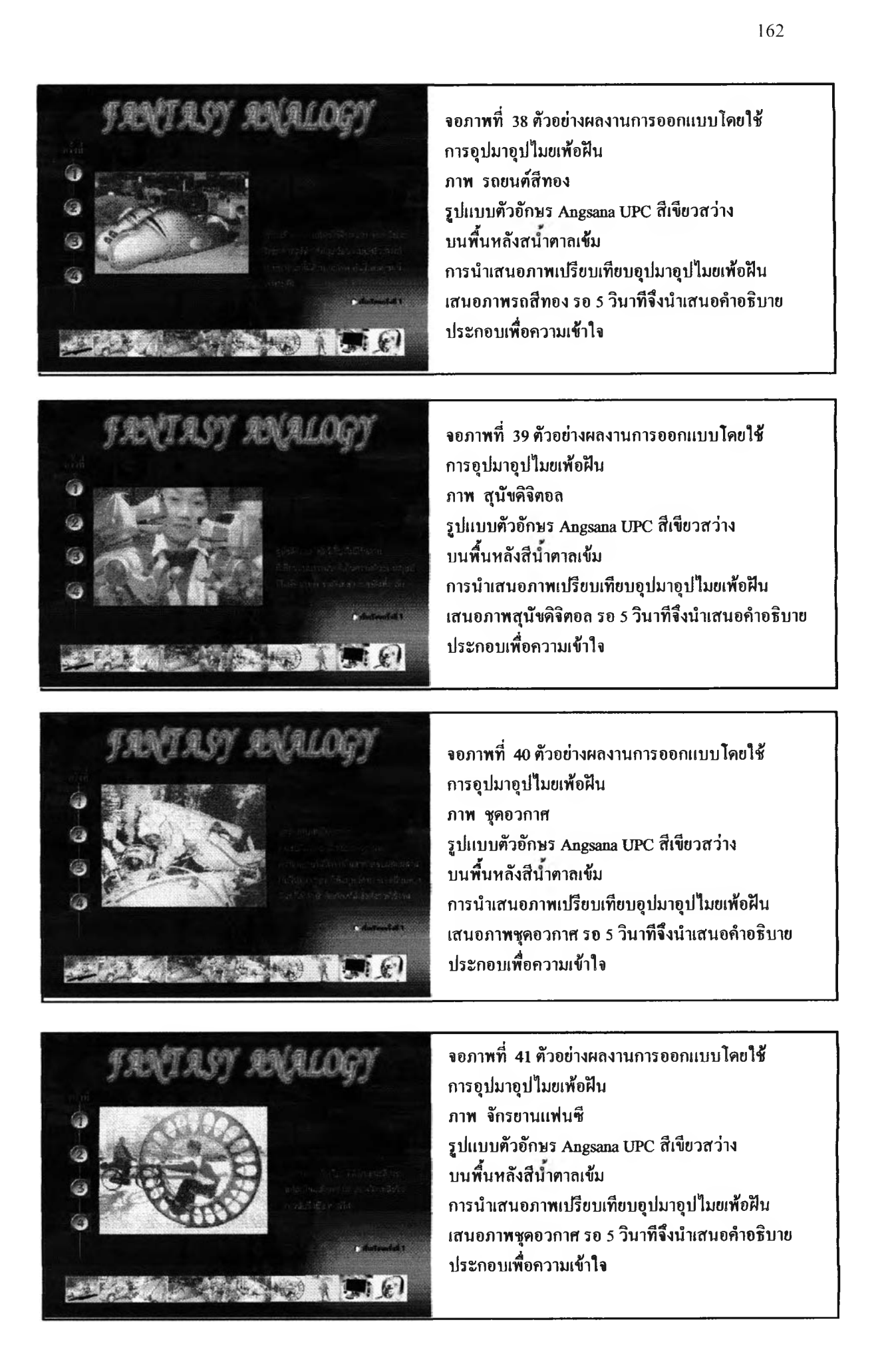

# $\overline{0}$  (FREE)  $\overline{0}$  an multiply

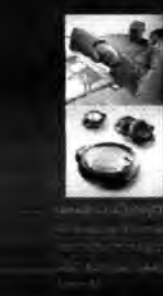

" -

**จอภาพที่ 45 เนื้อหาสัปดาห์ที่ 1 เรื่องความคิดสร้าสรรค์กับการออกแบบ ภาพ คอมพิวเตอร์กับเครื่องเล่นเสียง รูปแบบตัวอักษร Angsana UPC สีฟ้าสว่าง บนพื้นหลังสีนำเงินเข้ม ปม ย้อนหลัง เมนู เดินหน้า และแบบ'ฝึกหัด**

# AMALOGY

**จอภาพที่ 46 เนื้อหาสัปดาห์ที่ 1 เรื่องความคิดสร้าสรรค์กับการออกแบบ ภาพ เครื่องใข้ไฟฟ้าที่มีความหลากหลายของรูปแบบ แสดงถึงความคิดคล่องในการออกแบบ รูปแบบตัวอักษร Angsana UPC สีฟ้าสว่าง บนพื้นหลังสีนื้าเงินเข้ม ไไม ย้อนหลัง เมนู เดินหน้า และแบบ'ฝึกหัด**

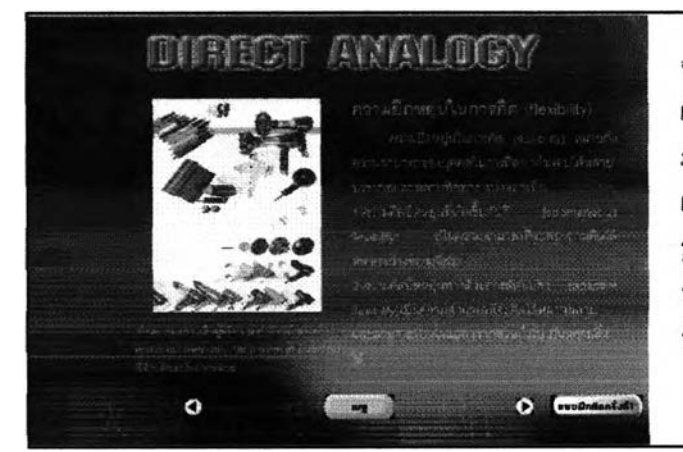

**จอภาพที่ 47 เนื้อหาสัปดาห์ที่ 1 เรื่องความคิดสร้างสรรค์กับการออกแบบ ภาพ เครื่องใข้ไฟฟ้าประเภทใดร์เป๋าผม แสดงถึงความยืนหยุ่นในการออกแบบ รูปแบบตัวอักษร Angsana UPC สีฟ้าสว่าง บนพื้นหลังสีนื้าเงินเข้ม ป่ม ย้อนหลัง เมนู เดินหน้า และแบบฝึกหัด**

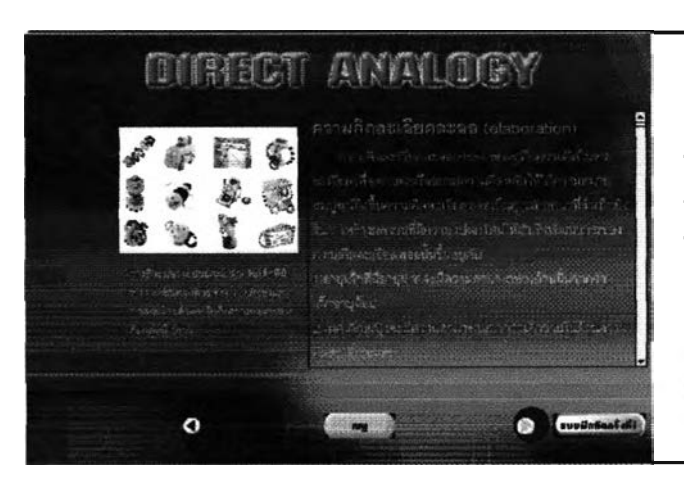

**จอภาพที่ 48 เนื้อหาสัปดาห์ที่ 1 เรื่องความคิดสร้างสรรค์กับการออกแบบ ภาพ ของเล่นส์าหรับเด็กอายุ 3-5 ปีที่ใข้ ความละเอียดละออสร้างสรรค์ในการออกแบบ รูปแบบตัวอักษร Angsana UPC สีฟ้าสว่าง บนพื้นหลังสีนื้าเงินเข้ม ป่ม ย้อนหลัง เมนู เดินหน้า และแบบฝึกหัด**

# *mrmm m m m m* **จอภาพที่ 53 เนื้อหาสัปดาห์**ท ี่ **<sup>1</sup>**

. . - . Î - - •- - - > ' W W . >ะ \* \* p ; . t • « ,- . > ' 1-,.' y t •«. \* *\À*- : ; t r ' • > \* ด ้ๆ f - v 4 ร ส ื» ^ . ' ' W J T A a - *lv*  $\frac{1}{2}$ .  $\frac{1}{2}$   $\frac{1}{2}$   $\mathcal{L}^{\mathcal{L}}(\mathcal{L}^{\mathcal{L}})$  . The set of  $\mathcal{L}^{\mathcal{L}}$  is a state of the set of  $\mathcal{L}^{\mathcal{L}}$  ,  $\mathcal{L}^{\mathcal{L}}$  ,  $\mathcal{L}^{\mathcal{L}}$  ,  $\mathcal{L}^{\mathcal{L}}$  ,  $\mathcal{L}^{\mathcal{L}}$  ,  $\mathcal{L}^{\mathcal{L}}$  ,  $\mathcal{L}^{\mathcal{L}}$  ,  $\mathcal{L}^{\mathcal$ 

» « = »

**เทคนิคการสร้างสรรค์ผลงานการออกแบบด้วยกิจกรรม** ■1- " ■ ■ • ; / ' • • • • ' : • : โ . . ■ ■ ■ - *<sup>3</sup>* . « ■ : **ชินเน็คดิกห์การอุปมาอุปไมย** 4 . - - - **รูปแบบตัวอักษร Angsana UPC สีฟ้าสว่างบนพื้นหลัง สีนั้าเงินเข้ม**

**ปมแถวบน กลับไปดูตัวอย่างผลงาน** ้ปุ่มแถวล่าง ย้อนหลัง เมนู เดินหน้า และแบบฝึกหัด

**Timi เพที่ 54 แบบ!เแหัพ เทคนิคการส!'างสรรค์ผลงานการออกแบบด้วยกิจกรร J ชินฌีคติ**กส์**การอุปมาอุปไมยฅรง รูปแบบตัวอักษร Angsana UPC สีฟ้าสว่างบนพื้นหลัง** สีนํไ**เงินเข้มสำหรับ!**เก**กิจกรรมโดยให้นักสืกษาพิมพ์ล I บนกระดาษด้านขวามือโปรแกรมควบคุมเวลา ในการ!**เก**แบบจับเวลา 15 นาที** หลังจากนั้นจะบังคับให้ผู้เรียน print ผลงานการฝึกกิจก<mark>รรม</mark> **เพื้อนำไปเปีนแนวทางการออกแบบต่อไป รุ่เมบน พิมพ์งาน ปมล่าง ออกจากโปรแกรม**

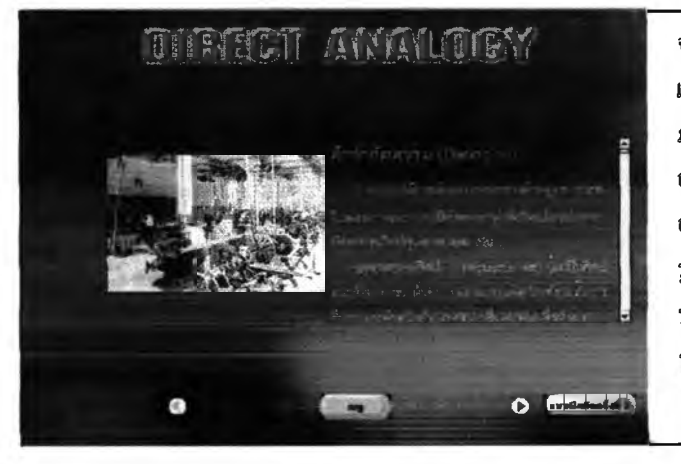

**จอภาพที่ 55 เนื้อหาสัปดาห์ที่ 2 เรื่อง กระบวนการออกแบบอุตสาหกรรม ภาพ กระบวนการออกแบบในยุคก่อนประวัติ อุตสาหกรรม เนื้อหาอธิบายถึงความหมายของการ ออกแบบอุตสาหกรรม รูปแบบตัวอักษร Angsana UPC สีฟ้าสว่าง บนพื้นหลังสีนั้าเงินเข้ม ปม ย้อนหลัง เมนู เดินหห้า และแบบ!เกหัด**

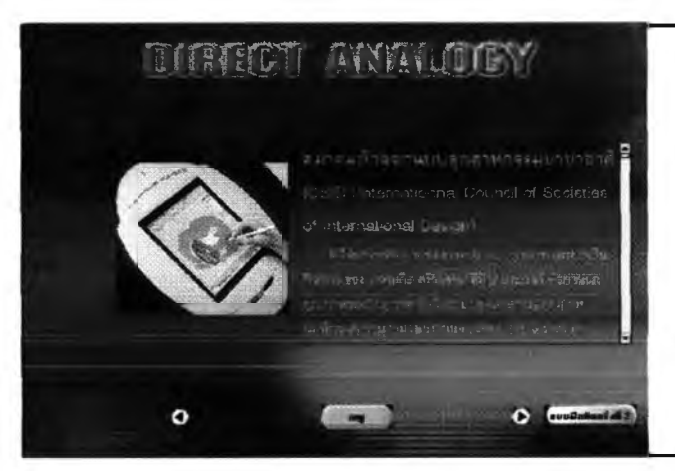

## **จอภาพที่ 56 เนื้อหาสัปดาห์ที่2**

**เรื่อง กระบวนการออกแบบอุตสาหกรรม ภาพ สื่อถึงกระบวนการออกแบบ เนื้อหา องค์กรด้านการออกแบบอุตสาหกรรม รูปแบบตัวอักษร Angsana UPC สีฟ้าสว่าง** *A* ' **บนพืนหลังสีนำเงินเข้ม ปม ย้อนหลัง เมนู เดินหน้า และแบปฝึกหัด**

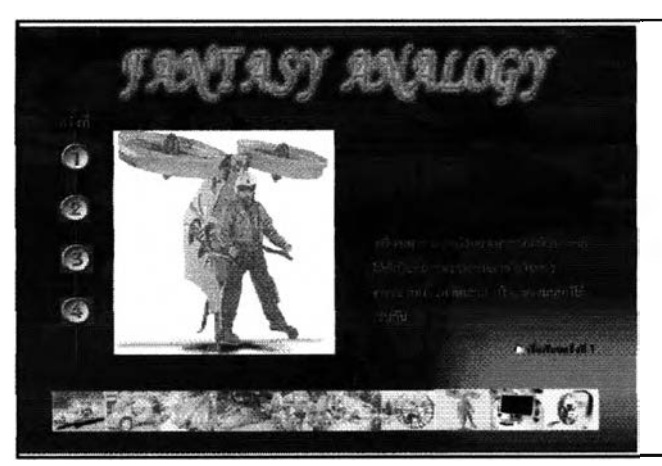

**จอภาพที่ 42 ตัวอย่างผลงานการออกแบบโดยใช้ การอุปมาอุปไมยเพ้อฝืน ภาท เครื่องเหาะ รูปแบบตัวอักษร Angsana UPC สีเขียวสว่าง บนพนหลังสีนาฅาลเข้ม การนำเสนอภาพเปรียบเทียบอุปมาอุปไมยเพ้อฝืน เสนอภาพชุดอวกาศ รอ 5 วินาทีจึงนำเสนอคำอธิบาย ประกอบเพื่อความเข้าใจ**

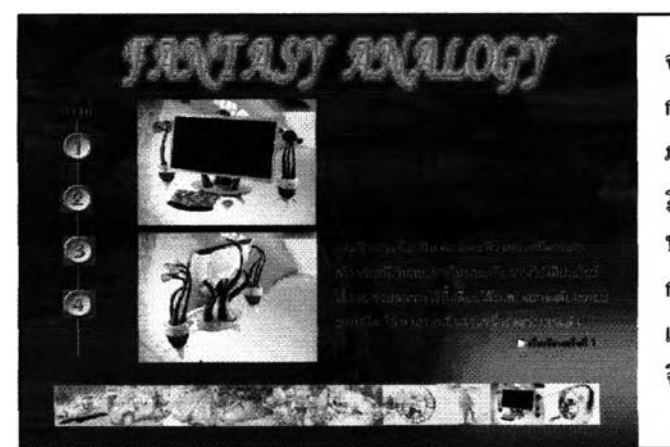

**จอภาพที่ 43 ตัวอย่างผลงานการออกแบบโดยไข้ การอุปมาอุปไมยเพ้อฝืน ภาพ คอมพิวเดอรส่วนบุคคล รูปแบบตัวอักษร Angsana UPC สีเขียวสว่าง บนพื้นหลังสีนาตาลเข้ม การนำเสนอภาพเปรียบเทียบอุปมาอุปไมยเพ้อฝืน เสนอภาพคอมพิวเตอร์ส่วนบุคคล รอ 5 วินาที จึงนำเสนอคำอธิบายประกอบเพื่อความเข้าใจ**

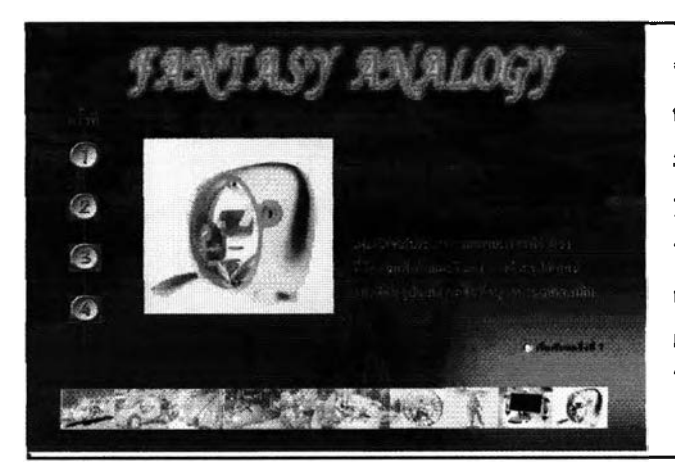

**จอภาพที่ 44 ตัวอย่างผลงานการออกแบบโดยใช้ การอุปมาอุปไมยเพ้อฝืน ภาพ เครื่องเล่นเกมส์สถานการณ์จำลอง รูปแบบตัวอักษร Angsana UPC สีเขียวสว่าง บนพื้นหลังสีนำตาลเข้ม การนำเสนอภาพเปรียบเทียบอุปมาอุปไมยเพ้อฝืน เสนอภาพเครื่องเล่นเกมส์สถานการณ์จำลองรอ 5 วินาที จึงนำเสนอคำอธิบายประกอบเพื่อความเข้าใจ**

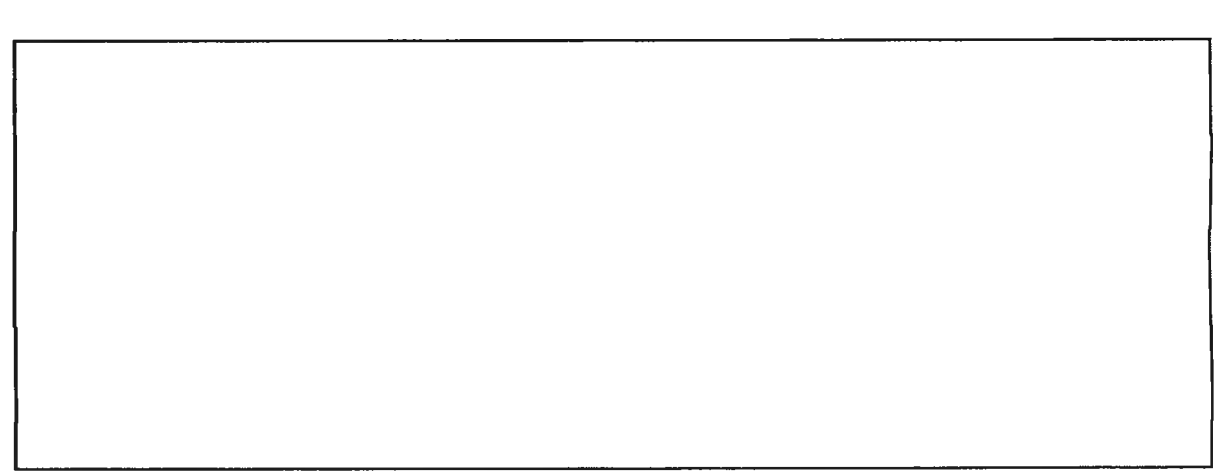

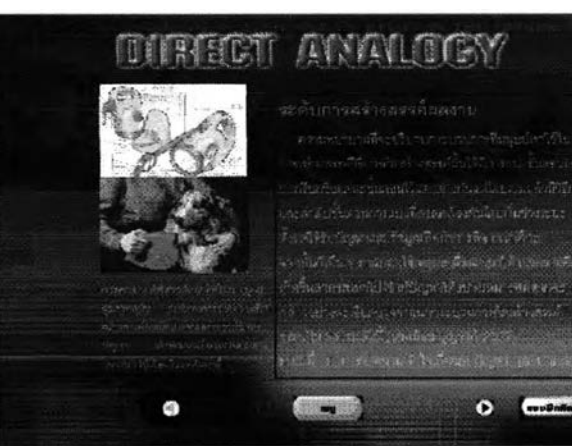

**จอภาพที่ 49 เนื้อหาสัปดาห์ที่ 1 เรื่องความคิดสร้างสรรค์กับการออกแบบ ภาพ ผลิตภัณฑ์ไฟฉายและไดร้เป่าขนสนูข เนื้อหาอธิบายถึงระดับการสร้างสรรค์ผลงาน การออกแบบอุตสาหกรรม รูปแบบตัวอักษร Angsana UPC สีฟ้าสว่าง บนพนหลังสีนำเงินเข้ม {เม ย้อนหลัง เมนู เดินหน้า และแบบ'ฝึกหัด**

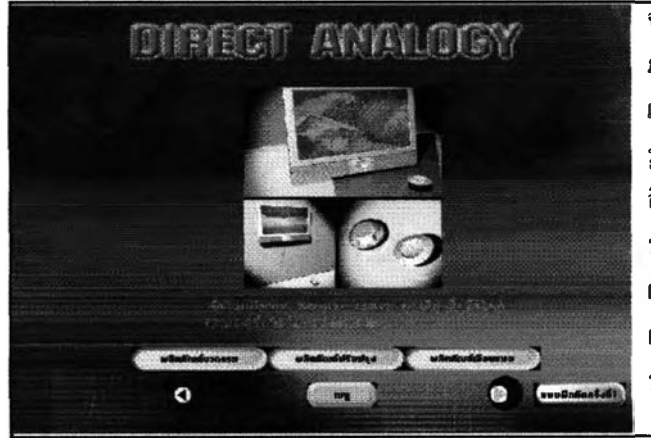

**จอภาพที่ 50 เนื้อหาสัปดาหํที่ 1**

**ภาพ ทีวีติดผนังควบคุมดัวยระบบรีโมทคอนโทร เป็นผลิตภัณฑ์นวฅกรรมที่นำเทคโนโลยีมาใช้อย่างลงตัว รูปแบบตัวอักษร Angsana UPC สีฟ้าสว่างบนพื้นหลัง สีนื้าเงินเข้ม**

**ป่มแถวบน แบ่งประเภทของระตับความคิดสร้างสรรค์ ผลงาน 3 {เม คือ ผลิตภัณฑ์นวตกรรม ผลิตภัณฑ์ปรับปรุ< และผลิตภัณฑ์เลียนแบบ (เลือกเรียนได้ตามความสนใจ) {เมแถวล่าง ย้อนหลัง เมนู เดินหน้า และแบบ'ฝึกหัด**

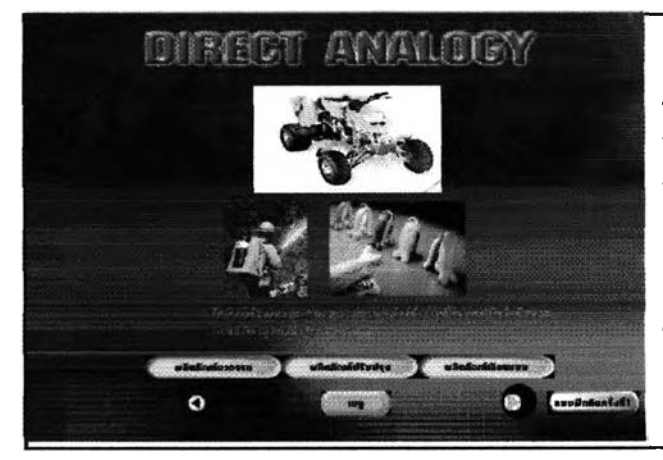

**จอภาพที่ 51 เนื้อหาสัปดาห์ที่ 1 ภาพ ผลิตภัณฑ์ประเภทปรับปรุงเปลี่ยนแลง รูปแบบตัวอักษร Angsana UPC สีฟ้าสว่างบนพื้นหลัง สีนื้าเงินเข้ม**

**{เมแถวบน แบ่งประเภทของระดับความคิดสร้างสรรค์ ผลงาน 3 {เม คือ ผลิตภัณฑ์นวตกรรม ผลิตภัณฑ์ปรับปรุ' และผลิตภัณฑ์เลียนแบบ (เลือกเรียนได้ตามความสนใจ) {เมแถวล่าง ย้อนหลัง เมนู เดินหน้า และแบบ่ฝึกหัด**

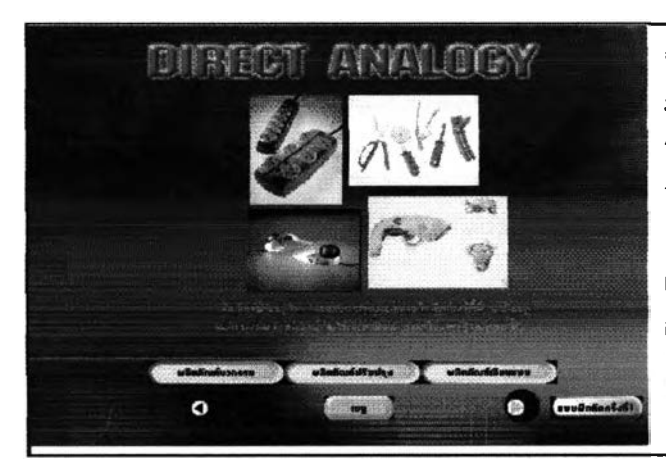

**จอภาพที่ 52 เนื้อหาสัปดาห์ที่ 1 ภาพ ผลิตภัณฑ์ประเภทเลียนแบบ รูปแบบตัวอักษร Angsana UPC สีฟ้าสว่างบนพื้นหลัง สีนื้าเงินเข้ม {เมแถวบน แบ่งประเภทของระดับความคิดสร้างสรรค์**

**ผลงาน 3 ป๋ม คือ ผลิตภัณฑ์นวฅกรรม ผลิตภัณฑ์ปรับปรุ' และผลิตภัณฑ์เลียนแบบ (เลือกเรียนได้ตามความสนใจ) ป่มแถวล่าง ย้อนหลัง เมนู เดินหน้า และแบบ'ฝึกหัด**

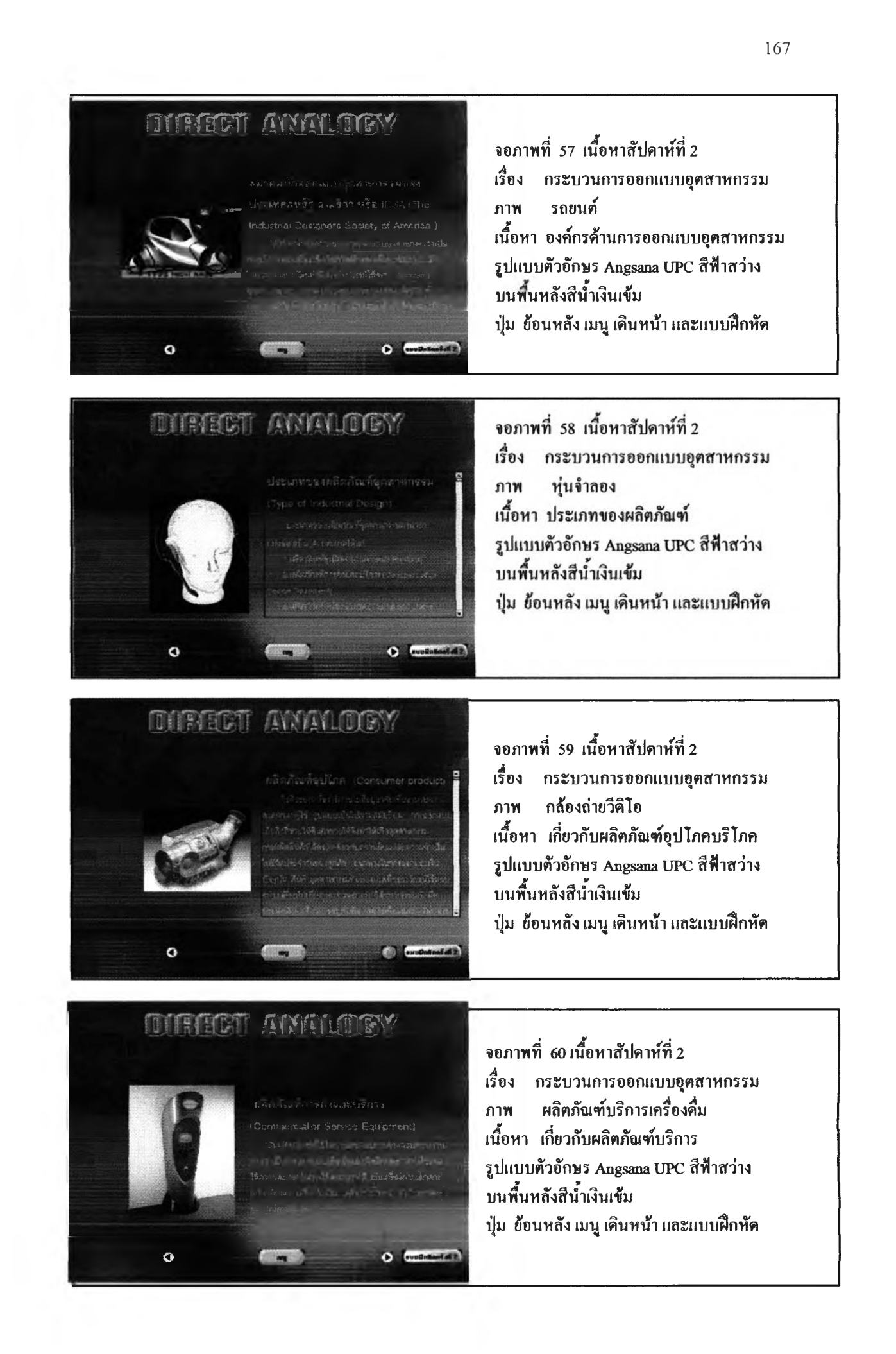

# **G THE GET ANY MOTORY**

**P-i-ฟ้ดภ้CUTkกร?. 5 ๆhรทร**

 $\circ$ 

# **1ኛ \* i A-** i A-ëni " ፣ በ ፣ በ ፣ በ ፣ በ ፣ መ<sub>ገ</sub>ባይ እንደ ነው።<br>- የአንታገ ፡ <sup>C</sup> + መሆኖቻቸታሆን ይፋ <mark>ደ</mark>44የ <sub>ነው።</sub> ፡ ፡ ፡ ® የ<mark>ያ</mark>ነፋቸው። ร-ร!1:-:รฬ\*#ร^.#ร^\*iffiisî **•.■ .•ะ': ;-..v. V ร!๒®!»(^ !•;น่ฟ้ร £ £ £ .:ร ่ร ่^ fiêS^aaaae**

ō

material and

**จอภาพที่ 61 เนื้อหาสัปดาห์ที่ 2 เรื่อง กระบวนการออกแบบอุดสาหกรรม ภาพ ผลิตภัณฑ์เครื่องจักรกล เนื้อหา เกี่ยวกับผลิตภัณฑ์เครื่องจักรกล รูปแบบตัวอักษร Angsana UPC สีฟ้าสว่าง บนพื้นหลังสีนื้าเงินเข้ม ปม ยอนหลัง เมนู เดินหน้า และแบบ'ฝึกหัด**

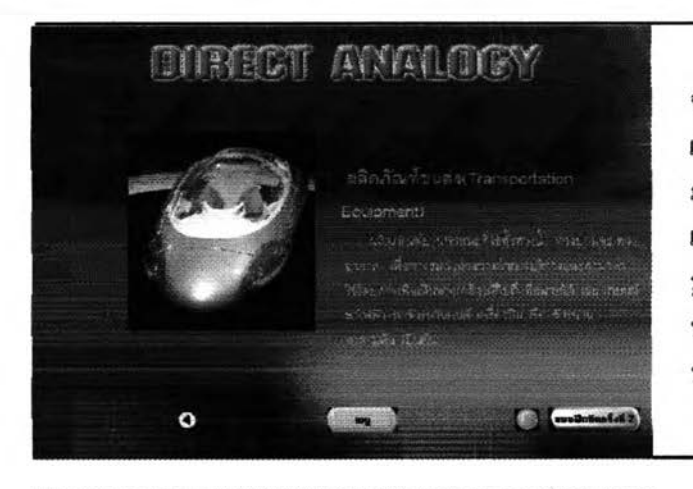

**จอภาพที่ 62 เนื้อหาสัปดาห์ที่ 2 เรื่อง กระบวนการออกแบบอุตสาหกรรม ภาพ ผลิตภัณฑ์ขนส่ง เนื้อหา เกี่ยวกับผลิตภัณฑ์เครื่องจักรกล รูปแบบตัวอักษร Angsana UPC สีฟ้าสว่าง บนพื้นหลังสีนื้าเงินเข้ม ปม ย้อนหลัง เมน เดินหน้า และแบบฝึกหัด**

# DIRIEDI ANALOON **GROSSIA WERE BELTE**  $\circ$  $\bullet$   $\bullet$ 额肌瘤的

**จอภาพที่ 62 เนื้อหาสัปดาห์ที่ 2 เรื่อง องค์ประกอบของการออกแบบ ภาพ การจัดองค์ประกอบ เนื้อหา เกี่ยวกับการจัดองค์ประกอบ รูปแบบตัวอักษร Angsana UPC สีฟ้าสว่าง บนพืนหลังสีนำเงินเข้ม ปม ย้อนหลัง เมนู เดินหน้า และแบบฝึกหัด**

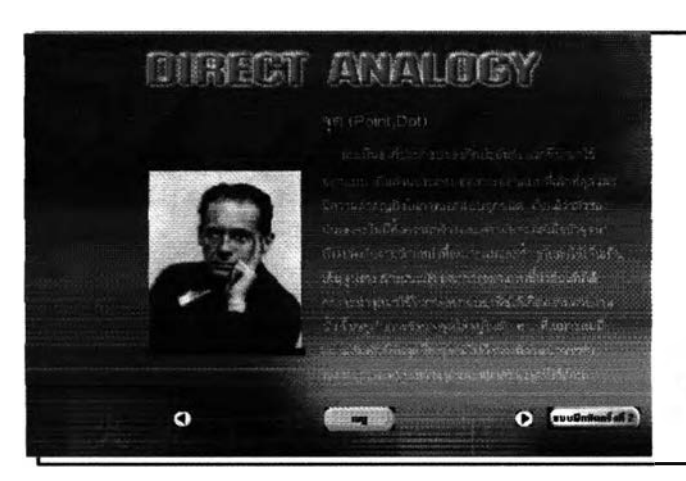

**จอภาพที่ 63 เนื้อหาสัปดาห์ที่ 2 เรื่อง องค์ประกอบของการออกแบบ ภาพ การจัดองค์ประกอบ เนื้อหา เกี่ยวกับการจุด(point) รูปแบบตัวอักษร Angsana UPC สีฟ้าสว่าง บนพื้นหลังสีนื้าเงินเข้ม ปม ย้อนหลัง เมนู เดินหน้า และแบบฝึกหัด**

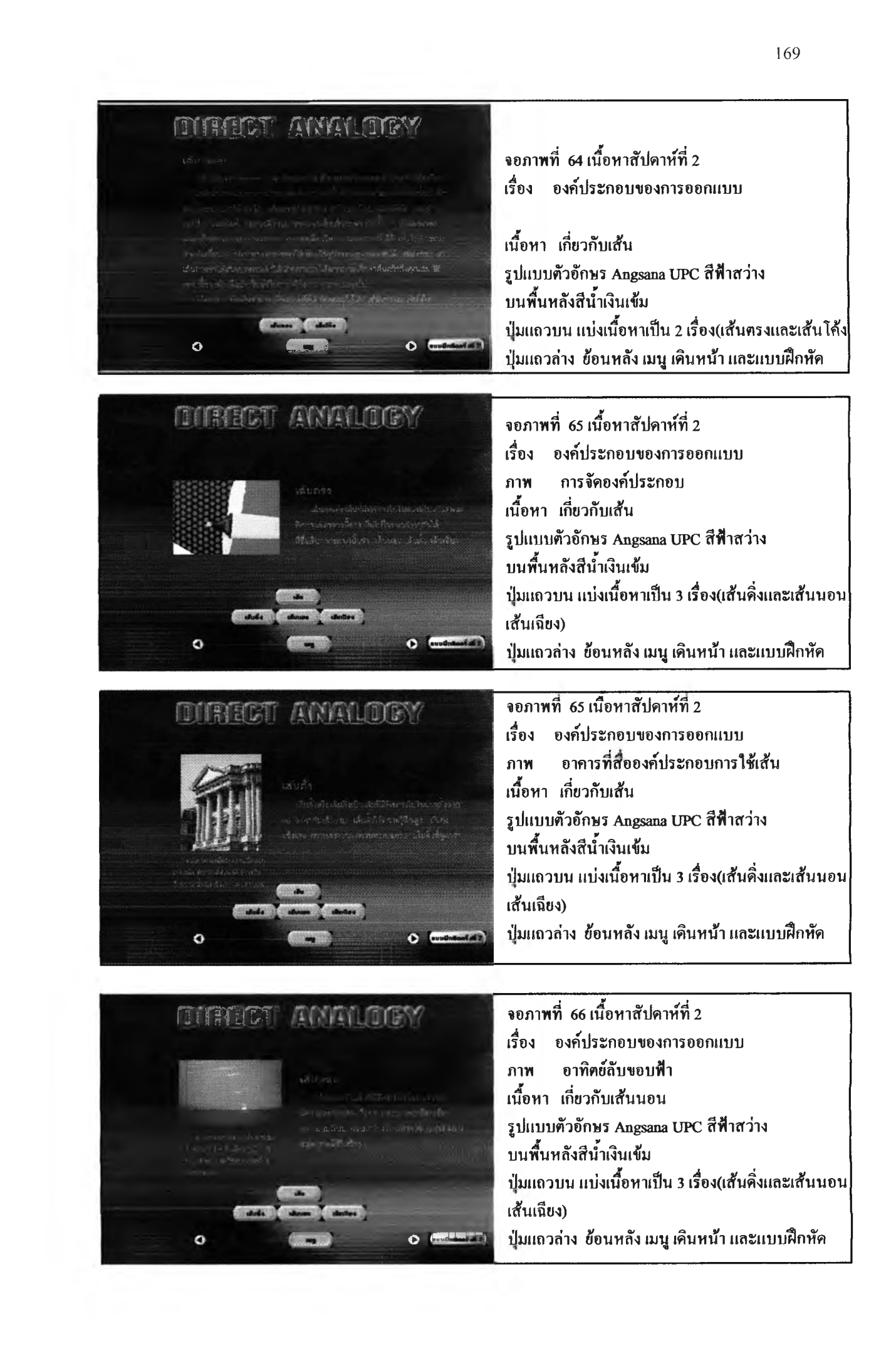

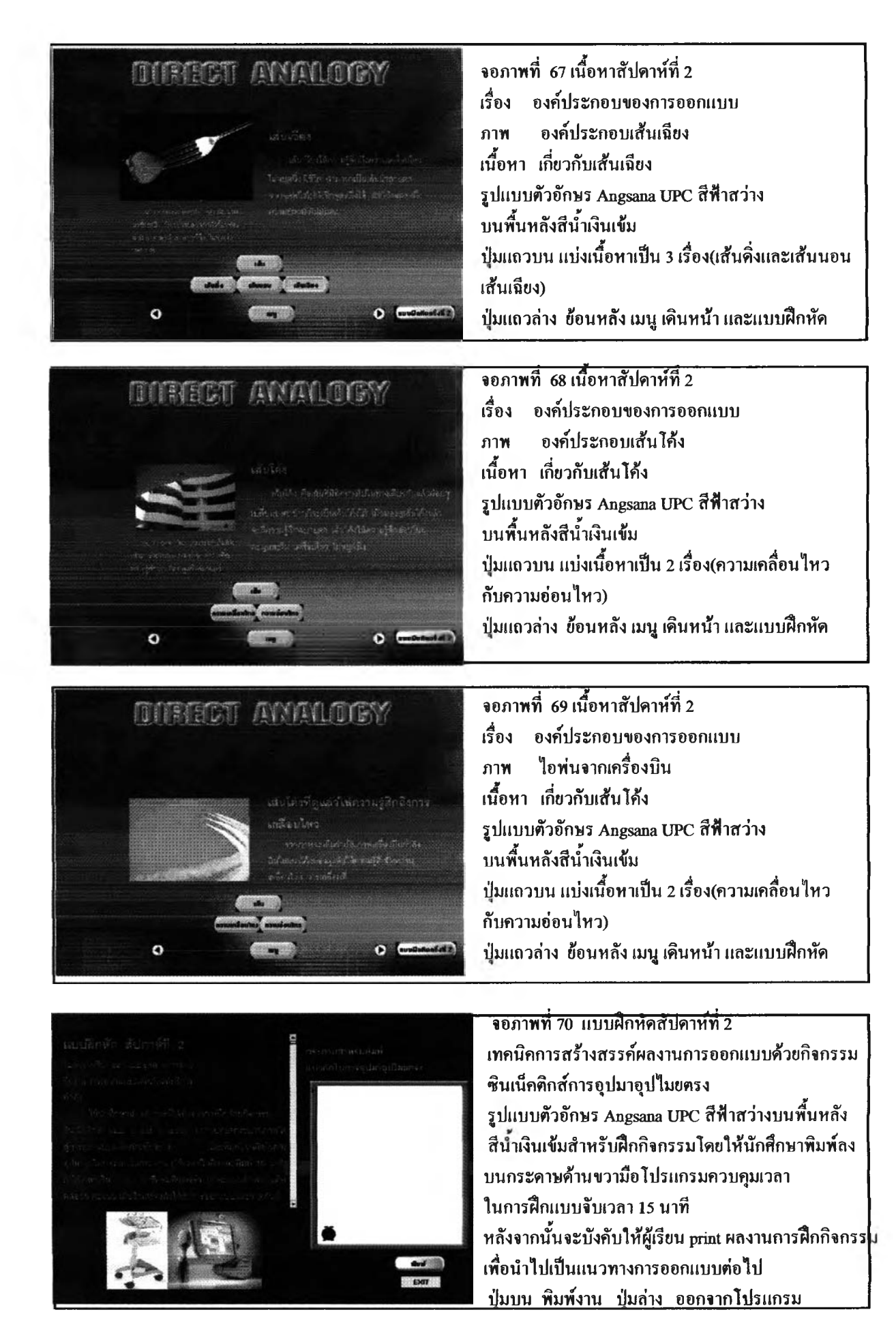

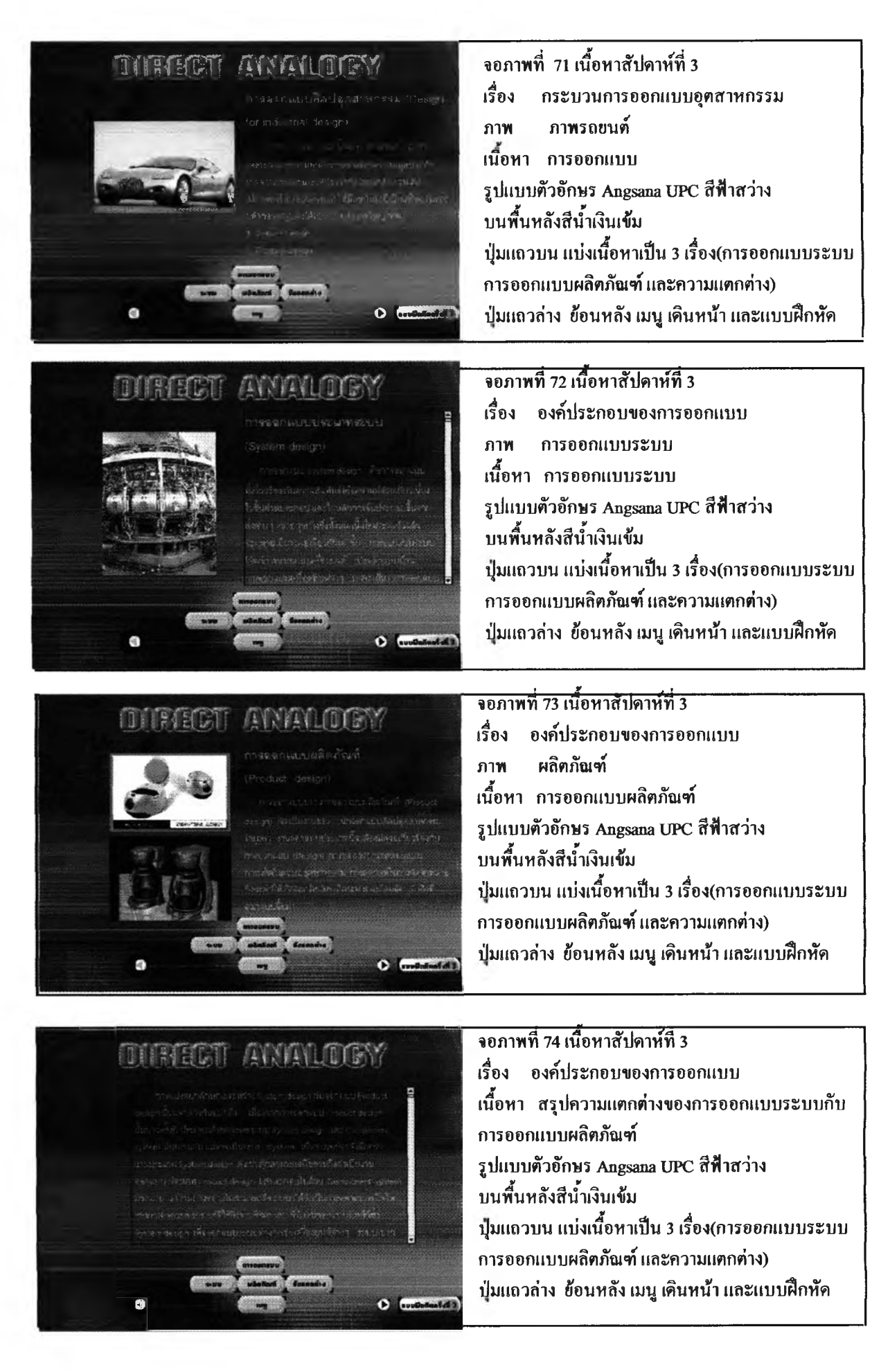

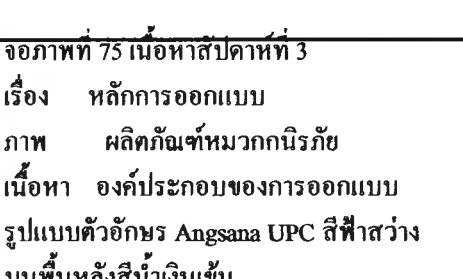

**บนพื้นหลังสีนื้าเงินเข้ม ปมแถวบน แบ่งเนื้อหาเป็น 7 เรื่อง(หน้าที่ใข้สอย ความปลอดภัย ความแข็งแรง ความสะดวก ความสวยงาม ราคา การซ่อมแซม)**

้ปุ่มแถวล่าง ย้อนหลัง เมน เดินหน้า แล**ะ**แบบฝึกหัด

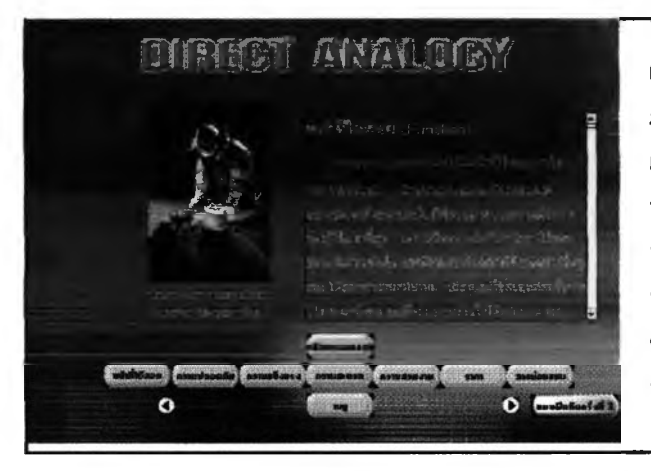

ANALOGNA

*IN REGIONAL MEAN AND A STREET* 

 $\left\langle \begin{array}{lcl} \mathbf{v}_{\mathbf{z}} \sim \mathbf{v}_{\mathbf{z}} \sim \mathbf{v}_{\mathbf{z}} \sim \mathbf{v}_{\mathbf{z}} \sim \mathbf{v}_{\mathbf{z}} \sim \mathbf{v}_{\mathbf{z}} \sim \mathbf{v}_{\mathbf{z}} \sim \mathbf{v}_{\mathbf{z}} \sim \mathbf{v}_{\mathbf{z}} \sim \mathbf{v}_{\mathbf{z}} \sim \mathbf{v}_{\mathbf{z}} \sim \mathbf{v}_{\mathbf{z}} \sim \mathbf{v}_{\mathbf{z}} \sim \mathbf{v}_{\mathbf{z}} \sim \mathbf{v}_{\mathbf{z}}$ 

# **■ จยก,เพที 76 เน้อหาสัปดาห์ที** *i*

**เรื่อง หลักการออกแบน ภาพ การใช้ผลิตภัณฑ์ เนื้อหา หน้าที่ใช้สอย รูปแบบตัวอักษร Angsana UPC สีฟ้าสว่าง บนพื้นหลังสีนื้าเงินเข้ม ปมแถวบน แบ่งเนื้อหาเป็น 7 เรื่อง(หน้าที่ใช้สอย ความปลอดภัย ความแข็งแรง ความสะดวก ความสวยงาม ราคา การซ่อมแซม) ปมแถวล่าง ช้อนหลัง เมน เดินหน้า และแบบฟืกหัด**

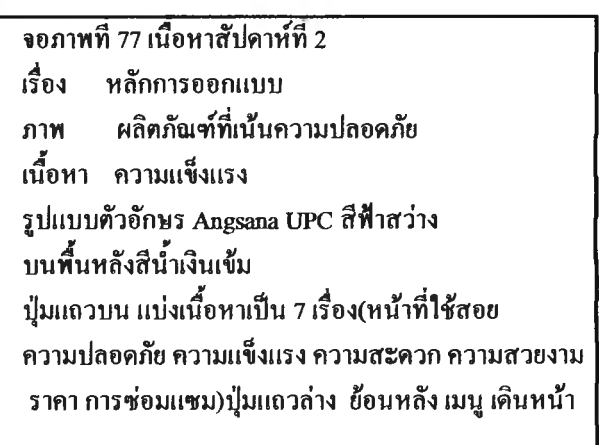

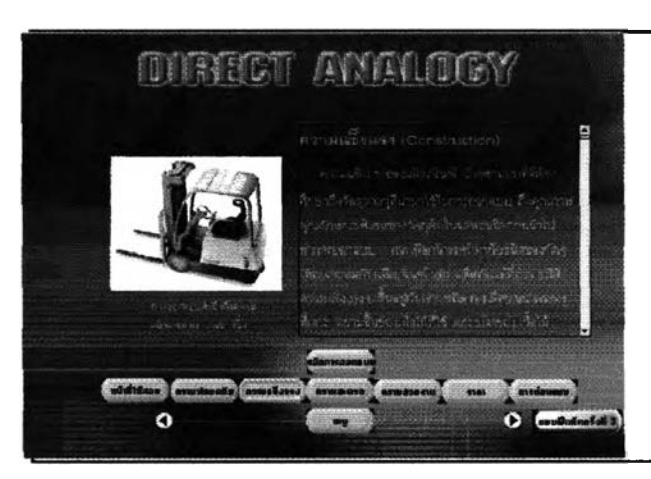

**จอภาพที่ 78 เนื้อหาสัปดาห์ที่ 2 เรื่อง หลักการออกแบบ ภาพ ผลิตภัณฑ์ที่เน้นความแข็งแรง เนื้อหา ความแข็งแรง รูปแบบตัวอักษร Angsana UPC สีฟ้าสว่าง บนพื้นหลังสีนำเงินเข้ม ปมแถวบน แบ่งเนื้อหาเป็น 7 เรื่อง(หน้าที่ใช้สอย ความปลอดภัย ความแข็งแรง ความสะดวก ความสวยงาม ราคา การซ่อมแซม)ปมแถวล่าง ย้อนหลัง เมนู เดินหน้า**
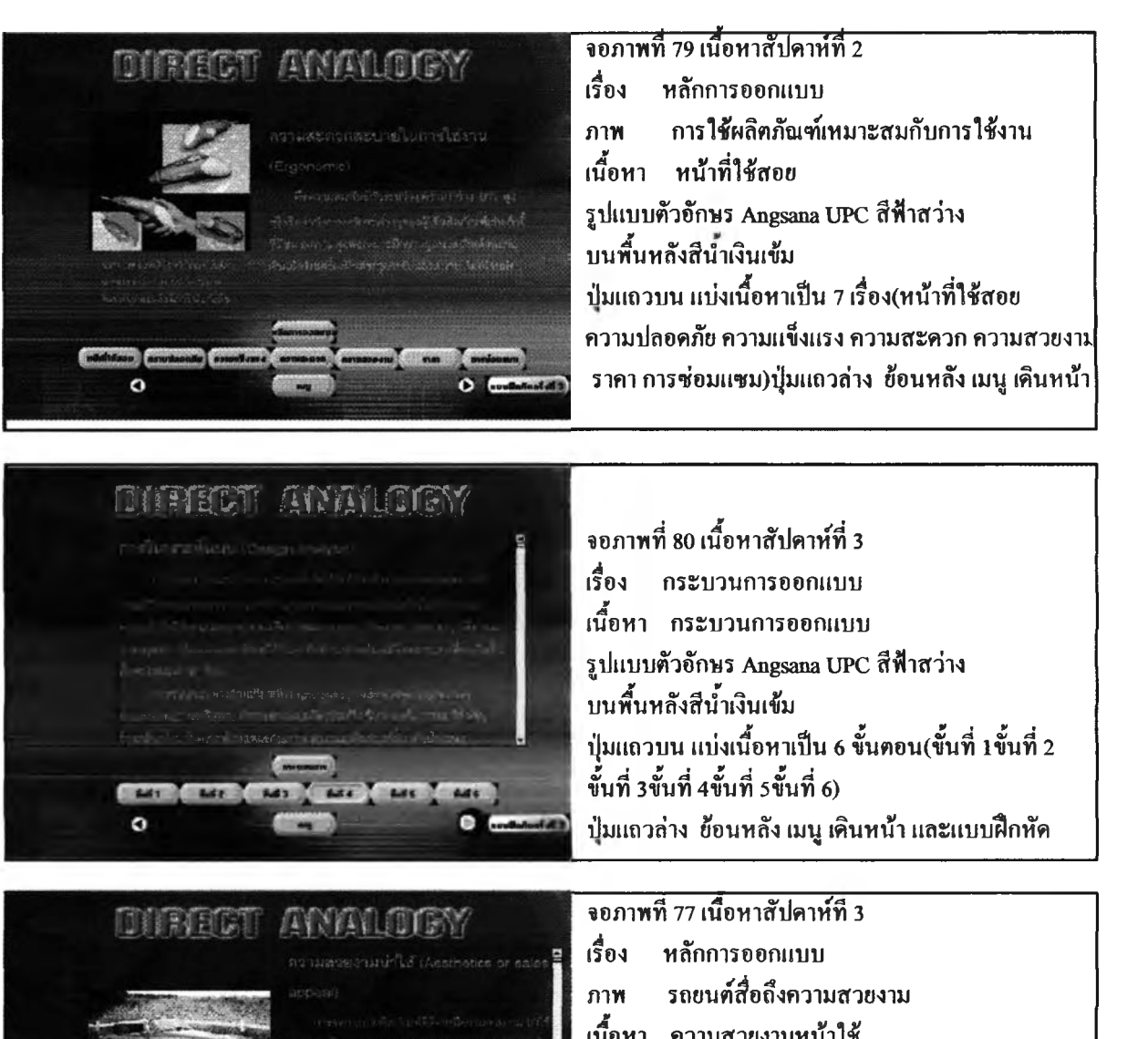

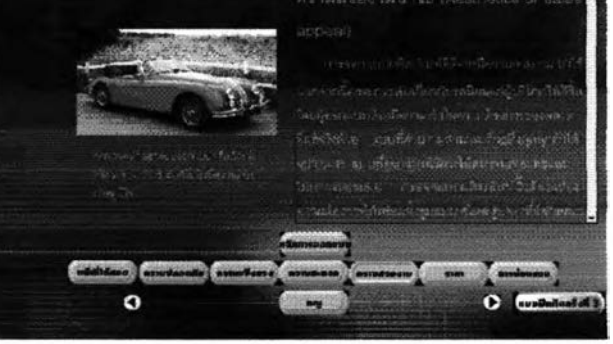

**เนื้อหา ความสวยงามหน้าใช้ รูปแบบตัวอักษร Angsana UPC สีฟ้าสว่าง บนพื้นหลังสีนื้าเงินเช้ม ปมแถวบน แบ่งเนื้อหาเป็น 7 เรื่อง(หน้าที่ใช้สอย ความปลอดภัย ความแข็งแรง ความสะดวก ความสวยงา}. ราคา การซ่อมแซม)ปมแถวล่าง ย้อนหลัง เมนู เดินหน้า**

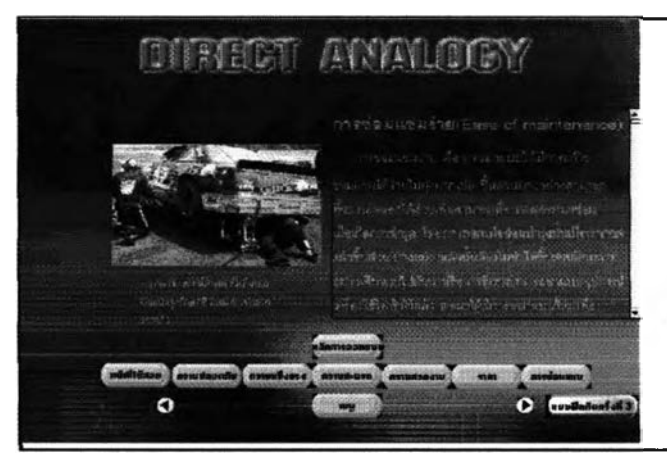

**จอภาพที 78 เน้อหาสัปดาห์ที 3 เรื่อง หลักการออกแบบ ภาพ การซ่อมแซม เนื้อหา การซ่อมแซม รูปแบบตัวอักษร Angsana UPC สีฟ้าสว่าง บนพื้นหลังสีนื้าเงินเข้ม ปมแถวบน แบ่งเนื้อหาเป็น 7 เรื่อง(หน้าที่ใช้สอย ความปลอดภัย ความแข็งแรง ความสะดวก ความสวยงา J ราคา การซ่อมแซม)ปมแถวล่าง ย้อนหลัง เมนู เดินหน้า**

**จอภาพที่ 79 เนื้อหาสัปดาห์ที่ 3 เรื่อง หลักการออกแบบ ภาพ รถยนต์สื่อถึงความสวยงาม เนื้อหา หน้าที่ใช้สอย รูปแบบตัวอักษร Angsana UPC สีฟ้าสว่าง บนพื้นหลังสีนื้าเงินเข้ม ปมแถวบน แบ่งเนื้อหาเป็น 7 เรื่อง(หน้าที่ใช้สอย ความปลอดภัย ความแข็งแรง ความสะดวก ความสวยงาร. ราคา การซ่อมแซม){เมแถวล่าง ย้อนหลัง เมนู เดินหน้า**

# **DIFFICIT AWALDEY But a** Buts Mate Main Bill Ad 2 10 Miles  $\epsilon$

**ONRIGENT ANYWHOTEN** 

**ALL ASSESSED AND RESIDENCE** 

 $\Omega$ 

**จอภาพที่ 80 เนื้อหาสัปดาห์ที่ 3 เรื่อง กระบวนการออกแบบ เนื้อหา กระบวนการออกแบบ รูปแบบตัวอักษร Angsana UPC สีฟ้าสว่าง บนพื้นหลังสีนื้าเงินเข้ม ปมแถวบน แบ่งเนื้อหาเป็น 6 ขั้นดอน(ขั้นที่ 1ขั้นที่ 2 ขั้นที่ 3ขั้นที่ 4ขั้นที่ รขั้นที่ 6) ปมแถวล่าง ย้อนหลัง เมนู เดินหน้า และแบบ'ฝึกหัด**

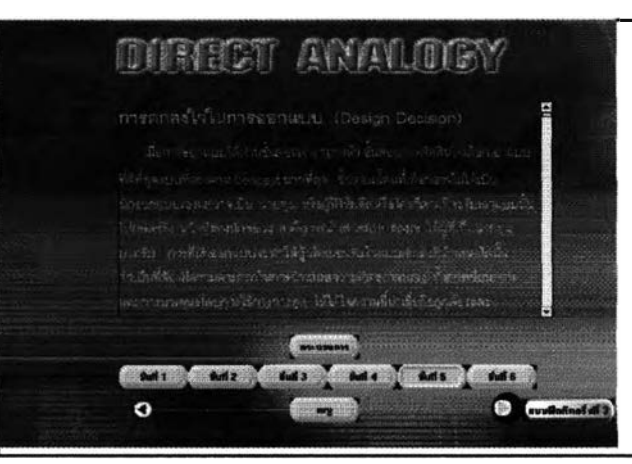

**จอภาพที่ 81 เนื้อหาสัปดาห์ที่ 3 เรื่อง กระบวนการออกแบบ เนื้อหา กระบวนการออกแบบ รูปแบบตัวอักษร Angsana UPC สีฟ้าสว่าง บนพื้นหลังสีนื้าเงินเข้ม ป็มแถวบน แบ่งเนื้อหาเป็น 6 ขั้นดอน(ขั้นที่ 1ขั้นที่ 2 ขั้นที่ 3ขั้นที่ 4ขั้นที่ รขั้นที่ 6) ป็มแถวล่าง ย้อนหลัง เมนู เดินหน้า และแบบ'ฝึกหัด**

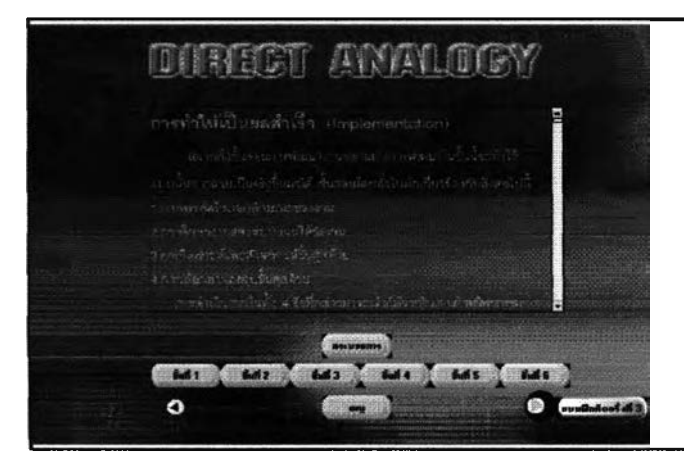

**จอภาพที่ 82 เนื้อหาสัปดาห์ที่ 3 เรื่อง กระบวนการออกแบบ เนื้อหา กระบวนการออกแบบ รูปแบบตัวอักษร Angsana UPC สีฟ้าสว่าง บนพื้นหลังสีนื้าเงินเข้ม {เมแถวบน แบ่งเนื้อหาเป็น 6 ขั้นตอน(ขั้นที่ 1ขั้นที่ 2 ขั้นที่ 3ขั้นที่ 4ขั้นที่ รขั้นที่ 6) {เมแถวล่าง ย้อนหลัง เมนู เดินหน้า และแบบ'ฝึกหัด**

## **DIFFICIT AWANDEY**

**»' ว^; ir.îvi\*.** *Ktt\*/ f-jj-fc-H-* **ฝ** *rr:â\*a. ๒ ^ % Ïfsktïfefl XKr* ฬ ่ ร เ , , .. 1- *.y*

o n <mark>CH</mark>H® n <mark>CHH</mark>®

**จอภาพที่ 87 เนื้อหาสัปดาห์ที่ 4 เรื่อง การนำเสนอผลงานการออกแบบ เนื้อหา การนำข้อมูลด้วยภาหวาดเหมือนจริง เปแบบตัวอักษร Angsana UPC สิฟ้าสว่าง บนพื้นหลังสีนื้าเงินเข้ม**

**ทุ่ม ย้อนหลัง เมนู เดินหน้า และแบบ่?เกหัด**

# **MARCH ANALOGY** ร้าลฉง*ะส*ำหรับ พากพาเ  $G$  and  $G$  and  $G$  and  $G$  $\overline{c}$

**จอภาพที่ 88 เนื้อหาสัปดาห์ที่ 4 เรื่อง การนำเสนอผลงานการออกแบบ ภาพ ทุ่นจำลอง เนื้อหา การนำข้อมูลด้วยภาพวาดเหมือนจริง รปแบบตัวอักษร Angsana UPC สีฟ้าสว่าง บนพื้นหลังสีนื้าเงินเข้ม ปมแถวบน แบ่งเนื้อหาเป็น 4 เรื่อง** ปุ่มแถวล่าง ย้อนหลัง เมนู เดินหน้า และแบบฝึกหัด

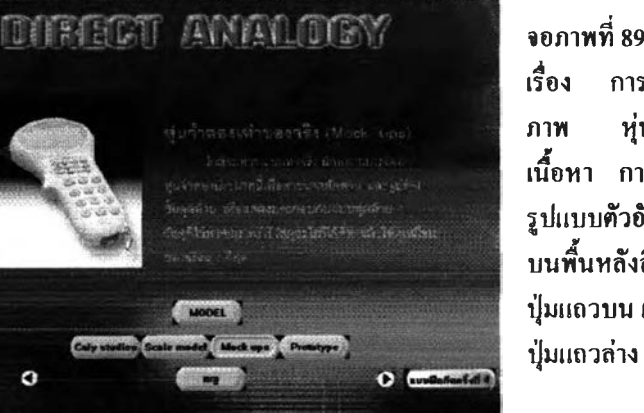

**จอภาพที่ 89 เนื้อหาสัปดาห์ที่ 4 เรื่อง การนำเสนอผลงานการออกแบบ ภาพ ทุ่นจำลอง เนื้อหา การนำข้อมูลด้วยภาพวาดเหมือนจริง เปแบบตัวอักษร Angsana UPC สีฟ้าสว่าง บนพื้นหลังสีนื้าเงินเข้ม ทุ่มแถวบน แบ่งเนื้อหาเป็น 4 เรื่อง ทุ่มแถวล่าง ย้อนหลัง เมนู เดินหน้า และแบบ?**เก**หัด**

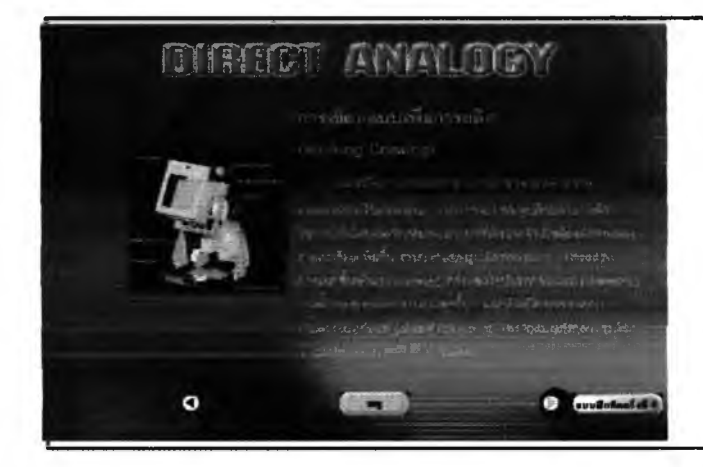

**จอภาพที่ 90 เนื้อหาสัปดาห์ที่ 4 เรื่อง การนำเสนอผลงานการออกแบบ ภาพ การเขียนแบบ เนื้อหา การนำข้อมูลด้วยการเขียนแบบ 3ปแบบตัวอักษร Angsana UPC สีฟ้าสว่าง บนพื้นหลังสีนื้าเงินเข้ม ทุ่มแถวบน แบ่งเนื้อหาเป็น 4 เรื่อง ทุ่มแถวล่าง ย้อนหลัง เมนู เดินหน้า และแบบ?**เก**หัด**

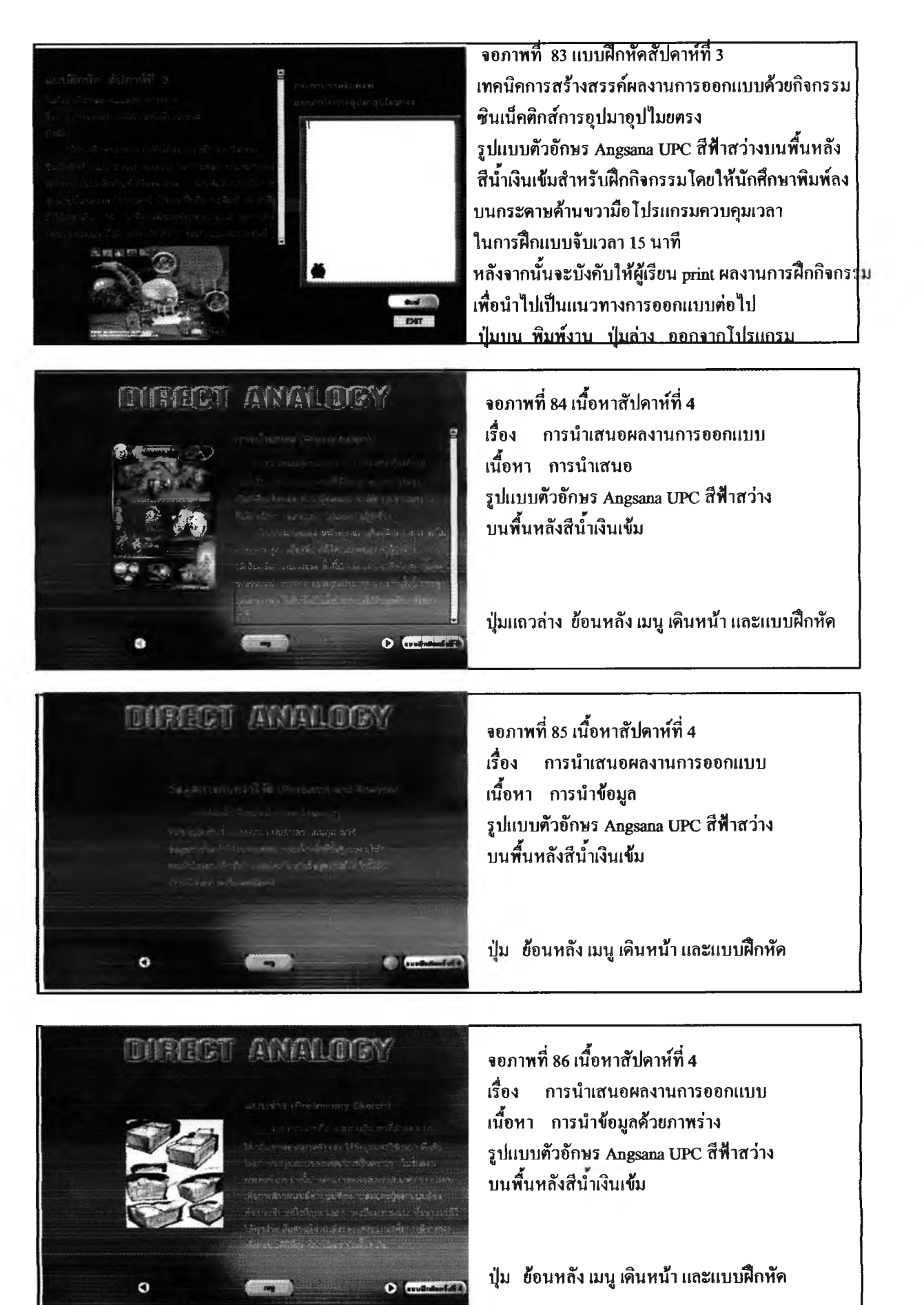

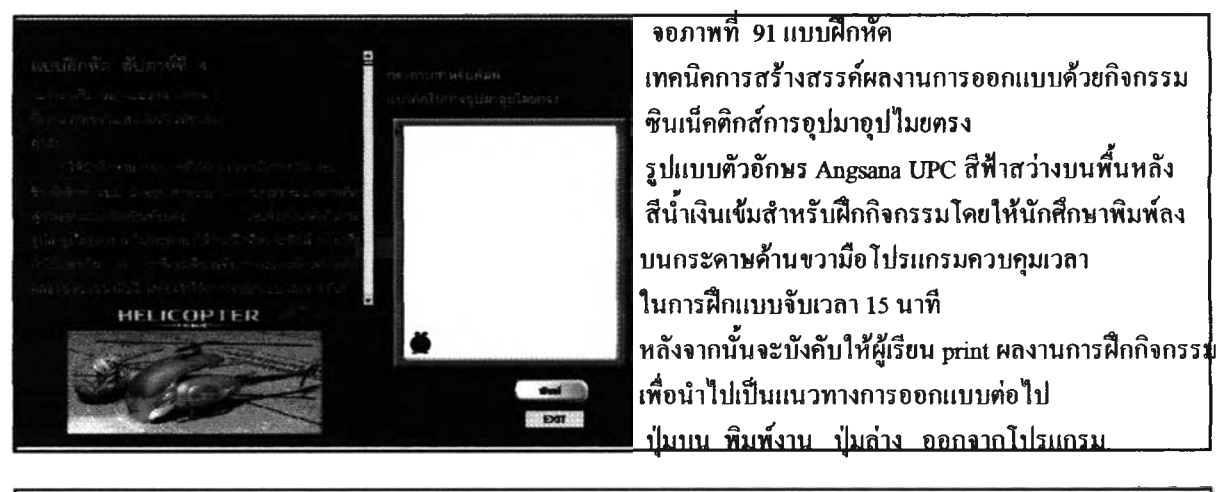

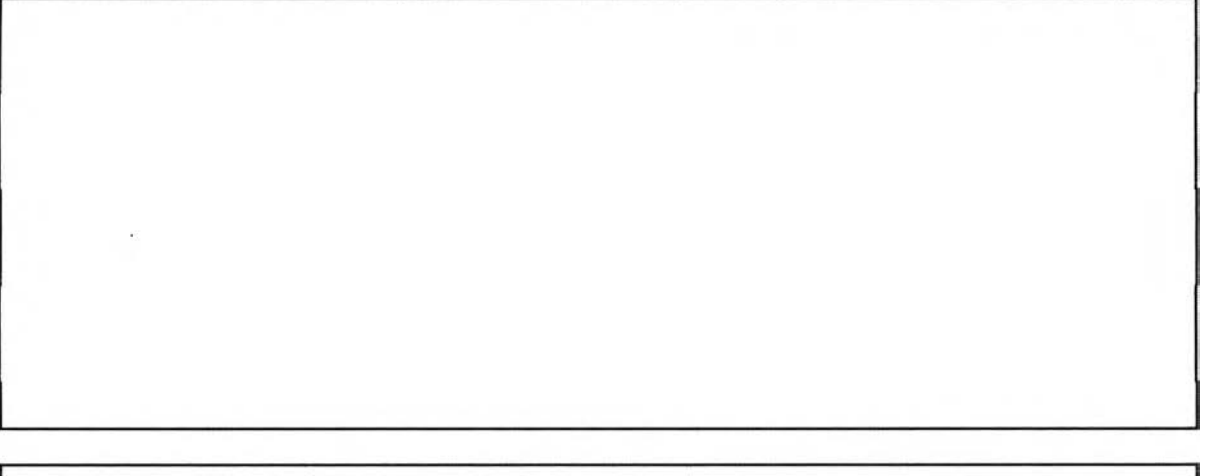

177

# ต้นฉบับ หน้าขาดหาย

#### **^า ค ผ น ว ก ค**

# **ข ัน ต อ น ก า ร ส ร ้า ง**

#### **แ บ บ ป ระเม ิน ก ารส ร ้างส รร ค ์ผ ล งาน ก ารอ อ ก แ บ บ**

คำชี้แจงโปรดพิจารณาว่าข้อคำถามแต่ละข้อต่อไปนีวัดตรงตามวัตถุประสงค์เชิงพฤติกรรม ที่ระบุไว้หรือไม่แล้วเขียนผลของการพิจารณาของท่านโดย / ลงในช่อง คะแนนการพิจารณา ตาม ความคิดเห็นของท่าน ดังนี

- กา / ในช่อง +1 ถ้าแน่ใจว่าข้อความเป็นตัวแทนลักษณะเฉพาะกลุ่มของพฤติกรรม'ผัน
- กา / ในช่อง 0 ไม่แน่ใจ
- กา / ในช่อง -1 เมื่อแน่ใจว่าข้อคำถามไม่เป็น ตัวแทนเฉพาะกลุ่มพฤติกรรม

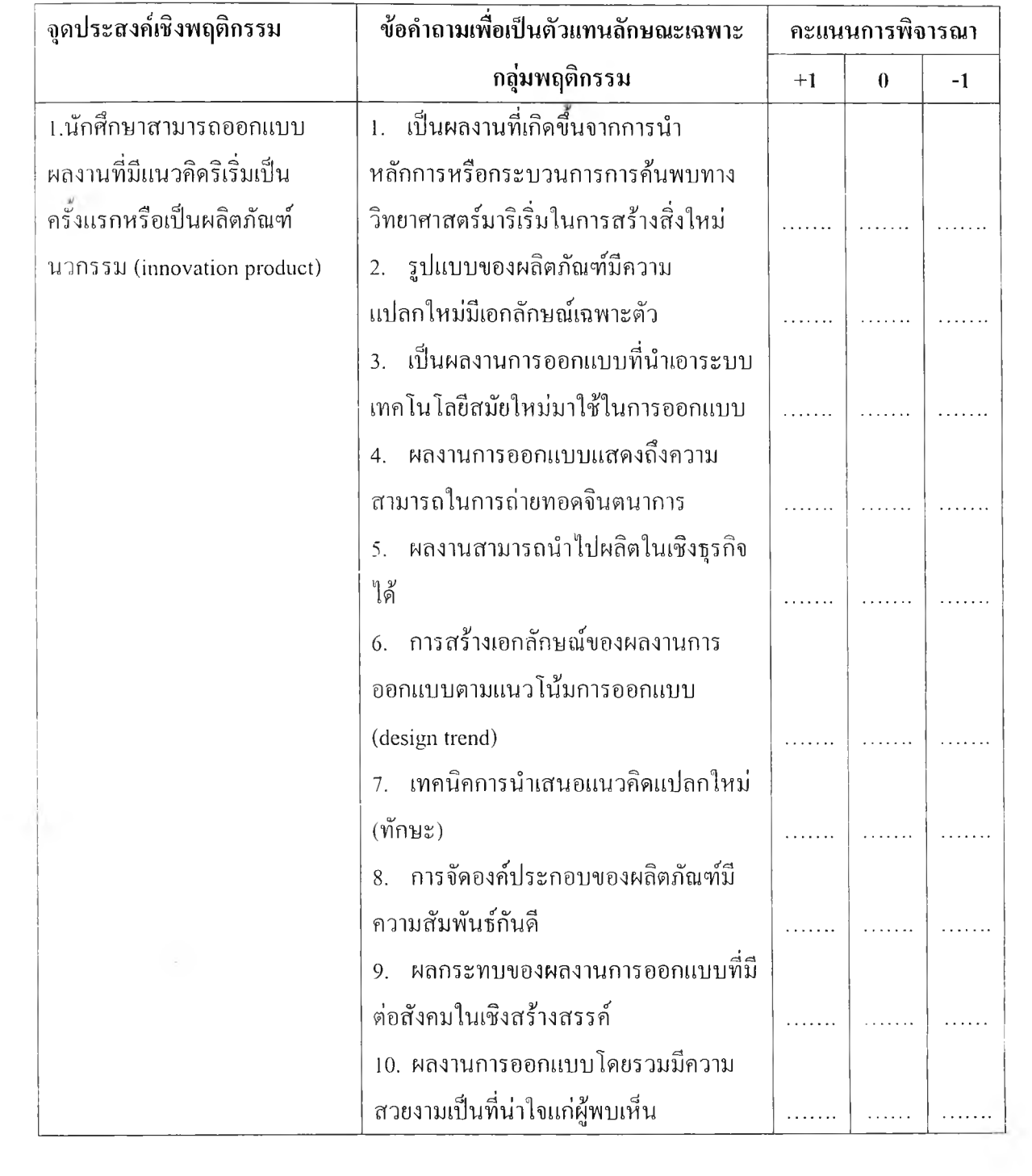

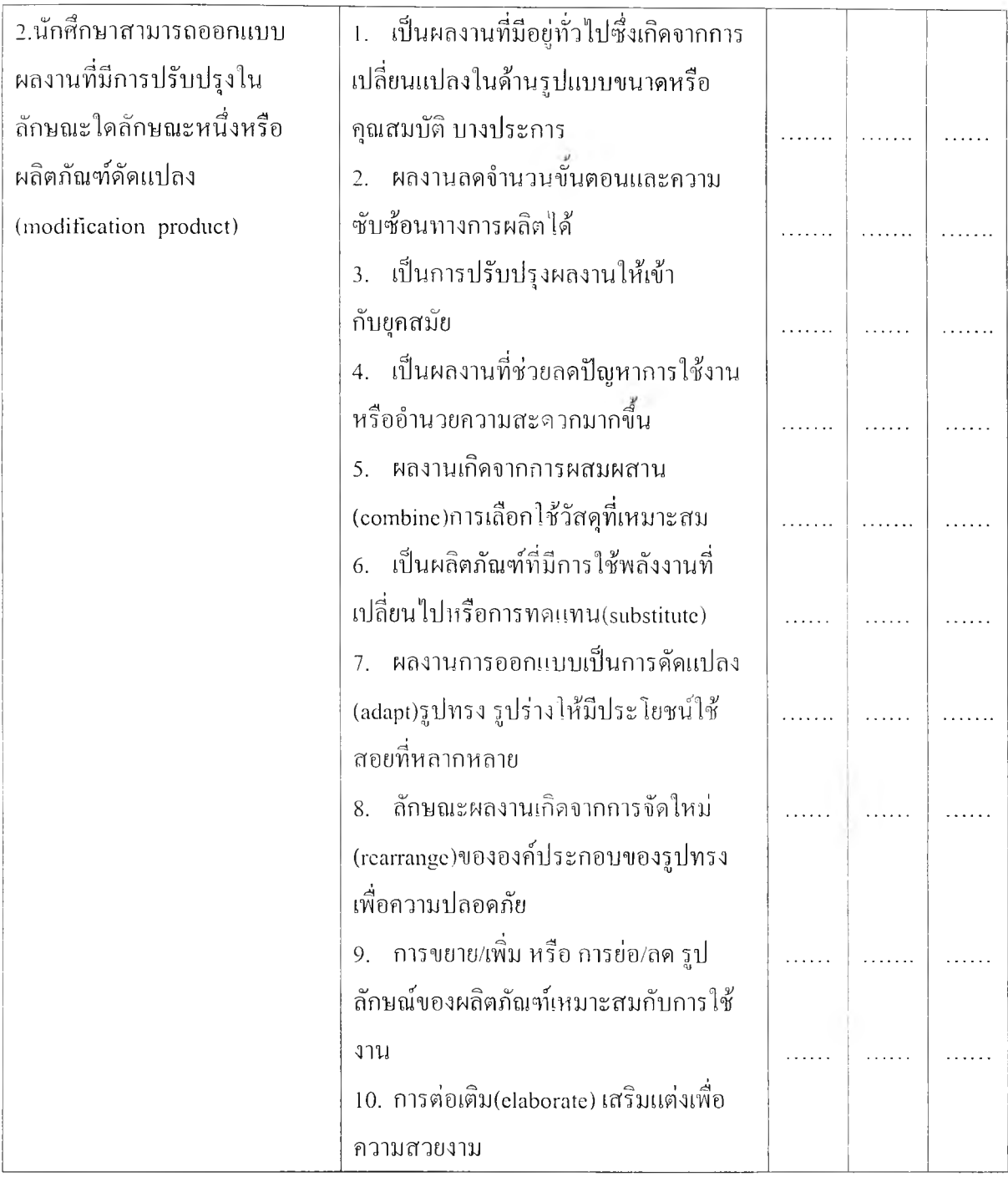

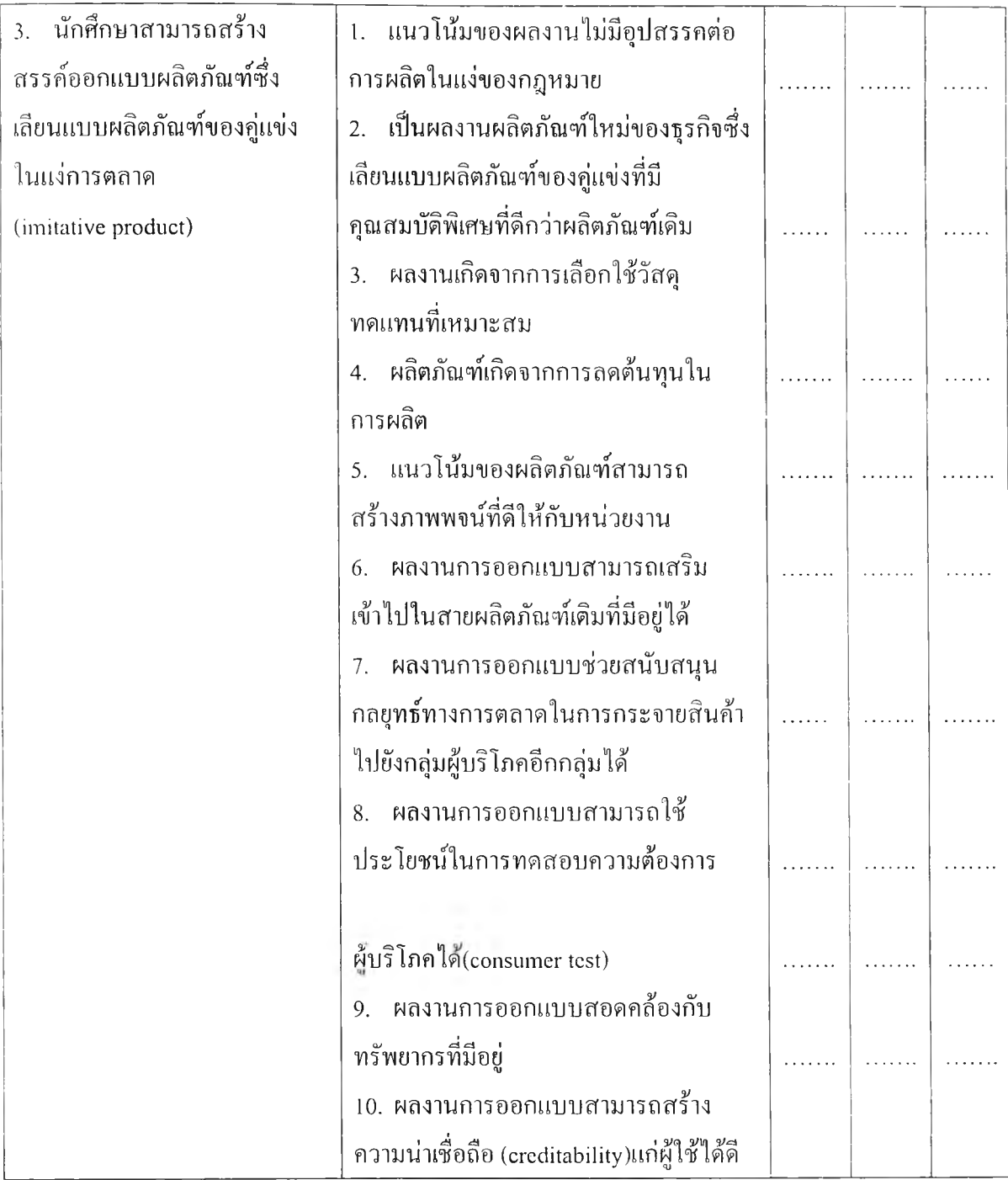

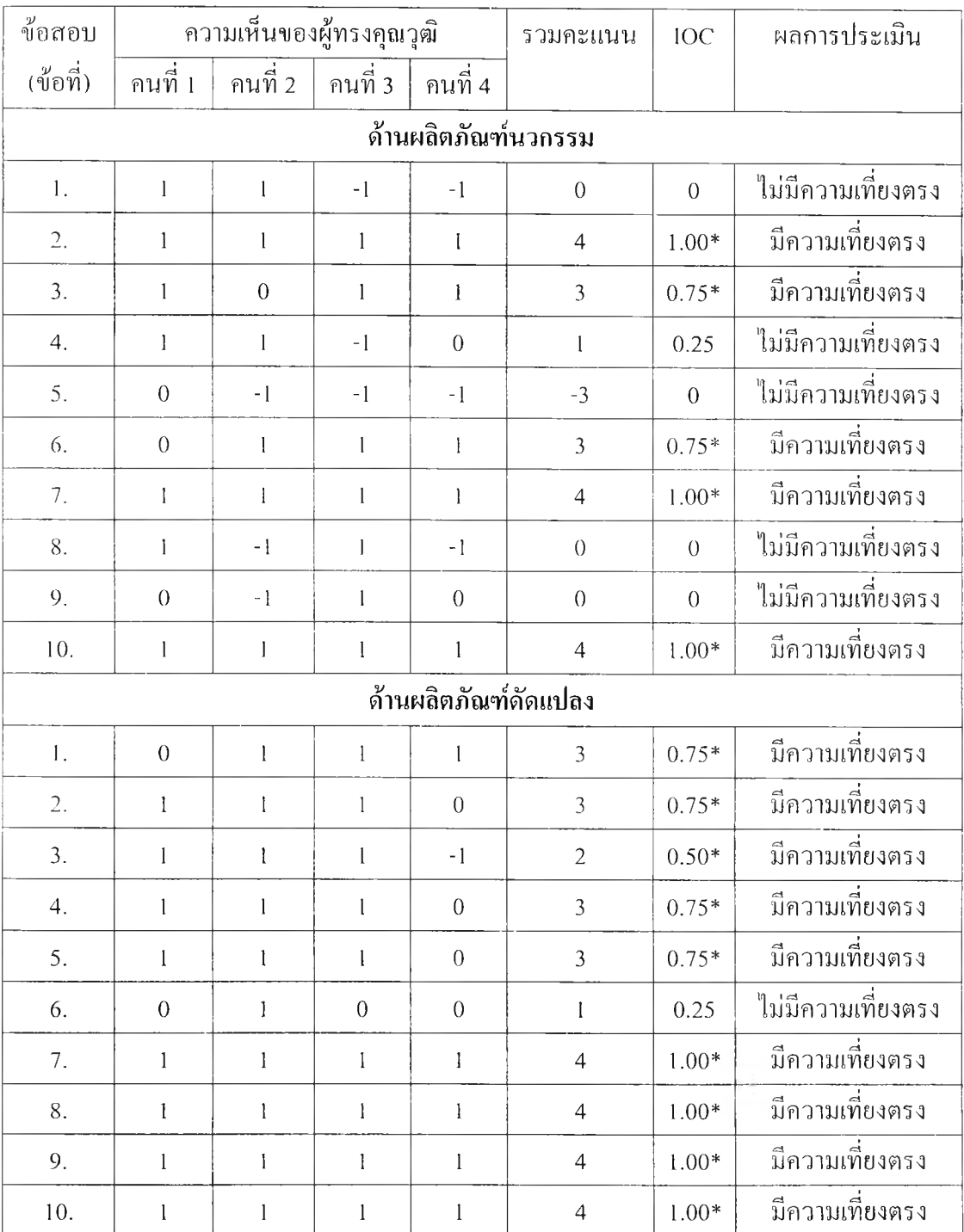

# **ตารางที 21 การหาค่าดัชนีความสอดคล้องระหว่างข้อสธบแต่ละข้อกับจุดประสงค์ (IOC) จาก ผู้ทรงคุณวุฒิจำนวน 4 ท่าน**

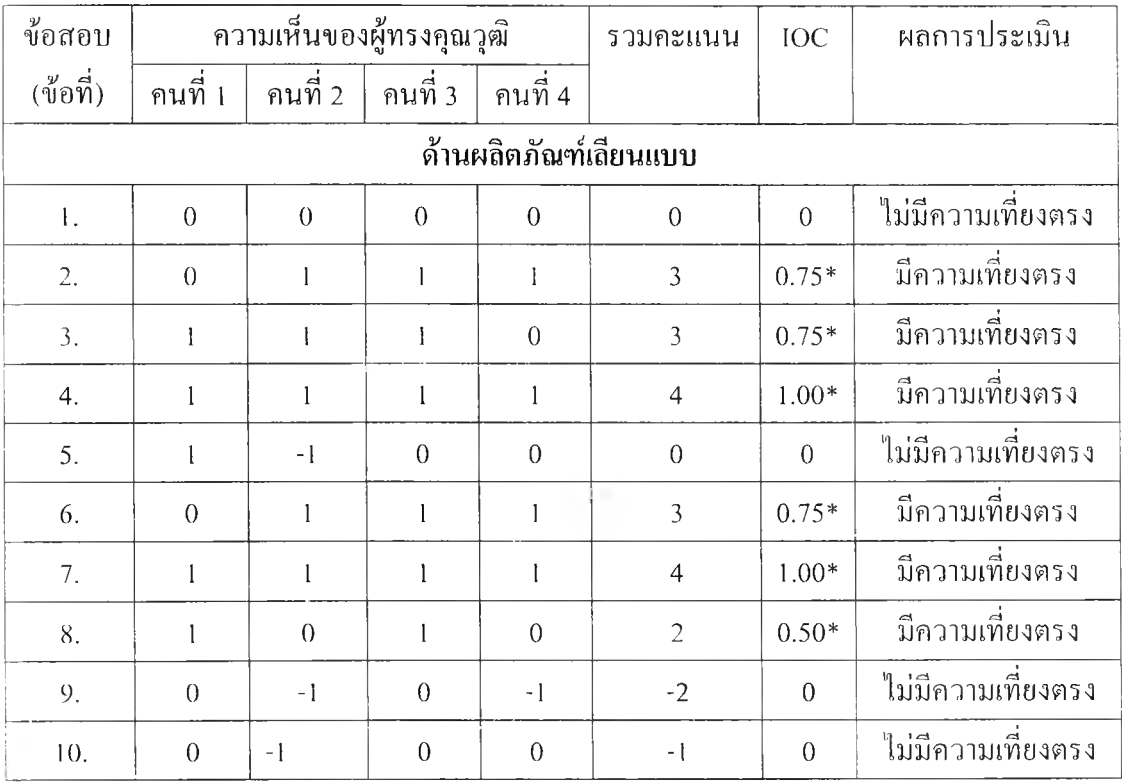

**ตารางที 21 (ต่อ) การหาค่าดัชนีความสอดคล้องระหว่างข้อสอบแต่ละข้อกับจุดประสงค์ (IOC) จากผู้ทรงคุณวุฒิจำนวน 4 ท่าน**

#### หมายเหตุ

**มากกว่าหรือเท่ากับ 0.5 เป็นเกณฑ์ความหมายที่มีความเที่ยงตรงตามเนือหาที่ต้องการวัดจุด ประสงค์เชิงพฤติกรรม(ทักษะ)ที่ต้องการจริง 'น้อยกว่า 0.5 เป็นเกณฑ์ความหมายที่ต้องตัดทังหรือแล้ไขเพราะไม่ตรง**

**ประสงค์เชิงพฤติกรรม(ทักษะ)ที่ต้องการ**

**จากตารางที่ 25 ผู้วิจัยได้น่าเกณฑ์การประเมินที่สร้างฃึนไปให้ผู้เชี่ยวชาญ 4 คน พิจารณา ฟ้าเอาผลการตอบของผู้เชี่ยวชาญมาหาค่าเฉลี่ยและถ้าค่าเฉลี่ยเข้าเกณฑ์มากกว่า 0.5 สำหรับข้อที่ ตํ่าค่าจะตัดทังหรือปรับปรุง**

# แบบประณินการสร้างสรรค์ผลงานการออกแบบทีได้รับการปรับปรุงตามความเห็นสอดคล้อง ของผู้ทรงคุณ

**เกณฑ์การประเมินผลงานการออกแบบ ใช้รูปแบบในภาพรวม (Holistic Rubric) แนวทาง การให้คะแนน พิจารณาจากภาพรวมของชินงาน โดยอธิบายลักษณะของงานในแต่ละระดับไว้อย่าง ชัดเจน เกณฑ์การประเมินในภาพรวมใช้เกณฑ์ 5 ระดับ**

**วิธีการประเมิน**

- **1. ตรวจผลงานการออกแบบแต่ละชินและทำความเข้าใจให้ได้ว่า**
	- **1.1 ปีญหาของการออกแบบคืออะไร**
	- **1.2 จุดประสงค์การออกแบบต้องการตอบป็ญหาอะไร**
	- **1.3 แนวคิดที่ใช้**
	- **1.4 กระบวนการออกแบบ**
	- **1.5 สรุปและข้อเสนอแนะ**
- **2. เมื่อตรวจผถงานแต่ละชินจนเข้าใจแล้วให้ประเมินผลงานการออกแบบตามแบบ ประเมินที่กำหนดให้ อ่านที่ละข้อแล้วตัดสินใจว่าการออกแบบมีลักษณะตามข้อ กระทงในระดับใด**
- **3. การประเมินผลงานการออกแบบแต่ละชินจะต้องทำให้เสร็จทุกข้อแล้วจึงประเมินงาน ชินต่อไป**

#### **ความหมายของคะแนน**

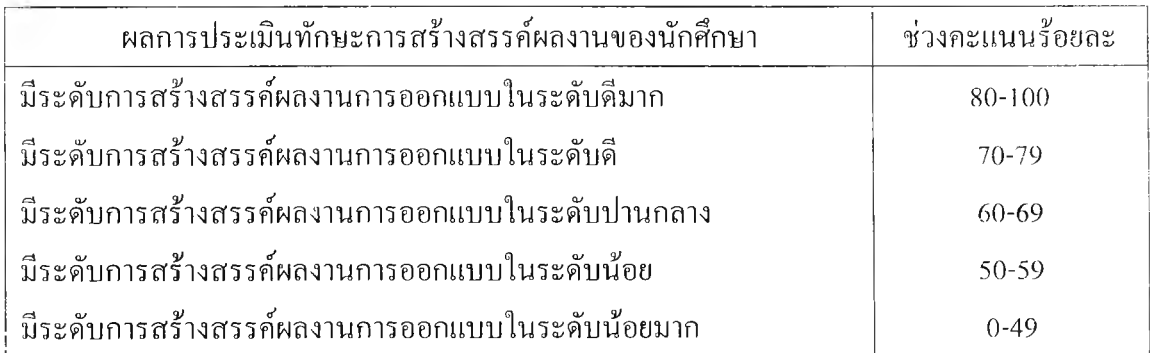

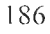

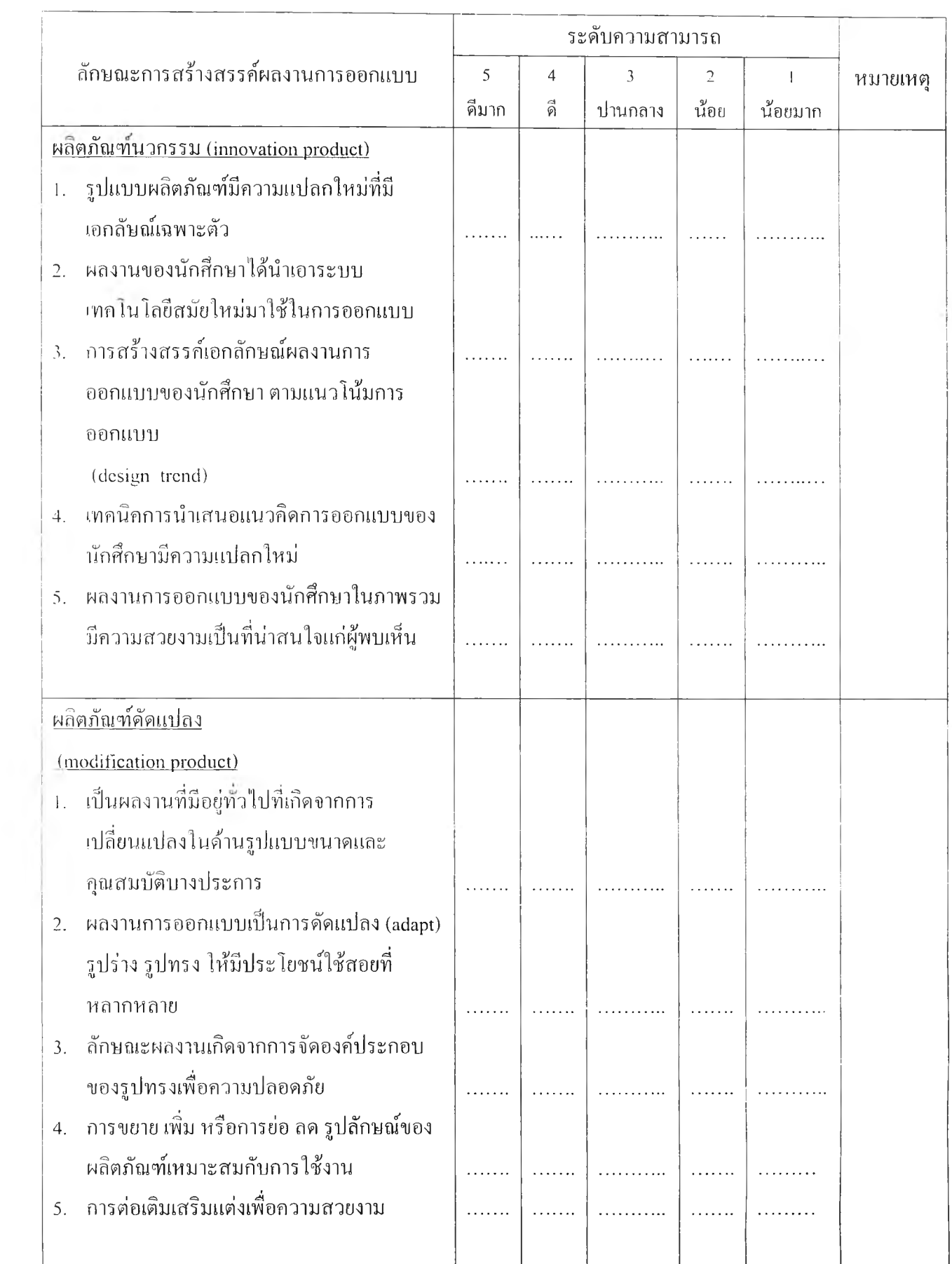

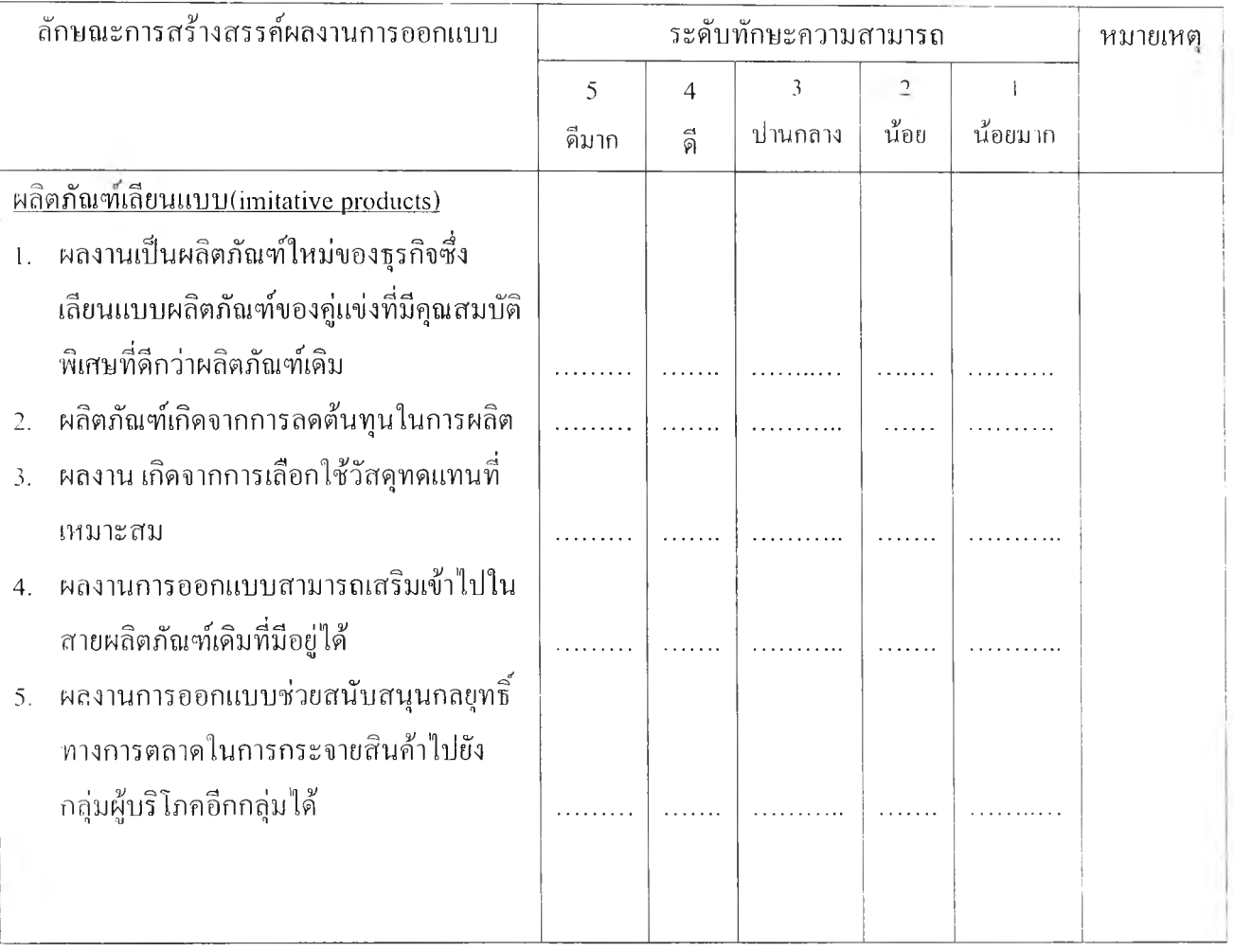

187

**นำแบบประเมินที่ได้รับการปรับปรุงแล้วไปทดลองใช้กับกลุ่มคล้ายกับตัวอย่างจริงในที่นี้ คือ นักศึกษาชั้นปีที่ 2 สาขาศิลปอุตสาหกรรม จำนวน 35 คน ในการตรวจผลงานของนักศึกษา เพื่อ หาค'าสัมประสิทธิสหสัมพันธ์ระหว่างผู้ตรวจ 2 ท่าน**

| ึกนที่               |        | ผู้ประเมินคนที่ 1 |          |        | ผู้ประเมินคนที่ 2 |          |
|----------------------|--------|-------------------|----------|--------|-------------------|----------|
|                      | นวกรรม | ดัดแปลง           | เลียนแบบ | นวกรรม | ดัดแปลง           | เลียนแบบ |
| Ι.                   | 68.00  | 52.00             | 60.00    | 68.00  | 64.00             | 64.00    |
| $\overline{2}$ .     | 84.00  | 84.00             | 72.00    | 84.00  | 80.00             | 80.00    |
| $\bar{\mathfrak{Z}}$ | 75.00  | 76.00             | 76.00    | 60.00  | 75.00             | 76.00    |
| 4.                   | 64.00  | 72.00             | 60.00    | 70.00  | 68.00             | 68.00    |
| 5.                   | 44.00  | 52.00             | 60.00    | 52.00  | 70.00             | 72.00    |
| 6.                   | 84.00  | 80.00             | 80.00    | 72.00  | 76.00             | 76.00    |
| 7.                   | 52.00  | 60.00             | 60.00    | 60.00  | 60.00             | 60.00    |
| 8.                   | 76.00  | 76.00             | 68.00    | 68.00  | 76.00             | 68.00    |
| 9.                   | 68.00  | 72.00             | 68.00    | 64.00  | 68.00             | 64.00    |
| 10.                  | 72.00  | 68.00             | 72.00    | 72.00  | 80.00             | 64.00    |
| $\mathbf{H}$ .       | 56.00  | 60.00             | 64.00    | 64.00  | 72.00             | 56.00    |
| 12.                  | 68.00  | 68.00             | 68.00    | 64.00  | 64.00             | 68.00    |
| 13.                  | 68.00  | 68.00             | 64.00    | 64.00  | 64.00             | 68.00    |
| 14.                  | 68.00  | 64.00             | 64.00    | 64.00  | 68.00             | 72.00    |
| 15.                  | 56.00  | 52.00             | 56.00    | 56.00  | 60.00             | 52.00    |
| 16.                  | 80.00  | 72.00             | 60.00    | 76.00  | 76.00             | 72.00    |
| 17.                  | 72.00  | 72.00             | 68.00    | 80.00  | 72.00             | 76.00    |
| 18.                  | 48.00  | 52.00             | 56.00    | 48.00  | 78.00             | 56.00    |
| 19.                  | 60.00  | 48.00             | 60.00    | 64.00  | 52.00             | 52.00    |
| 20.                  | 68.00  | 72.00             | 72.00    | 64.00  | 68.00             | 68.00    |
| 21.                  | 72.00  | 64.00             | 64.00    | 76.00  | 68.00             | 72.00    |
| 22.                  | 50.00  | 60.00             | 52.00    | 60.00  | 64.00             | 64.00    |
| 23.                  | 64.00  | 68.00             | 68.00    | 60.00  | 62.00             | 64.00    |
| 24.                  | 68.00  | 68.00             | 68.00    | 56.00  | 68.00             | 68.00    |
| 25.                  | 56.00  | 64.00             | 56.00    | 68.00  | 68.00             | 64.00    |
| 26.                  | 68.00  | 74.00             | 68.00    | 68.00  | 72.00             | 64.00    |
| 27.                  | 60.00  | 64.00             | 68.00    | 60.00  | 68.00             | 68.00    |
|                      |        |                   |          |        |                   |          |
|                      |        |                   |          |        |                   |          |

**ตารางที่ 22 คะแนนการตรวจผลงานของผู้ประเมิน**

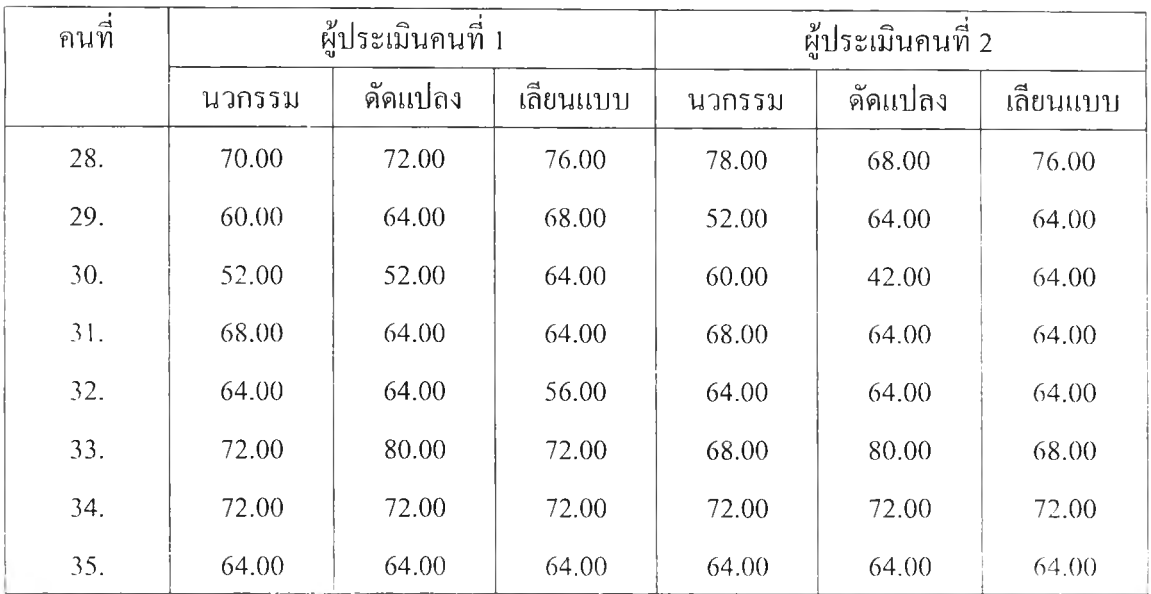

## **ตารางที่ 22 (ต่อ) คะแนนการตรวจผลงานของผู้ประเมิน**

**ตารางที่ 23 ค่าสัมประสิทธ์สหสัมพันธ์ระหว่างการประเมินคะแนนสร้างสรรค์ผลงานการออกแบบ ของนักศึกษาที่เรียนด้วยบทเรียนมัลติมิเดีย เดยผู้เชี่ยว1ชาญ 2 ท่าน**

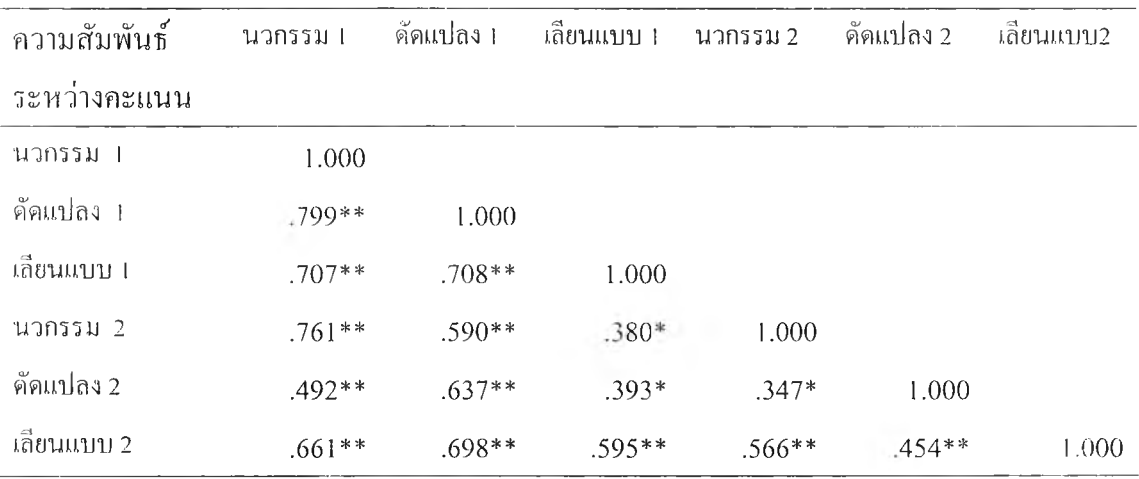

**\*\* P < 0.01**

**\* P < 0.05**

48

**จากตารางที่ 23 พบว่าค่าค่าสัมประสิทธ์สหสัมพันธ์ระหว่างการประเมินคะแนนสร้างสรรค์ ผลงานการออกแบบของ**นัก**ศึกษาทัง 3 ด้าน ต่างก็มีความสัมพันธ์กันในทางบวกที่ระดับนัยสำคัญ ทางสถิติ**

ภาคผนวก ง ตัวอย่างการสร้างสรรค์ผลงานการออกแบบ  $\sim$   $\sim$ 

# **ัวอย่างผลงานการสร้างสรรค์ของนักเรียนที่เรียนด้วยบทเรียนมัลติมีเดียแบบอุปมาอุปไมยตรง**

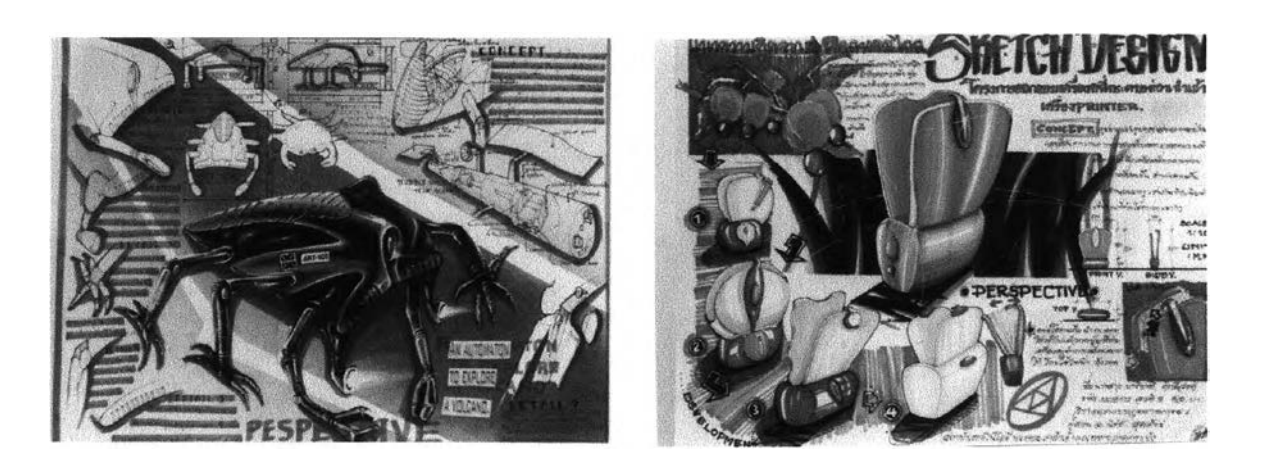

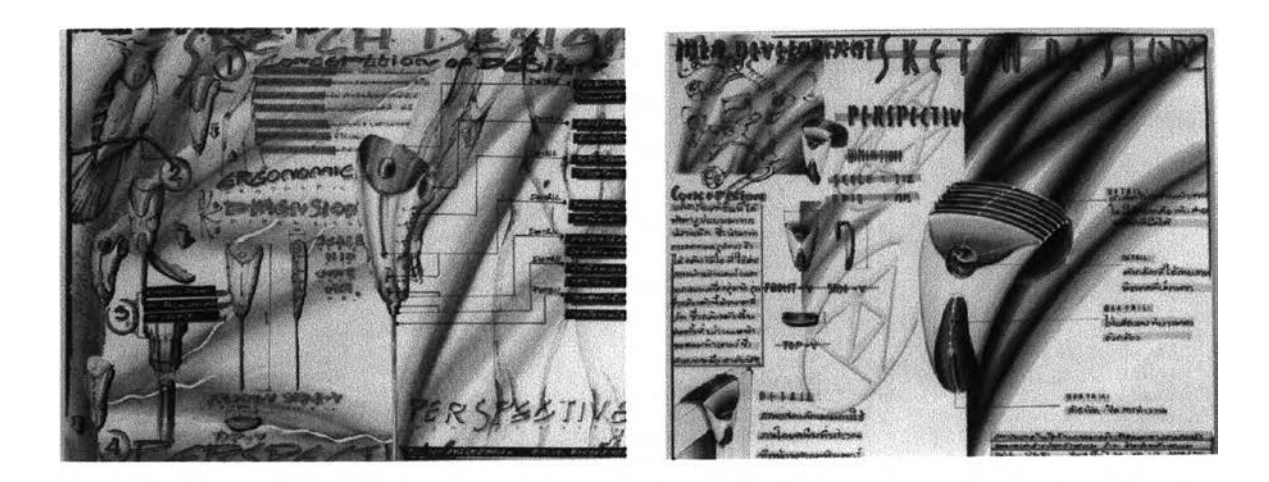

![](_page_54_Picture_3.jpeg)

![](_page_54_Picture_4.jpeg)

# **ตัวอย่างผลงานการสร้างสรรค์ของนัณรียนที่iรียนด้วยบทเรียนมัลติมีเดีอแบบอุปมาอุปไมยเชิงสัญลักษณ์**

![](_page_55_Picture_1.jpeg)

![](_page_55_Picture_2.jpeg)

![](_page_55_Picture_3.jpeg)

![](_page_55_Picture_4.jpeg)

![](_page_55_Picture_5.jpeg)

![](_page_55_Picture_6.jpeg)

# **ตัวอย่างผลงานการสร้างสรรค์ของนัณรียนที่เรียนด้วยบทเรียนมัลติมีเดียแบบอุปมาอุปไมยตามความเสึกส่วนตัว**

![](_page_56_Picture_1.jpeg)

Adam  $\rightarrow$ 

# **ตัวอย่างผลงานการสร้างสรรค์ของนักเรียนที่เรียนด้วยบทเรียนมัลดิมีเดีอแบบอุปมาอุปไมยเพ้อฝืน**

![](_page_57_Picture_1.jpeg)

![](_page_57_Picture_2.jpeg)

![](_page_57_Picture_3.jpeg)

![](_page_57_Picture_4.jpeg)

![](_page_57_Picture_5.jpeg)

![](_page_57_Picture_6.jpeg)

**ภาพบรรยากาศการดำเนินการทดลอง ณ ห้องคอมพิวเตอร์คณะครุศาสตร์อุตสาหกรรม สถาบันเทคโนโลยีพระจอมเกล้าเจ้าคุณทหารลาดกระบัง ประกอบด้วยคอมพิวเตอร์ 40 ชุด สภาพ อุณหภูมิที่เหมาะสม แสงสว่างเพียงพอ ไม่มีเสียงรบกวน**

![](_page_58_Picture_1.jpeg)

![](_page_58_Picture_2.jpeg)

![](_page_58_Picture_3.jpeg)

![](_page_58_Picture_4.jpeg)

![](_page_58_Picture_5.jpeg)

![](_page_58_Picture_6.jpeg)

**ภาคผนวก จ**

10.69

ชุดคะแนนความคิดสร้างสรรค์การสร้างสรรค์ผลงานการลอกแนบ

| ลำดับ | เพศ      | อายุ  | เกรด |        | ความคิดคล่อง |        | ความคิดยืดหยุ่น |        | ความคิดริเริ่ม |         | ความคิดละเอียดละออ |
|-------|----------|-------|------|--------|--------------|--------|-----------------|--------|----------------|---------|--------------------|
|       |          |       |      | ก่อน   | หลัง         | ก่อน   | หลัง            | ก่อน   | หลัง           | ก่อน    | หลัง               |
| 1.00  | 2.00     | 20.00 | 2.69 | 35.00  | 36.00        | 12.00  | 14.00           | 40.00  | 49.00          | 145.00  | 165.00             |
| 2.00  | $2.00\,$ | 21.00 | 3.11 | 16.00  | 17.00        | 7.00   | 13.00           | 20.00  | 32.00          | 142.00  | 120.00             |
| 3.00  | 1.00     | 22.00 | 2.75 | 25.00  | 40.00        | 19.00  | 26.00           | 27.00  | 44.00          | 116.00  | 154.00             |
| 4.00  | 2.00     | 21.00 | 2.86 | 23.00  | 25.00        | 19.00  | 20.00           | 14.00  | 69.00          | 170.00  | 175.00             |
| 5.00  | 2.00     | 21.00 | 2.79 | 11.00  | 15.00        | 7.00   | 11.00           | 36.00  | 67.00          | 140.00  | 145.00             |
| 6.00  | 2.00     | 21.00 | 2.65 | 9.00   | 20.00        | 9.00   | 18.00           | 28.00  | 97.00          | 41.00   | 198.00             |
| 7.00  | 1.00     | 21.00 | 2.63 | 28.00  | 30.00        | 8.00   | 10.00           | 12.00  | 50.00          | 69.00   | 80.00              |
| 8.00  | 1.00     | 21.00 | 2.70 | 16.00  | 23.00        | 13.00  | 18.00           | 27.00  | 41.00          | 91.00   | 98.00              |
| 9.00  | 1.00     | 23.00 | 2.65 | 9.00   | 16.00        | 9.00   | 12.00           | 40.00  | 77.00          | 61.00   | 77.00              |
| 10.00 | 2.00     | 20.00 | 3.90 | 40.00  | 45.00        | 9.00   | 18.00           | 13.00  | 63.00          | 89.00   | 95.00              |
| 11.00 | 2.00     | 21.00 | 3.29 | 21.00  | 25.00        | 12.00  | 13.00           | 7.00   | 32.00          | 123.00  | 130.00             |
| 12.00 | 2.00     | 21.00 | 3.11 | 19.00  | 20.00        | 13.00  | 15.00           | 43.00  | 43.00          | 126.00  | 130.00             |
| 13.00 | 1.00     | 22.00 | 2.95 | 27.00  | 28.00        | 10.00  | 18.00           | 26.00  | 26.00          | 138.00  | 145.00             |
| 14.00 | 1.00     | 22.00 | 2.95 | 18.00  | 25.00        | 10.00  | 18.00           | 28.00  | 51.00          | 113.00  | 120.00             |
| 15.00 | 1.00     | 22.00 | 3.11 | 39.00  | 45.00        | 7.00   | 9.00            | 41.00  | 78.00          | 172.00  | 185.00             |
| 16.00 | 2.00     | 20.00 | 2.75 | 30.00  | 31.00        | 19.00  | 24.00           | 20.00  | 62.00          | 124.00  | 130.00             |
| 17.00 | 1.00     | 21.00 | 3.36 | 36.00  | 38.00        | 10.00  | 18.00           | 33.00  | 57.00          | 117.00  | 120.00             |
| 18.00 | 1.00     | 20.00 | 3.10 | 22.00  | 25.00        | 17.00  | 19.00           | 25.00  | 71.00          | 101.00  | 110.00             |
| รวม   |          |       |      | 424.00 | 504.00       | 210.00 | 294.00          | 480.00 | 1009.00        | 2078.00 | 2221.00            |

**ตารางที่ 24 คะแนนความคิดสร้างสรรค์ก่อนเรียนและหลังเรียนของนักศึกษาที่เรียนด้วยบทเรียนมัลติมีเดียแบบอุปมาอุปไมยตรง (คะแนนดิน)**

| ลำคับ | เพศ  | อายุ  | เกรด |        | ความคิดคล่อง |        | ความคิดยืดหยุ่น |        | ความคิดริเริ่ม |        | ความคิดละเอียดละออ |
|-------|------|-------|------|--------|--------------|--------|-----------------|--------|----------------|--------|--------------------|
|       |      |       |      | ก่อน   | หลัง         | ก่อน   | หลัง            | ก่อน   | หลัง           | ก่อน   | หลัง               |
| 1.00  | 2.00 | 20.00 | 2.69 | 61.71  | 58.46        | 50.81  | 44.93           | 62.29  | 46.22          | 58.35  | 58.67              |
| 2.00  | 2.00 | 21.00 | 3.11 | 42.28  | 38.37        | 38.94  | 42.76           | 43.85  | 37.09          | 57.51  | 53.18              |
| 3.00  | 1.00 | 22.00 | 2.75 | 51.48  | 62.68        | 67.42  | 71.01           | 50.31  | 43.53          | 50.16  | 55.65              |
| 4.00  | 2.00 | 21.00 | 2.86 | 49.44  | 46.83        | 67.42  | 57.97           | 38.32  | 56.94          | 65.42  | 61.42              |
| 5.00  | 2.00 | 21.00 | 2.79 | 37.17  | 36.26        | 38.94  | 38.41           | 58.61  | 55.87          | 56.94  | 53.18              |
| 6.00  | 2.00 | 21.00 | 2.65 | 35.12  | 41.54        | 43.69  | 53.62           | 51.23  | 71.97          | 28.96  | 67.74              |
| 7.00  | 1.00 | 21.00 | 2.63 | 54.55  | 52.11        | 41.31  | 36.23           | 36.48  | 46.75          | 36.87  | 35.31              |
| 8.00  | 1.00 | 21.00 | 2.70 | 42.28  | 44.72        | 53.18  | 53.62           | 50.31  | 41.92          | 43.09  | 40.26              |
| 9.00  | 1.00 | 23.00 | 2.65 | 35.12  | 37.32        | 43.69  | 40.58           | 62.29  | 61.24          | 34.61  | 34.48              |
| 10.00 | 2.00 | 20.00 | 3.90 | 66.82  | 67.97        | 43.69  | 53.62           | 37.40  | 53.73          | 42.53  | 39.43              |
| 11.00 | 2.00 | 21.00 | 3.29 | 47.39  | 46.83        | 50.81  | 42.76           | 31.87  | 37.09          | 52.14  | 49.05              |
| 12.00 | 2.00 | 21.00 | 3.11 | 45.35  | 41.54        | 53.18  | 47.10           | 65.06  | 43.00          | 52.98  | 49.05              |
| 13.00 | 1.00 | 22.00 | 2.95 | 53.53  | 50.00        | 46.06  | 53.62           | 49.39  | 33.88          | 56.37  | 53.18              |
| 14.00 | 1.00 | 22.00 | 2.95 | 44.33  | 46.83        | 46.06  | 53.62           | 51.23  | 47.29          | 49.31  | 46.30              |
| 15.00 | 1.00 | 22.00 | 3.11 | 65.80  | 67.97        | 38.94  | 34.06           | 63.22  | 61.77          | 65.98  | 64.17              |
| 16.00 | 2.00 | 20.00 | 2.75 | 56.60  | 53.17        | 67.42  | 66.66           | 43.85  | 53.19          | 52.42  | 49.05              |
| 17.00 | 1.00 | 21.00 | 3.36 | 62.73  | 60.57        | 46.06  | 53.62           | 55.84  | 50.51          | 50.44  | 46.30              |
| 18.00 | 1.00 | 20.00 | 3.10 | 48.42  | 46.83        | 62.67  | 55.80           | 48.46  | 58.02          | 45.92  | 43.56              |
| รวม   |      |       |      | 459.45 | 553.11       | 520.66 | 653.49          | 467.97 | 561.23         | 604.64 | 673.57             |

**ตารางที่ 25 คะแนนความคิดสร้างสรรค์ก่อนเรียนและหลังเรียนของนักสึกษาที่เรียนด้วยบทเรียนมัลติมีเดียแบบอุปมาอุปไมยตรง ( ไ'-รcore)**

| ลำดับ | เพศ      | อายุ  | เกรด |        | ความคิดคล่อง |        | ุ<br>ความกิดขี <b>ดหย</b> ุ่น |        | ความคิดริเริ่ม |         | ความคิดละเอียคละออ |
|-------|----------|-------|------|--------|--------------|--------|-------------------------------|--------|----------------|---------|--------------------|
|       |          |       |      | ก่อน   | หลัง         | ก่อน   | หลัง                          | ก่อน   | หลัง           | ก่อน    | หลัง               |
| 1.00  | 2.00     | 20.00 | 2.69 | 11.00  | 11.00        | 9.00   | 11.00                         | 27.00  | 34.00          | 46.00   | 70.00              |
| 2.00  | 2.00     | 21.00 | 3.11 | 40.00  | 45.00        | 10.00  | 12.00                         | 13.00  | 54.00          | 179.00  | 185.00             |
| 3.00  | 1.00     | 22.00 | 2.75 | 24.00  | 25.00        | 21.00  | 22.00                         | 16.00  | 68.00          | 113.00  | 114.00             |
| 4.00  | 2.00     | 21.00 | 2.86 | 34.00  | 36.00        | 10.00  | 13.00                         | 14.00  | 73.00          | 184.00  | 190.00             |
| 5.00  | 2.00     | 21.00 | 2.79 | 16.00  | 32.00        | 10.00  | 22.00                         | 32.00  | 59.00          | 98.00   | 124.00             |
| 6.00  | 2.00     | 21.00 | 2.65 | 28.00  | 29.00        | 19.00  | 25.00                         | 25.00  | 54.00          | 101.00  | 110.00             |
| 7.00  | $1.00\,$ | 21.00 | 2.63 | 49.00  | 50.00        | 16.00  | 19.00                         | 27.00  | 36.00          | 93.00   | 100.00             |
| 8.00  | 1.00     | 21.00 | 2.70 | 11.00  | 32.00        | 8.00   | 17.00                         | 40.00  | 46.00          | 59.00   | 124.00             |
| 9.00  | 1.00     | 23.00 | 2.65 | 16.00  | 16.00        | 6.00   | 16.00                         | 15.00  | 32.00          | 49.00   | 78.00              |
| 10.00 | 2.00     | 20.00 | 3.90 | 11.00  | 32.00        | 10.00  | 23.00                         | 34.00  | 40.00          | 52.00   | 122.00             |
| 11.00 | 2.00     | 21.00 | 3.29 | 16.00  | 29.00        | 6 0 0  | 23.00                         | 15.00  | 54.00          | 49.00   | 98.00              |
| 12.00 | 2.00     | 21.00 | 3.11 | 11.00  | 33.00        | 10.00  | 17.00                         | 40.00  | 49.00          | 119.00  | 165.00             |
| 13.00 | 1.00     | 22.00 | 2.95 | 20.00  | 22.00        | 11.00  | 12.00                         | 17.00  | 26.00          | 86.00   | 90.00              |
| 14.00 | 1.00     | 22.00 | 2.95 | 11.00  | 17.00        | 10.00  | 14.00                         | 24.00  | 39.00          | 60.00   | 102.00             |
| 15.00 | 1.00     | 22.00 | 3.11 | 27.00  | 32.00        | 9.00   | 19.00                         | 11.00  | 43.00          | 63.00   | 73.00              |
| 16.00 | 2.00     | 20.00 | 2.75 | 40.00  | 45.00        | 10.00  | 11.00                         | 42.00  | 62.00          | 131.00  | 140.00             |
| 17.00 | 1.00     | 21.00 | 3.36 | 40.00  | 42.00        | 9.00   | 10.00                         | 13.00  | 55.00          | 89.00   | 92.00              |
| 18.00 | 1.00     | 20.00 | 3.10 | 11.00  | 12.00        | 10.00  | 12.00                         | 31.00  | 68.00          | 77.00   | 92.00              |
| รวม   |          |       |      | 416.00 | 540.00       | 194.00 | 298.00                        | 436.00 | 892.00         | 1648.00 | 2069.00            |

ตารางที่ 26 กะแนนความคิดสร้างสรรค์ก่อนเรียนและหลังเรียนของนักสึกษาที่เรียนด้วยบทเรียนมัลติมีเดียแบบอุปมาอุปไมยเชิงสัญลักษณ์(คะแนนลิบ)

| ลำดับ | เพศ      | อายุ  | เกรด |        | ความคิดคล่อง |        | ความคิดยืดหยุ่น | ความคิดริเริ่ม |        |        | ความคิดละเอียดละออ |
|-------|----------|-------|------|--------|--------------|--------|-----------------|----------------|--------|--------|--------------------|
|       |          |       |      | ก่อน   | หลัง         | ก่อน   | หลัง            | ก่อน           | หลัง   | ก่อน   | หลัง               |
| 1.00  | 2.00     | 21.00 | 2.79 | 40.44  | 11.42        | 45.52  | 38.72           | 52.66          | 38.49  | 39.06  | 37.33              |
| 2.00  | 1.00     | 21.00 | 3.10 | 63.34  | 80.46        | 48.04  | 40.75           | 39.25          | 53.29  | 71.00  | 69.75              |
| 3.00  | 2.00     | 21.00 | 2.87 | 50.70  | 39.85        | 75.80  | 61.06           | 42.12          | 63.64  | 55.15  | 49.73              |
| 4.00  | 1.00     | 22.00 | 2.81 | 58.60  | 62.18        | 48.04  | 42.78           | 40.21          | 67.34  | 72.20  | 71.15              |
| 5.00  | 1.00     | 22.00 | 2.50 | 44.38  | 54.06        | 48.04  | 61.06           | 57.45          | 56.99  | 51.55  | 52.55              |
| 6.00  | 1.00     | 21.00 | 3.02 | 53.86  | 47.97        | 70.75  | 67.15           | 50.75          | 53.29  | 52.27  | 48.61              |
| 7.00  | 1.00     | 21.00 | 2.88 | 70.45  | 90.61        | 63.18  | 54.96           | 52.66          | 39.97  | 50.35  | 45.79              |
| 8.00  | 2.00     | 20.00 | 2.87 | 40.44  | 54.06        | 42.99  | 50.90           | 65.11          | 47.37  | 42.18  | 52.55              |
| 9.00  | 1.00     | 25.00 | 3.09 | 44.38  | 21.57        | 37.95  | 48.87           | 41.17          | 37.02  | 39.78  | 39.59              |
| 10.00 | 2.00     | 20.00 | 3.39 | 40.44  | 54.06        | 48.04  | 63.09           | 59.37          | 42.93  | 40.50  | 51.99              |
| 11.00 | 1.00     | 20.00 | 3.11 | 44.38  | 47.97        | 37.95  | 63.09           | 41.17          | 53.29  | 39.78  | 45.22              |
| 12.00 | 2.00     | 21.00 | 3.13 | 40.44  | 56.09        | 48.04  | 50.90           | 65.11          | 49.59  | 56.59  | 64.11              |
| 13.00 | 2.00     | 20.00 | 3.25 | 47.54  | 33.76        | 50.56  | 40.75           | 43.08          | 32.58  | 48.67  | 42.97              |
| 14.00 | 1.00     | 20.00 | 2.90 | 40.44  | 23.60        | 48.04  | 44.81           | 49.79          | 42.19  | 42.42  | 46.35              |
| 15.00 | $1.00\,$ | 20.00 | 2.88 | 53.07  | 54.06        | 45.52  | 54.96           | 37.34          | 45.15  | 43.14  | 38.18              |
| 16.00 | 1.00     | 20.00 | 3.18 | 63.34  | 80.46        | 48.04  | 38.72           | 67.03          | 59.20  | 59.47  | 57.06              |
| 17.00 | 2.00     | 20.00 | 3.02 | 63.34  | 74.37        | 45.52  | 36.69           | 39.25          | 54.03  | 49.39  | 43.53              |
| 18.00 | 1.00     | 23.00 | 2.20 | 40.44  | 13.45        | 48.04  | 40.75           | 56.49          | 63.64  | 46.50  | 43.53              |
| รวม   |          |       |      | 360.29 | 1085.50      | 512.33 | 621.46          | 444.42         | 673.11 | 423.78 | 600.75             |

ตารางที่ 27 คะแนนความคิดสร้างสรรค์ก่อนเรียนและหลังเรียนของนักศึกษาที่เรียนด้วยบทเรียนมัลติมีเดียแบบอุปมาอุปโมย!ชิงสัญลักษณ์ (คะแนน T-score)

- 11

| ลำดับ | เพศ  | อายุ  | เกรด |        | ความคิดคล่อง |        | ความคิดขีดหยุ่น | ความคิดริเริ่ม |        |         | ความคิดละเอียคละออ |
|-------|------|-------|------|--------|--------------|--------|-----------------|----------------|--------|---------|--------------------|
|       |      |       |      | ก่อน   | หลัง         | ก่อน   | หลัง            | ก่อน           | หลัง   | ก่อน    | หลัง               |
| 1.00  | 2.00 | 21.00 | 2.56 | 8.00   | 11.00        | 7.00   | 10.00           | 22.00          | 24.00  | 40.00   | 172.00             |
| 2.00  | 1.00 | 22.00 | 2.75 | 40.00  | 45.00        | 7.00   | 11.00           | 12.00          | 41.00  | 163.00  | 180.00             |
| 3.00  | 1.00 | 21.00 | 2.35 | 19.00  | 20.00        | 16.00  | 20.00           | 27.00          | 43.00  | 93.00   | 110.00             |
| 4.00  | 2.00 | 22.00 | 2.95 | 28.00  | 30.00        | 17.00  | 23.00           | 19.00          | 54.00  | 140.00  | 156.00             |
| 5.00  | 1.00 | 26.00 | 2.40 | 26.00  | 30.00        | 15.00  | 19.00           | 28.00          | 61.00  | 61.00   | 69.00              |
| 6.00  | 2.00 | 21.00 | 2.86 | 26.00  | 27.00        | 19.00  | 20.00           | 28.00          | 57.00  | 123.00  | 125.00             |
| 7.00  | 2.00 | 21.00 | 2.65 | 14.00  | 17.00        | 12.00  | 15.00           | 22.00          | 64.00  | 50.00   | 52.00              |
| 8.00  | 1.00 | 21.00 | 2.93 | 40.00  | 45.00        | 11.00  | 15.00           | 19.00          | 53.00  | 170.00  | 175.00             |
| 9.00  | 2.00 | 21.00 | 3.13 | 4.00   | 22.00        | 4.00   | 19.00           | 33.00          | 35.00  | 28.00   | 67.00              |
| 10.00 | 2.00 | 21.00 | 2.97 | 40.00  | 42.00        | 23.00  | 27.00           | 23.00          | 41.00  | 133.00  | 142.00             |
| 11.00 | 1.00 | 21.00 | 3.29 | 40.00  | 45.00        | 9.00   | 13.00           | 44.00          | 54.00  | 162.00  | 174.00             |
| 12.00 | 1.00 | 21.00 | 2.96 | 7.00   | 28.00        | 7.00   | 22.00           | 25.00          | 48.00  | 39.00   | 100.00             |
| 13.00 | 2.00 | 23.00 | 2.77 | 39.00  | 42.00        | 7.00   | 16.00           | 11.00          | 50.00  | 104.00  | 115.00             |
| 14.00 | 2.00 | 22.00 | 3.43 | 10.00  | 30.00        | 8.00   | 26.00           | 44.00          | 52.00  | 35.00   | 93.00              |
| 15.00 | 1.00 | 22.00 | 2.97 | 29.00  | 16.00        | 9.00   | 26.00           | 8.00           | 68.00  | 101.00  | 110.00             |
| 16.00 | 1.00 | 21.00 | 2.90 | 14.00  | 31.00        | 10.00  | 12.00           | 37.00          | 48.00  | 59.00   | 86.00              |
| 17.00 | 1.00 | 20.00 | 2.50 | 40.00  | 45.00        | 7.00   | 15.00           | 45.00          | 61.00  | 186.00  | 190.00             |
| 18.00 | 1.00 | 22.00 | 2.30 | 20.00  | 25.00        | 16.00  | 20.00           | 26.00          | 53.00  | 78.00   | 90.00              |
| รวม   |      |       |      | 444.00 | 551.00       | 204.00 | 329.00          | 473.00         | 907.00 | 1765.00 | 2206.00            |

ตารางที่ 28 คะแนนความคิดสร้างสรรค์ก่อนเรียนและหลังเรียน-ของ*น ั*กศึกษาที่เรียนด้วยบทเรียนมัลติมีเดียแบบอุปมาอุปไมยตามความรู้สึกส่วนตัว **(คะแนนดิบ)**

×

| ลำดับ | เพศ      | อายุ  | เกรด | ความคิดคล่อง |        |        | ความคิดขีดหยุ่น | ความคิดริเริ่ม |        |        | ความคิดละเอียดละออ |
|-------|----------|-------|------|--------------|--------|--------|-----------------|----------------|--------|--------|--------------------|
|       |          |       |      | ก่อน         | หลัง   | ก่อน   | หลัง            | ก่อน           | หลัง   | ก่อน   | หลัง               |
| 1.00  | 2.00     | 21.00 | 2.56 | 37.30        | 32.40  | 41.63  | 34.21           | 49.89          | 25.56  | 38.87  | 61.35              |
| 2.00  | 1.00     | 22.00 | 2.75 | 61.68        | 62.92  | 41.63  | 36.12           | 40.83          | 41.31  | 62.45  | 63.18              |
| 3.00  | 1.00     | 21.00 | 2.35 | 45.68        | 40.48  | 59.01  | 53.28           | 54.42          | 43.16  | 49.03  | 47.12              |
| 4.00  | 2.00     | 22.00 | 2.95 | 52.54        | 49.45  | 60.94  | 59.01           | 47.17          | 53.35  | 58.04  | 57.68              |
| 5.00  | $1.00\,$ | 26.00 | 2.40 | 51.02        | 49.45  | 57.08  | 51.38           | 55.32          | 59.83  | 42.90  | 37.71              |
| 6.00  | 2.00     | 21.00 | 2.86 | 51.02        | 46.76  | 64.80  | 53.28           | 55.32          | 56.12  | 54.78  | 50.56              |
| 7.00  | 2.00     | 21.00 | 2.65 | 41.87        | 37.78  | 51.29  | 43.75           | 49.89          | 62.61  | 40.79  | 33.81              |
| 8.00  | 1.00     | 21.00 | 2.93 | 61.68        | 62.92  | 49.36  | 43.75           | 47.17          | 52.42  | 63.79  | 62.04              |
| 9.00  | 2.00     | 21.00 | 3.13 | 34.25        | 42.27  | 35.84  | 51.38           | 59.85          | 35.75  | 36.57  | 37.25              |
| 10.00 | 2.00     | 21.00 | 2.97 | 61.68        | 60.22  | 72.53  | 66.63           | 50.79          | 41.31  | 56.70  | 54.46              |
| 11.00 | $1.00\,$ | 21.00 | 3.29 | 61.68        | 62.92  | 45.50  | 39.94           | 69.82          | 53.35  | 62.26  | 61.81              |
| 12.00 | 1.00     | 21.00 | 2.96 | 36.54        | 47.66  | 41.63  | 57.10           | 52.60          | 47.79  | 38.68  | 44.82              |
| 13.00 | 2.00     | 23.00 | 2.77 | 60.92        | 60.22  | 41.63  | 45.66           | 39.92          | 49.64  | 51.14  | 48.27              |
| 14.00 | 2.00     | 22.00 | 3.43 | 38.82        | 49.45  | 43.56  | 64.73           | 69.82          | 51.49  | 37.91  | 43.22              |
| 15.00 | 1.00     | 22.00 | 2.97 | 53.30        | 36.89  | 45.50  | 64.73           | 37.20          | 66.31  | 50.56  | 47.12              |
| 16.00 | 1.00     | 21.00 | 2.90 | 41.87        | 50.35  | 47.43  | 38.03           | 63.47          | 47.79  | 42.51  | 41.61              |
| 17.00 | 1.00     | 20.00 | 2.50 | 61.68        | 62.92  | 41.63  | 43.75           | 70.72          | 59.83  | 66.86  | 65.48              |
| 18.00 | 1.00     | 22.00 | 2.30 | 46.44        | 44.96  | 59.01  | 53.28           | 53.51          | 52.42  | 46.15  | 42.53              |
| รวม   |          |       |      | 369.52       | 517.09 | 422.02 | 642.53          | 458.44         | 843.31 | 369.62 | 528.15             |

**ตารางที่ 29 คะแนนความคิดสร้างสรรค์ก่อนเรียนและหลังเรียนของนักศึกษาที่เรียนด้วยบทเรียนมัลติมีเดียแบบอุปมาอุปไมยตามความรู้สึกส่วน (คะแนน T-score)**

 $\pi$ 

| ลำดับ | เพศ  | อายุ  | เกรด | ด้านผลิตภัณฑ์นวกรรม |         |         | ด้านผลิตภัณฑ์ดัดแปลง |         | ด้านผลิตภัณฑ์เลียนแบบ |
|-------|------|-------|------|---------------------|---------|---------|----------------------|---------|-----------------------|
|       |      |       |      | ก่อน                | หลัง    | ก่อน    | หลัง                 | ก่อน    | หลัง                  |
| 1.00  | 2.00 | 20.00 | 2.69 | 64.00               | 80,00   | 64.00   | 76.00                | 72.00   | 76.00                 |
| 2.00  | 2.00 | 21.00 | 3.11 | 56.00               | 68.00   | 50.00   | 68.00                | 52.00   | 72.00                 |
| 3.00  | 1.00 | 22.00 | 2.75 | 72.00               | 84.00   | 76.00   | 84.00                | 76.00   | 80.00                 |
| 4.00  | 2.00 | 21.00 | 2.86 | 68.00               | 76.00   | 68.00   | 76.00                | 72.00   | 76.00                 |
| 5.00  | 2.00 | 21.00 | 2.79 | 72.00               | 80.00   | 82.00   | 82.00                | 68.00   | 72.00                 |
| 6.00  | 2.00 | 21.00 | 2.65 | 80.00               | 82.00   | 72.00   | 76.00                | 72.00   | 76.00                 |
| 7.00  | 1.00 | 21.00 | 2.63 | 68.00               | 72.00   | 76.00   | 76.00                | 72.00   | 76.00                 |
| 8.00  | 1.00 | 21.00 | 2.70 | 64.00               | 80.00   | 76.00   | 80.00                | 80.00   | 80.00                 |
| 9.00  | 1.00 | 23.00 | 2.65 | 82.00               | 84.00   | 80.00   | 82.00                | 76.00   | 80.00                 |
| 10.00 | 2.00 | 20.00 | 3.90 | 68.00               | 72.00   | 60.00   | 64.00                | 68.00   | 72.00                 |
| 11.00 | 2.00 | 21.00 | 3.29 | 56.00               | 80.00   | 52.00   | 72.00                | 56.00   | 76.00                 |
| 12.00 | 2.00 | 21.00 | 3.11 | 68.00               | 80.00   | 74.00   | 76.00                | 68.00   | 76.00                 |
| 13.00 | 1.00 | 22.00 | 2.95 | 64.00               | 84.00   | 72.00   | 76.00                | 60.00   | 72.00                 |
| 14.00 | 1.00 | 22.00 | 2.95 | 60.00               | 72.00   | 48.00   | 68.00                | 60.00   | 76.00                 |
| 15.00 | 1.00 | 22.00 | 3.11 | 80.00               | 84.00   | 72.00   | 76.00                | 60.00   | 78.00                 |
| 16.00 | 2.00 | 20.00 | 2.75 | 68.00               | 72.00   | 64.00   | 68.00                | 64.00   | 68.00                 |
| 17.00 | 1.00 | 21.00 | 3.36 | 72.00               | 80.00   | 64.00   | 76.00                | 64.00   | 76.00                 |
| 18.00 | 1.00 | 20.00 | 3.10 | 72.00               | 80.00   | 72.00   | 76.00                | 68.00   | 76.00                 |
| รวม   |      |       |      | 1234.00             | 1410.00 | 1222.00 | 1352.00              | 1208.00 | 1358.00               |
| Mean  |      |       |      | 68.55               | 78.33   | 67.88   | 75.11                | 67.11   | 75.44                 |
| SD.   |      |       |      | 7.44                | 5.05    | 10.06   | 5.36                 | 7.45    | 3.20                  |
|       |      |       |      |                     |         |         |                      |         |                       |

ตารางที่ 32 คะแนนการสร้างสรรค์ผลงานการออกแบบก่อนเรียนและหลังเรียนของนักศึกษาที่เรียนด้วยบทเรียนมัลติมีเดียแบบอุปมาอุปไมยตรง

| ลำดับ    | เพศ      | อายุ  | เกรด |        | ความคิดคล่อง |        | ความกิดยืดหยุ่น | ความคิดริเริ่ม |        |         | ความคิดละเอียคละออ |
|----------|----------|-------|------|--------|--------------|--------|-----------------|----------------|--------|---------|--------------------|
|          |          |       |      | ก่อน   | หลัง         | ก่อน   | หลัง            | ก่อน           | หลัง   | ก่อน    | หลัง               |
| $1.00\,$ | 2.00     | 21.00 | 2.72 | 23.00  | 30.00        | 17.00  | 20.00           | 25.00          | 35.00  | 117.00  | 125.00             |
| 2.00     | 2.00     | 21.00 | 3.04 | 34.00  | 35.00        | 18.00  | 23.00           | 18.00          | 41.00  | 140.00  | 145.00             |
| 3.00     | 1.00     | 20.00 | 2.63 | 38.00  | 42.00        | 10.00  | 11.00           | 15.00          | 42.00  | 179.00  | 185.00             |
| 4.00     | 2.00     | 20.00 | 3.04 | 10.00  | 19.00        | 9.00   | 12.00           | 10.00          | 45.00  | 80.00   | 121.00             |
| 5.00     | 2.00     | 21.00 | 2.93 | 11.00  | 11.00        | 8.00   | 10.00           | 45.00          | 58.00  | 93.00   | 95.00              |
| 6.00     | 1.00     | 21.00 | 2.82 | 40.00  | 48.00        | 10.00  | 12.00           | 47.00          | 49.00  | 100.00  | 110.00             |
| 7.00     | 1.00     | 22.00 | 2.72 | 11.00  | 25.00        | 8.00   | 12.00           | 32.00          | 35.00  | 49.00   | 98.00              |
| 8.00     | 2.00     | 21.00 | 3.34 | 23.00  | 25.00        | 17.00  | 19.00           | 25.00          | 38.00  | 117.00  | 120.00             |
| 9.00     | 2.00     | 21.00 | 3.02 | 19.00  | 27.00        | 17.00  | 23.00           | 30.00          | 50.00  | 107.00  | 109.00             |
| 10.00    | 2.00     | 21.00 | 2.84 | 26.00  | 30.00        | 8.00   | 10.00           | 41.00          | 45.00  | 75.00   | 80.00              |
| 11.00    | 2.00     | 21.00 | 3.00 | 24.00  | 25.00        | 11.00  | 12.00           | 19.00          | 20.00  | 100.00  | 110.00             |
| 12.00    | 2.00     | 20.00 | 2.94 | 26.00  | 28.00        | 15.00  | 18.00           | 26.00          | 59.00  | 102.00  | 105.00             |
| 13.00    | 2.00     | 21.00 | 2.84 | 23.00  | 31.00        | 11.00  | 23.00           | 15.00          | 38.00  | 43.00   | 77.00              |
| 14.00    | 2.00     | 19.00 | 2.71 | 27.00  | 38.00        | 14.00  | 19.00           | 13.00          | 28.00  | 170.00  | 175.00             |
| 15.00    | 1.00     | 22.00 | 2.40 | 6.00   | 12.00        | 6.00   | 11.00           | 19.00          | 38.00  | 44.00   | 55.00              |
| 16.00    | $1.00\,$ | 22.00 | 2.50 | 11.00  | 15.00        | 7.00   | 9.00            | 13.00          | 34.00  | 60.00   | 70.00              |
| 17.00    | 2.00     | 21.00 | 3.15 | 13.00  | 33.00        | 11.00  | 28.00           | 23.00          | 64.00  | 115.00  | 138.00             |
| 18.00    | 2.00     | 21.00 | 2.93 | 11.00  | 11.00        | 9.00   | 12.00           | 38.00          | 57.00  | 72.00   | 75.00              |
| รวม      |          |       |      | 376.00 | 485.00       | 206.00 | 284.00          | 454.00         | 776.00 | 1763.00 | 1993.00            |

ตารางที่ 30 คะแนนความคิดสร้างสรรค์ก่อนเรียนและหลังเรียนของนักศึกษาที่เรียนด้วยบทเรียนมัลติมีเดียแบบอุปมาอุปไมยเพ้อ^น (คะแนนดิบ)

×.

| ลำคับ    | เบศ      | อายุ  | เกรด | ์ ความกิดคล <i>่</i> อง |        | ความคิดอืดหยุ่น |        |        | ความคิดริเริ่ม |        | ความคิดละเอียดละออ |
|----------|----------|-------|------|-------------------------|--------|-----------------|--------|--------|----------------|--------|--------------------|
|          |          |       |      | ก่อน                    | หลัง   | ก่อน            | หลัง   | ก่อน   | หลัง           | ก่อน   | หลัง               |
| $1.00\,$ | 2.00     | 21.00 | 2.79 | 52.09                   | 52.91  | 64.31           | 57.24  | 49.81  | 42.96          | 54.88  | 54.11              |
| 2.00     | 1.00     | 21.00 | 3.10 | 62.96                   | 57.66  | 66.88           | 62.38  | 43.68  | 48.17          | 60.76  | 59.86              |
| 3.00     | 2.00     | 21.00 | 2.87 | 66.92                   | 64.32  | 46.28           | 41.81  | 41.06  | 49.04          | 70.74  | 71.37              |
| 4.00     | 1.00     | 22.00 | 2.81 | 39.24                   | 42.44  | 43.71           | 43.53  | 36.68  | 51.64          | 45.41  | 52.96              |
| 5.00     | $1.00\,$ | 22.00 | 2.50 | 40.23                   | 34.83  | 41.13           | 40.10  | 67.30  | 62.93          | 48.73  | 45.48              |
| 6.00     | 1.00     | 21.00 | 3.02 | 68.89                   | 70.03  | 46.28           | 43.53  | 69.05  | 55.11          | 50.53  | 49.79              |
| 7.00     | 1.00     | 21.00 | 2.88 | 40.23                   | 48.15  | 41.13           | 43.53  | 55.93  | 42.96          | 37.48  | 46.34              |
| 8.00     | 2.00     | 20.00 | 2.87 | 52.09                   | 48.15  | 64.31           | 55.52  | 49.81  | 45.56          | 54.88  | 52.67              |
| 9.00     | 1.00     | 25.00 | 3.09 | 48.13                   | 50.05  | 64.31           | 62.38  | 54.18  | 55.98          | 52.32  | 49.50              |
| 10.00    | 2.00     | 20.00 | 3.39 | 55.05                   | 52.91  | 41.13           | 40.10  | 63.80  | 51.64          | 44.13  | 41.16              |
| 11.00    | 1.00     | 20.00 | 3.11 | 53.08                   | 48.15  | 48.86           | 43.53  | 44.56  | 29.93          | 50.53  | 49.79              |
| 12.00    | 2.00     | 21.00 | 3.13 | 55.05                   | 51.00  | 59.16           | 53.81  | 50.68  | 63.80          | 51.04  | 48.35              |
| 13.00    | 2.00     | 20.00 | 3.25 | 52.09                   | 53.86  | 48.86           | 62.38  | 41.06  | 45.56          | 35.94  | 40.30              |
| 14.00    | 1.00     | 20.00 | 2.90 | 56.04                   | 60.52  | 56.58           | 55.52  | 39.31  | 36.88          | 68.44  | 68.50              |
| 15.00    | 1.00     | 20.00 | 2.88 | 35.28                   | 35.79  | 35.98           | 41.81  | 44.56  | 45.56          | 36.20  | 33.96              |
| 16.00    | $1.00$   | 20.00 | 3.18 | 40.23                   | 38.64  | 38.56           | 38.39  | 39.31  | 42.09          | 40.29  | 38.28              |
| 17.00    | 2.00     | 20.00 | 3.02 | 42.20                   | 55.76  | 48.86           | 70.94  | 48.06  | 68.14          | 54.36  | 57.85              |
| 18.00    | 1.00     | 23.00 | 2.20 | 40.23                   | 34.83  | 43.71           | 43.53  | 61.18  | 62.06          | 43.36  | 39.72              |
| รวม      |          |       |      | 401.02                  | 485.70 | 551.04          | 509.60 | 425.13 | 686.51         | 476.05 | 591.66             |

**ตารางที่ 31 คะแนนความคิดสร้างสรรค์ก่อนเรียนแล ะหลังเรียนของนักศึกษาที่เรี ยนด้วยบทเรียนมัลติมีเดียเ เบบอุปมาอุปไมยเพ้อ***V***เน (คะ แนน T-score)**

205

| ลำดับ | เพศ  | อายุ  | เกรด |         | ค้านผลิตภัณฑ์นวกรรม |          | ค้านผลิตภัณฑ์ดัดแปลง |          | ด้านผลิตภัณฑ์เลียนแบบ |
|-------|------|-------|------|---------|---------------------|----------|----------------------|----------|-----------------------|
|       |      |       |      | ก่อน    | หลัง                | ก่อน     | หลัง                 | ก่อน     | หลัง                  |
| 1.00  | 2.00 | 20.00 | 2.69 | 64.00   | 80.00               | 64.00    | 76.00                | 64.00    | 76.00                 |
| 2.00  | 2.00 | 21.00 | 3.11 | 80.00   | 84.00               | 76.00    | 80.00                | 76.00    | 80.00                 |
| 3.00  | 1.00 | 22.00 | 2.75 | 68.00   | 76.00               | 72.00    | 76.00                | 68.00    | 76.00                 |
| 4.00  | 2.00 | 21.00 | 2.86 | 68.00   | 76.00               | 68.00    | 72.00                | 72.00    | 76.00                 |
| 5.00  | 2.00 | 21.00 | 2.79 | 68.00   | 80.00               | 78.00    | 80.00                | 68.00    | 76.00                 |
| 6.00  | 2.00 | 21.00 | 2.65 | 64.00   | 76.00               | 64.00    | 76.00                | 68.00    | 76.00                 |
| 7.00  | 1.00 | 21.00 | 2.63 | 70.00   | 76.00               | $-72.00$ | 76.00                | $-72.00$ | 80.00                 |
| 8.00  | 1.00 | 21.00 | 2.70 | 72.00   | 80.00               | 76.00    | 76.00                | 68.00    | 76.00                 |
| 9.00  | 1.00 | 23.00 | 2.65 | 52.00   | 64.00               | 52.00    | 64.00                | 56.00    | 60.00                 |
| 10.00 | 2.00 | 20.00 | 3.90 | 76.00   | 76.00               | 72.00    | 76.00                | 72.00    | 76.00                 |
| 11.00 | 2.00 | 21.00 | 3.29 | 80.00   | 84.00               | 72.00    | 80.00                | 76.00    | 80.00                 |
| 12.00 | 2.00 | 21.00 | 3.11 | 64.00   | 70.00               | 64.00    | 72.00                | 68.00    | 68.00                 |
| 13.00 | 1.00 | 22.00 | 2.95 | 56.00   | 72.00               | 56.00    | 68.00                | 52.00    | 68.00                 |
| 14.00 | 1.00 | 22.00 | 2.95 | 56.00   | 64.00               | 60.00    | 64.00                | 64.00    | 78.00                 |
| 15.00 | 1.00 | 22.00 | 3.11 | 68.00   | 72.00               | 52.00    | 64.00                | 60.00    | 64.00                 |
| 16.00 | 2.00 | 20.00 | 2.75 | 56.00   | 62.00               | 64.00    | 68.00                | 56.00    | 60.00                 |
| 17.00 | 1.00 | 21.00 | 3.36 | 72.00   | 76.00               | 68.00    | 72.00                | 72.00    | 72.00                 |
| 18.00 | 1.00 | 20.00 | 3.10 | 48.00   | 62.00               | 52.00    | 62.00                | 56.00    | 62.00                 |
| รวม   |      |       |      | 1234.00 | 1410.00             | 1122.00  | 1352.00              | 1208.00  | 1358.00               |
| Mean  |      |       |      | 65.66   | 73.88               | 65.66    | 72.33                | 66.00    | 72.44                 |
| SD.   |      |       |      | 9.15    | 7.04                | 8.51     | 5.99                 | 7.29     | 6.94                  |

ตารางที่ 33 คะแนนการสร้างสรรค์ผลงานการออกแบบก่อนเรียนและหลังเรียนของนักศึกษาที่เรียนด้วยบทเรียนมัลติมีเดียแบบอุปมาอุปไมยเชิงสัญลักษณ์

| ลำดับ | เพศ      | อายุ  | เกรด | ด้านผลิตภัณฑ์นวกรรม |         |         | ด้านผลิตภัณฑ์ดัดแปลง |         | ด้านผลิตภัณฑ์เลียนแบบ |  |
|-------|----------|-------|------|---------------------|---------|---------|----------------------|---------|-----------------------|--|
|       |          |       |      | ก่อน                | หลัง    | ก่อน    | หลัง                 | ก่อน    | หลัง                  |  |
| 1.00  | 2.00     | 21.00 | 2.56 | 60.00               | 64.00   | 64.00   | 68.00                | 72.00   | 72.00                 |  |
| 2.00  | 1.00     | 22.00 | 2.75 | 56.00               | 80.00   | 80.00   | 84.00                | 72.00   | 76.00                 |  |
| 3.00  | $1.00\,$ | 21.00 | 2.35 | 76.00               | 80.00   | 76.00   | 80.00                | 78.00   | 78.00                 |  |
| 4.00  | 2.00     | 22.00 | 2.95 | 60.00               | 76.00   | 60.00   | 68.00                | 64.00   | 72.00                 |  |
| 5.00  | 1.00     | 26.00 | 2.40 | 72.00               | 76.00   | 72.00   | 76.00                | 68.00   | 72.00                 |  |
| 6.00  | 2.00     | 21.00 | 2.86 | 64.00               | 68.00   | 64.00   | 68.00                | 60.00   | 64.00                 |  |
| 7.00  | 2.00     | 21.00 | 2.65 | 52.00               | 76.00   | 64.00   | 68.00                | 68.00   | 72.00                 |  |
| 8.00  | 1.00     | 21.00 | 2.93 | 68.00               | 72.00   | 60.00   | 64.00                | 64.00   | 72.00                 |  |
| 9.00  | 2.00     | 21.00 | 3.13 | 52.00               | 76.00   | 52.00   | 76.00                | 58.00   | 76.00                 |  |
| 10.00 | 2.00     | 21.00 | 2.97 | 68.00               | 76.00   | 60.00   | 64.00                | 64.00   | 80.00                 |  |
| 11.00 | 1.00     | 21.00 | 3.29 | 60.00               | 76.00   | 64.00   | 68.00                | 68.00   | 76.00                 |  |
| 12.00 | 1.00     | 21.00 | 2.96 | 80.00               | 84.00   | 80.00   | 80.00                | 72.00   | 76.00                 |  |
| 13.00 | 2.00     | 23.00 | 2.77 | 50.00               | 60.00   | 60.00   | 60.00                | 52.00   | 60.00                 |  |
| 14.00 | 2.00     | 22.00 | 3.43 | 76.00               | 80.00   | 76.00   | 80.00                | 68.00   | 72.00                 |  |
| 15.00 | 1.00     | 22.00 | 2.97 | 76.00               | 80.00   | 72.00   | 76.00                | 68.00   | 72.00                 |  |
| 16.00 | 1.00     | 21.00 | 2.90 | 64.00               | 72.00   | 64.00   | 68.00                | 64.00   | 68.00                 |  |
| 17.00 | 1.00     | 20.00 | 2.50 | 68.00               | 80.00   | 64.00   | 76.00                | 64.00   | 76.00                 |  |
| 18.00 | 1.00     | 22.00 | 2.30 | 52.00               | 76.00   | 60.00   | 68.00                | 60.00   | 68.00                 |  |
| รวม   |          |       |      | 1154.00             | 1352.00 | 1192.00 | 1292.00              | 1184.00 | 1302.00               |  |
| Mean  |          |       |      | 64.11               | 75.11   | 66.22   | 71.77                | 65.77   | 72.33                 |  |
| SD.   |          |       |      | 9.51                | 6.06    | 7.90    | 6.78                 | 6.06    | 4.95                  |  |

**ตารางที่ 34 คะแนนการสร้างสรรค์ผลงานการออกแบบก่อนเรียนและหลังเรียนข0 งนักสึกษาที่เรียนด้วยบทเรียนมัลติมีเดียเฒบอุปมาอุปไมยตามความรู้สึก ส่วนตัว**

| ลำคับ | เพศ  | อายู  | เกรด | ค้านผลิตภัณฑ์นวกรรม |         | ค้านผลิตภัณฑ์คัดแปลง |         | ด้านผลิตภัณฑ์เลียนแบบ |         |
|-------|------|-------|------|---------------------|---------|----------------------|---------|-----------------------|---------|
|       |      |       |      | ก่อน                | หลัง    | ก่อน                 | หลัง    | ก่อน                  | หลัง    |
| 1.00  | 2.00 | 21.00 | 2.72 | 64.00               | 80.00   | 64.00                | 80.00   | 68.00                 | 76.00   |
| 2.00  | 2.00 | 21.00 | 3.04 | 56.00               | 76.00   | 52.00                | 72.00   | 56.00                 | 68.00   |
| 3.00  | 1.00 | 20.00 | 2.63 | 60.00               | 76.00   | 60.00                | 72.00   | 60.00                 | 72.00   |
| 4.00  | 2.00 | 20.00 | 3.04 | 60.00               | 76.00   | 60.00                | 68.00   | 72.00                 | 76.00   |
| 5.00  | 2.00 | 21.00 | 2.93 | 72.00               | 76.00   | 72.00                | 76.00   | 76.00                 | 76.00   |
| 6.00  | 1.00 | 21.00 | 2.82 | 56.00               | 60.00   | 56.00                | 64.00   | 56.00                 | 64.00   |
| 7.00  | 1.00 | 22.00 | 2.72 | 68.00               | 80.00   | 72.00                | 76.00   | 68.00                 | 76.00   |
| 8.00  | 2.00 | 21.00 | 3.34 | 68.00               | 72.00   | 72.00                | 76.00   | 68.00                 | 72.00   |
| 9.00  | 2.00 | 21.00 | 3.02 | 72.00               | 80.00   | 72.00                | 76.00   | 72.00                 | 76.00   |
| 10.00 | 2.00 | 21.00 | 2.84 | 44.00               | 60.00   | 52.00                | 60.00   | 60.00                 | 64.00   |
| 11.00 | 2.00 | 21.00 | 3.00 | 64.00               | 76.00   | 68.00                | 72.00   | 68.00                 | 72.00   |
| 12.00 | 2.00 | 20.00 | 2.94 | 72.00               | 76.00   | 72.00                | 76.00   | 76.00                 | 76.00   |
| 13.00 | 2.00 | 21.00 | 2.84 | 60.00               | 80.00   | 64.00                | 76.00   | 68.00                 | 76.00   |
| 14.00 | 2.00 | 19.00 | 2.71 | 68.00               | 72.00   | 68.00                | 72.00   | 64.00                 | 68.00   |
| 15.00 | 1.00 | 22.00 | 2.40 | 68.00               | 72.00   | 72.00                | 72.00   | 72.00                 | 76.00   |
| 16.00 | 1.00 | 22.00 | 2.50 | 72.00               | 76.00   | 76.00                | 76.00   | 72.00                 | 76.00   |
| 17.00 | 2.00 | 21.00 | 3.15 | 72.00               | 80.00   | 80.00                | 70.00   | 72.00                 | 76.00   |
| 18.00 | 2.00 | 21.00 | 2.93 | 68.00               | 80.00   | 68.00                | 76.00   | 68.00                 | 76.00   |
| รวม   |      |       |      | 1164.00             | 1348.00 | 1200.00              | 1310.00 | 1216.00               | 1316.00 |
| Mean  |      |       |      | 64.66               | 74.88   | 66.66                | 72.77   | 67.55                 | 73.11   |
| SD.   |      |       |      | 7.54                | 6.10    | 8.00                 | 4.90    | 6.11                  | 4.29    |

ตารางที่ 35 คะแนนการสร้างสรรค์ผลงานการออกแบบก่อนเรียนและหลังเรียนของนักศึกษาที่เรียนด้วยบทเรียนมัลติมีเดียแบบอุปมาอุปไมยเพ้อฝัน
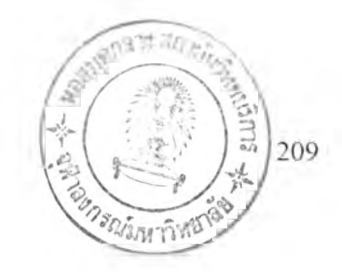

## **ประวัติผู้เขียนวิทยานิพนธ์**

**นายนิรัช สุดสังข์ เกิดเมื่อวันที่ 26 กุมภาพันธ์ 2515 ภูมิลำเนา บ้านเลขที่ 66 หมู่ 1 ตำบลท่างาม อำเภอวัดโบสถ์ จังหวัดพิษณุโลก การศึกษาขันตอนต้นโรงเรียนวัดเสนาสน์ โรงเรียน พิษณุโลกพิทยาคม วิทยาลัยอาชีวศึกษาสุโขทัย สถาบันเทคโนโลยีราชมงคลวิทยาเขตภาคพายัพ เชียงใหม่**

**สำเร็จการศึกษาขันปริญญาบัณฑิต ครุศาสตร์อุตสาหกรรมบัณฑิต เกียรตินิยม (ค.อ.บ) สาขาศิลปอุตสาหกรรม สถาบันเทคโนโลยีพระจอมเกล้าเจ้าคุณทหารลาดกระบัง พ.ศ 2537 ครุศาสตรมหาบัณฑิต (ค.ม) สาขาศิลปศึกษา จุฬาลงกรณ์มหาวิทยาลัย พ.ศ 2540**

**เข้าศึกษาคณะครุศาสตร์ ในหลักสูตรครุศาสตรดุษฎีบัณฑิต (ค.ด) สาขาเทคโนโลยีและ ส์อสารการศึกษาในปี พ.ศ 2541 ด้วยทุนพัฒนาอาจารย์ทบวงมหาวิทยาลัยตามความต้องการของ สถาบันเทคโนโลยีพระจอมเกล้าเจ้าคุณทหารลาดกระบัง ระยะเวลาสนับสนุนทุนการศึกษา 3 ปี**

**ปีจจุบันรับราชการ ตำแหน่งอาจารย์ระดับ 5 ประจำสาขาศิลปอุตสาหกรรม ภาควิชา ครุศาสตร์สถา!เตยกรรม คณะครุศาสตร์อุตสาหกรรม สถาบันเทคโนโลยีพระจอมเกล้าเจ้าคุณทหาร ลาดกระบัง รับผิดชอบสอนวิชาออกแบบอุตสาหกรรม ออกแบบเครื่อง!!นดินเผา การสอนเฉพาะ ทางศิลปอุตสาหกรรม การแกสอนและสัมมนาทางศิลปอุตสาหกรรม ระดับปริญญาโท วิชามนุษย์ กับการออกแบบ การออกแบบอุตสาหกรรมขันสูง นวัตกรรมและเทคโนโลยีการศึกษา**